## **Министерство образования и науки Российской Федерации**

федеральное государственное автономное образовательное учреждение

высшего образования

## **«НАЦИОНАЛЬНЫЙ ИССЛЕДОВАТЕЛЬСКИЙ ТОМСКИЙ ПОЛИТЕХНИЧЕСКИЙ УНИВЕРСИТЕТ»**

Институт физики высоких технологий

Направление подготовки 22.04.01 «Материаловедение и технологии материалов» Кафедра наноматериалов и нанотехнологий

## **МАГИСТЕРСКАЯ ДИССЕРТАЦИЯ**

**Тема работы**

## **Разработка лазерного принтера и получение сплава титан-ниобий методом SLS** УДК 004.356.2+669.295.5

Студент

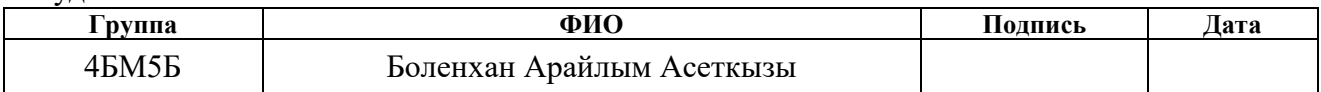

## Руководитель

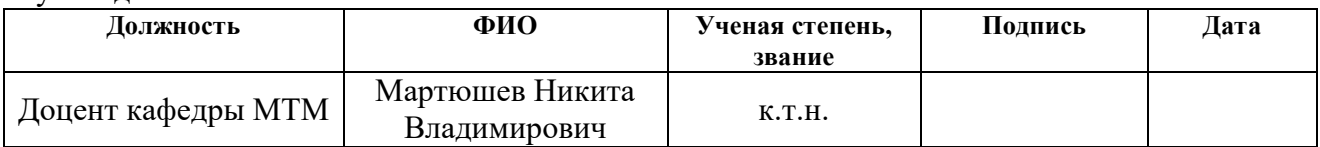

## **КОНСУЛЬТАНТЫ:**

## По разделу «Финансовый менеджмент, ресурсоэффективность и ресурсосбережение»

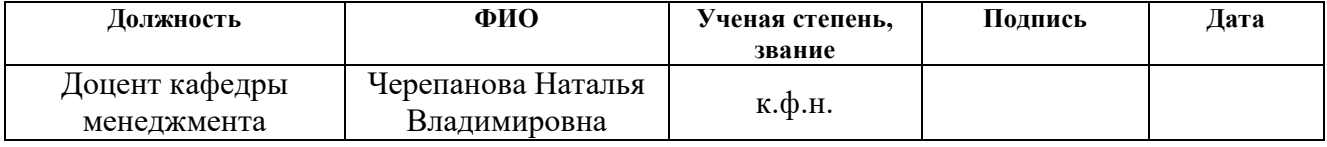

По разделу «Социальная ответственность»

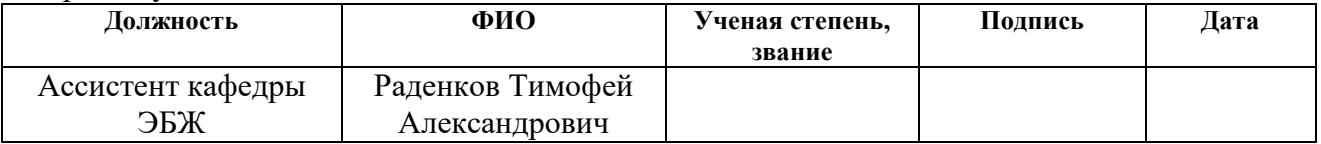

## **ДОПУСТИТЬ К ЗАЩИТЕ:**

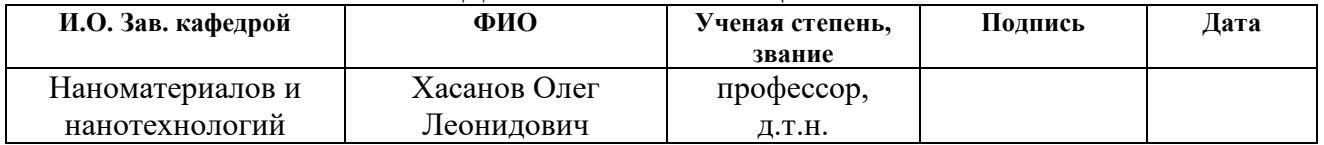

## **Министерство образования и науки Российской Федерации**

федеральное государственное автономное образовательное учреждение

высшего образования

## **«НАЦИОНАЛЬНЫЙ ИССЛЕДОВАТЕЛЬСКИЙ ТОМСКИЙ ПОЛИТЕХНИЧЕСКИЙ УНИВЕРСИТЕТ»**

Институт физики высоких технологий

Направление подготовки 22.04.01 «Материаловедение и технологии материалов» Кафедра наноматериалов и нанотехнологий

## УТВЕРЖДАЮ:

#### Зав. кафедрой

\_\_\_\_\_\_\_ \_\_\_\_\_\_\_ Хасанов О.Л

(Подпись) (Дата) (Ф.И.О.)

## **ЗАДАНИЕ**

## **на выполнение выпускной квалификационной работы**

В форме:

#### **магистерской диссертации**

Студенту:

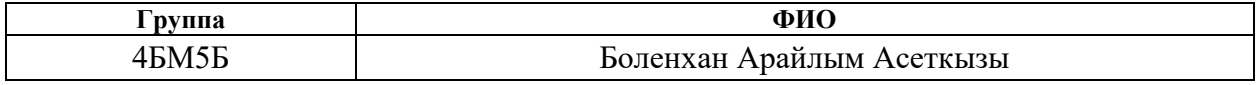

Тема работы:

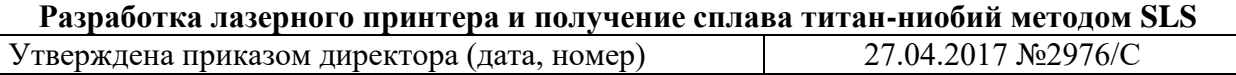

Срок сдачи студентом выполненной работы: 07.06.2017 **ТЕХНИЧЕСКОЕ ЗАДАНИЕ:**

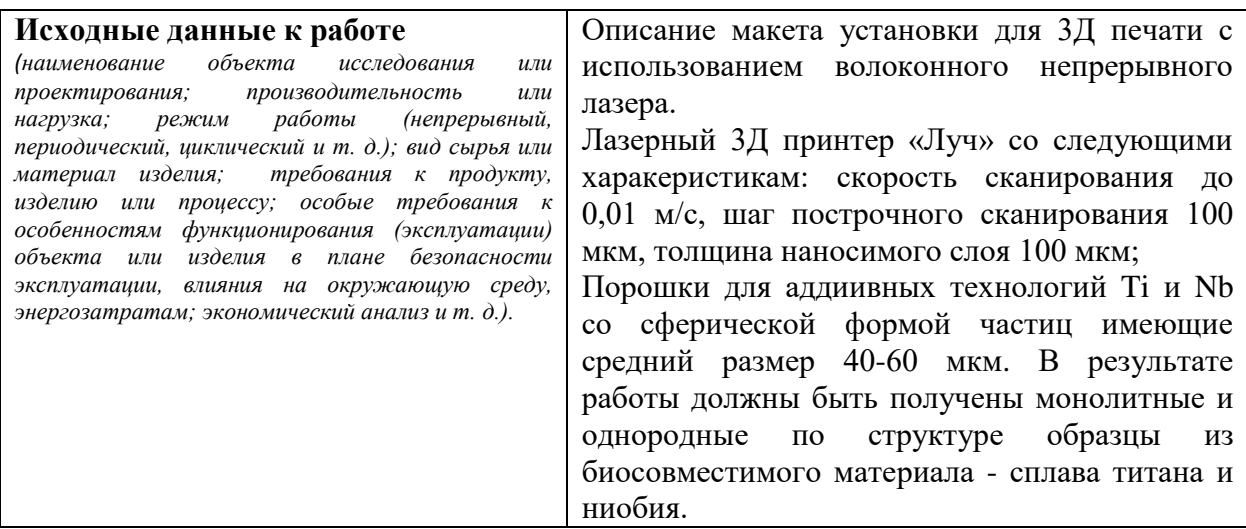

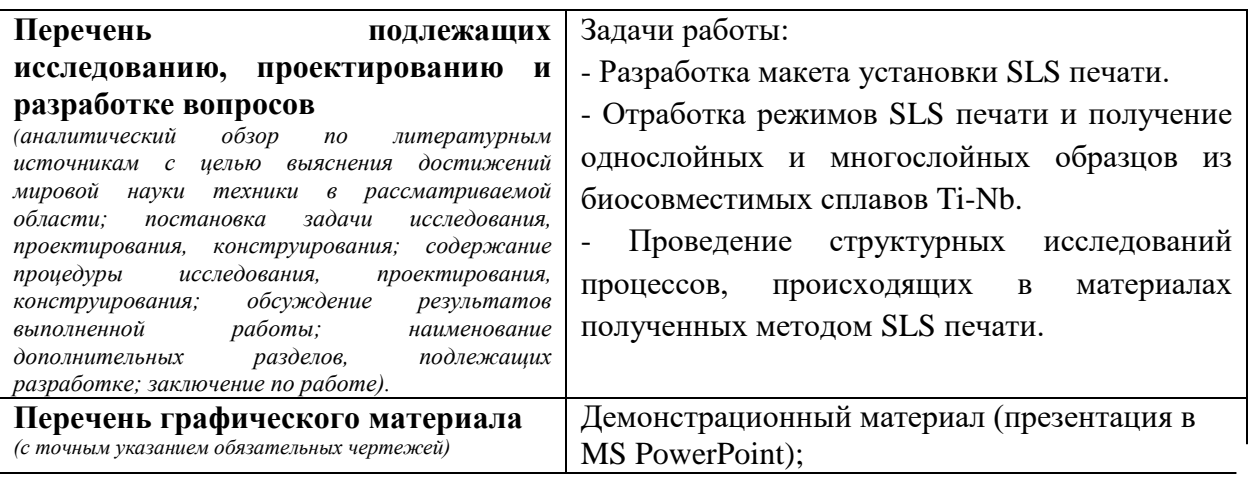

#### **Консультанты по разделам выпускной квалификационной работы** *(с указанием разделов)*

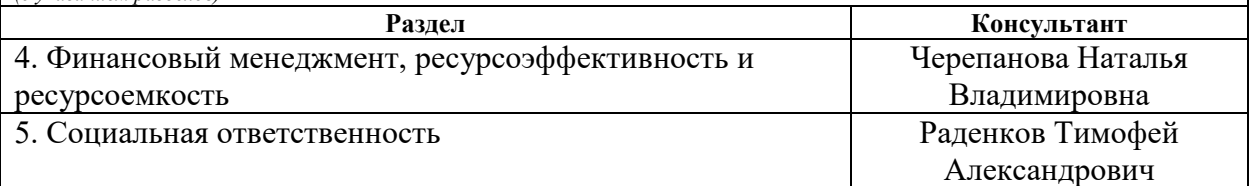

## **Названия разделов, которые должны быть написаны на русском и иностранном языках:**

Разделы на русском языке: литературный обзор (2 Проект разработанной установки SLS печати),

Разделы на английском языке: literature review (2 Design project of the SLS print setup)

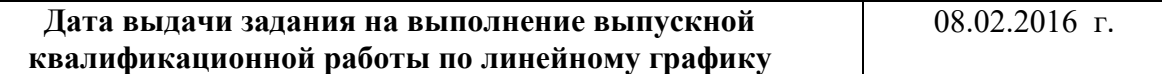

#### **Задание выдал руководитель:**

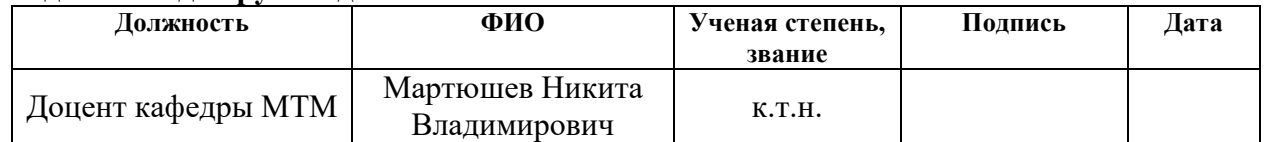

#### **Задание принял к исполнению студент:**

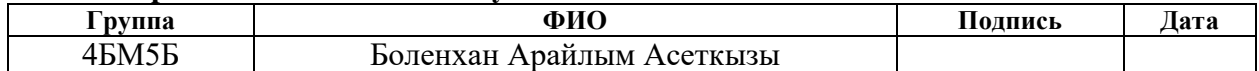

## **Министерство образования и науки Российской Федерации**

федеральное государственное автономное образовательное учреждение

высшего образования

## **«НАЦИОНАЛЬНЫЙ ИССЛЕДОВАТЕЛЬСКИЙ ТОМСКИЙ ПОЛИТЕХНИЧЕСКИЙ УНИВЕРСИТЕТ»**

Институт физики высоких технологий Направление подготовки 220401 « Материаловедение и технологии материалов» Уровень образования магистр Кафедра наноматериалов и нанотехнологий Период выполнения (осенний / весенний семестр 2016/2017 учебного года)

Форма представления работы:

магистерская диссертация

## **КАЛЕНДАРНЫЙ РЕЙТИНГ-ПЛАН выполнения выпускной квалификационной работы**

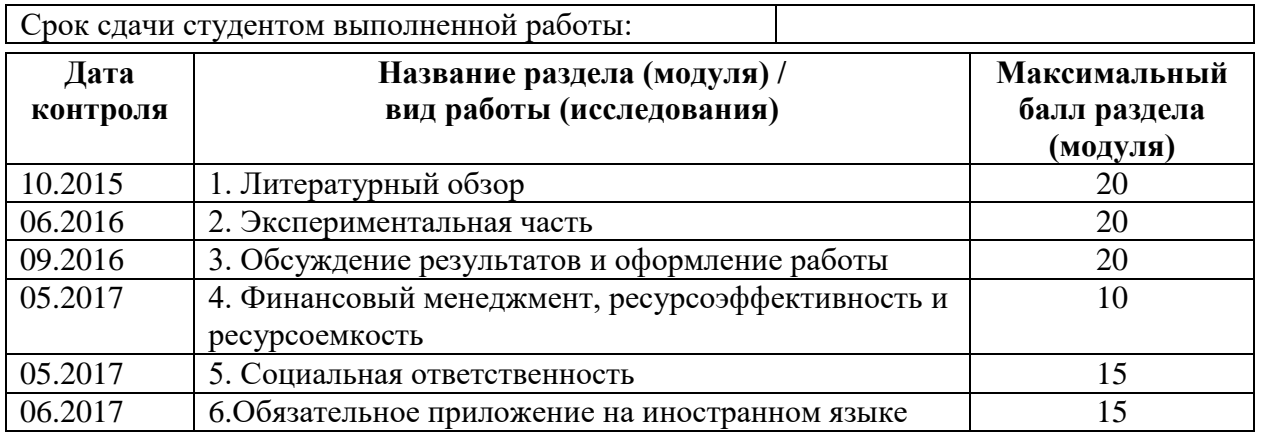

Составил преподаватель:

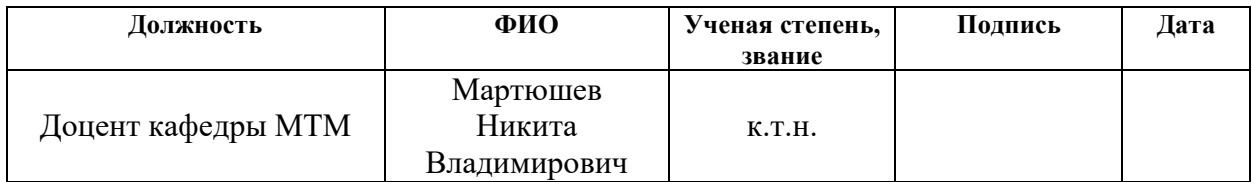

## **СОГЛАСОВАНО:**

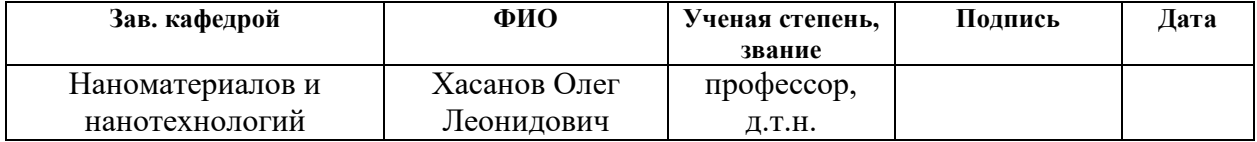

## **ГЛОССАРИЙ**

Additive manufacturing  $(AM)$  – стандартизированное обобщающее англоязычное название аддитивных технологий; аддитивные технологии

ABC - Acrylonitrile butadiene styrene, акрилонитрилбутадиенстирол, ударопрочная техническая термопластическая смола на основе сополимера акрилонитрила с бутадиеном и стиролом

Arcam - название компании-производителя АМ-машин (Швеция)

ASTM International – American Society for Testing and Materials, организация в США, которая занимается разработкой технических стандартов для широкого спектра материалов, изделий, систем и услуг, в частности и в области аддитивных технологий

Binder Jetting (или Inkjet Powder Printing) – распыление связующего

BPM – Ballistic Particle Manufacturing, распыление термопластов

CAD - сочетание, подразумевающее использование всего комплекса цифровых технологий:  $CAD$  – проектирование (Computer-Aided Design)

Energy Directed Deposition (или Powder Laser Forming), электроннолучевая плавка

DLP - Direct Light Processing, выборочное светоотверждение полимера за счет света от проектора с DLP-матрицей

DM - Direct Manufacturing, одно из названий аддитивного процесса, разработанного компанией Sciaky (США)

DMLS – Direct Metal Laser Sintering, прямое лазерное спекание металла

EBM - Electron Beam Melting, аббревиатура название аддитивноего процесса, в котором сплавление модельного материала производят посредством электронного луча (компании Arcam, Sciaky)

Fabrisonic - компания-производитель АМ-машин (США), входит в компанию Solidica (США)

FDM – Fused Deposition Modelling, моделирование методом наплавления, послойное нанесение расплавленного пластика печатающей головкой

FTI - Film Transfer Imaging, это одна из разновидностей технологии SLA в 3D печати

LOM – Laminated Object Modeling, моделирование при помощи склейки Material Jetting  $-$  разбрызгивание материала

MJM – Multi Jet Modeling, многосопельное моделирование

NIST - National Institute of Standards and Technology, Национальный институт стандартов и технологий, США

Optomec - компания-производитель АМ-машин (США), работающих по технологии LENS

PJP - Plastic Jet Printing, FFM - Fused Filament Method, FFF - Fused Filament Fabrication, производство способом наплавления нитей

PLA - Polylactic acid, полилактид биоразлагаемый, биосовместимый, термопластичный, алифатический полиэфир, мономером которого является МОЛОЧНАЯ КИСЛОТА

Polyjet Matrix - новое направление в аддитивных технологиях. Это первая технология, позволяющая использовать несколько различных типов модельных материалов одновременно

REP - Rotating Electrode Process, технологии то же, что и Rapid Prototyping

RP - Rapid Prototyping, быстрое прототипирование это процесс получения объемной физической модели конструкторской, дизайнерской или архитектурной разработки по 3D CAD - данным в кратчайшие сроки

SHS - Selective Heat Sintering, выборочное тепловое спекание

SLA - Steriolithography Apparatus, общее название технологии и машин, работающих  $\Pi$ <sup>O</sup> технологии лазерного послойного отверждения фотополимерных смол

SLM - Selective Laser Melting (селективное лазерное сплавление). название АМ-процесса

 $SI.M$ **Solutions** компания-разработчик SLM-технологии  $\mathcal{L}^{\mathcal{L}}$  and  $\mathcal{L}^{\mathcal{L}}$  $\overline{M}$ производитель АМ-машин (Германия). SLS - Selective Laser Sinteri

селективное лазерное спекание, обобщенное название одного из видов AMтехнологий

SLS – Selective Laser Sintering, селективное лазерное спекание, обобщенное название одного из видов AM-технологий

SGC – Solid Ground Curing, отверждение на твердом основании

Thermoplastic Extrusion – термопластическая экструзия

Two Photon Polymerization – двухфотоновая полимеризация

VIM – Vacuum Induction Melting, вакуумная индукционная плавка, процесс, используемый для вакуумного литья жаропрочных и реактивных металлов, а также для получения металлопорошковых композиций путем газовой атомизации

VIGA – Vacuum Induction Melt Inert Gas Atomization, технологический процесс и установки для получения порошков металлов методом газовой атомизации; компания ALD (Германия)

## **РЕФЕРАТ**

Выпускная квалификационная работа: 114 страниц, 27 рисунков, 16 таблиц, 41 источников, 7 приложений.

*Ключевые слова:* 3Д печать, аддитивные технологии, SLS, лазерный принтер, сплав титан-ниобий, металлические порошки.

*Объект исследования:* сплав Ti-Nb, установка для SLS печати.

*Целью данной работы является* доработка макета установки трехмерной лазерной печати и отработка его работоспособности на примере печати частицами смеси металлических порошков титана-ниобия.

*Полученные результаты.* Улучшены параметры макета установки для 3Д печати с использованием волоконного непрерывного лазера. Установлены режимы приплавления первого слоя порошка титан-ниобий позволяющие обеспечить прочное соединение образца с подложкой. Проведены экспериментальные исследования и опредлеены технологические режимы лазерного спекания сплава Ti-Nb, обеспечивающих получение монолитных многослойных образцов сплава Ti-Nb.

*Практическая значимость работы.* Доработанная установка позволяет производить экспериментальные работы с широкой вариацией параметров и возможностью использования различного сырья металлических порошков не только сферической формы. Получены технологические режимы изготовления деталей для биомедицинского применения с помощью разработанного 3Д принтера.

*Научная новизна исследования.* Разработана методика изготовления двухфазного сплава α и β титана-ниобия при использований SLS технологий. Сформированы и изготовлены однородные образцы с минимальной пористостью и монолитной структурой с помощью 3Д технологий.

# **ОГЛАВЛЕНИЕ**

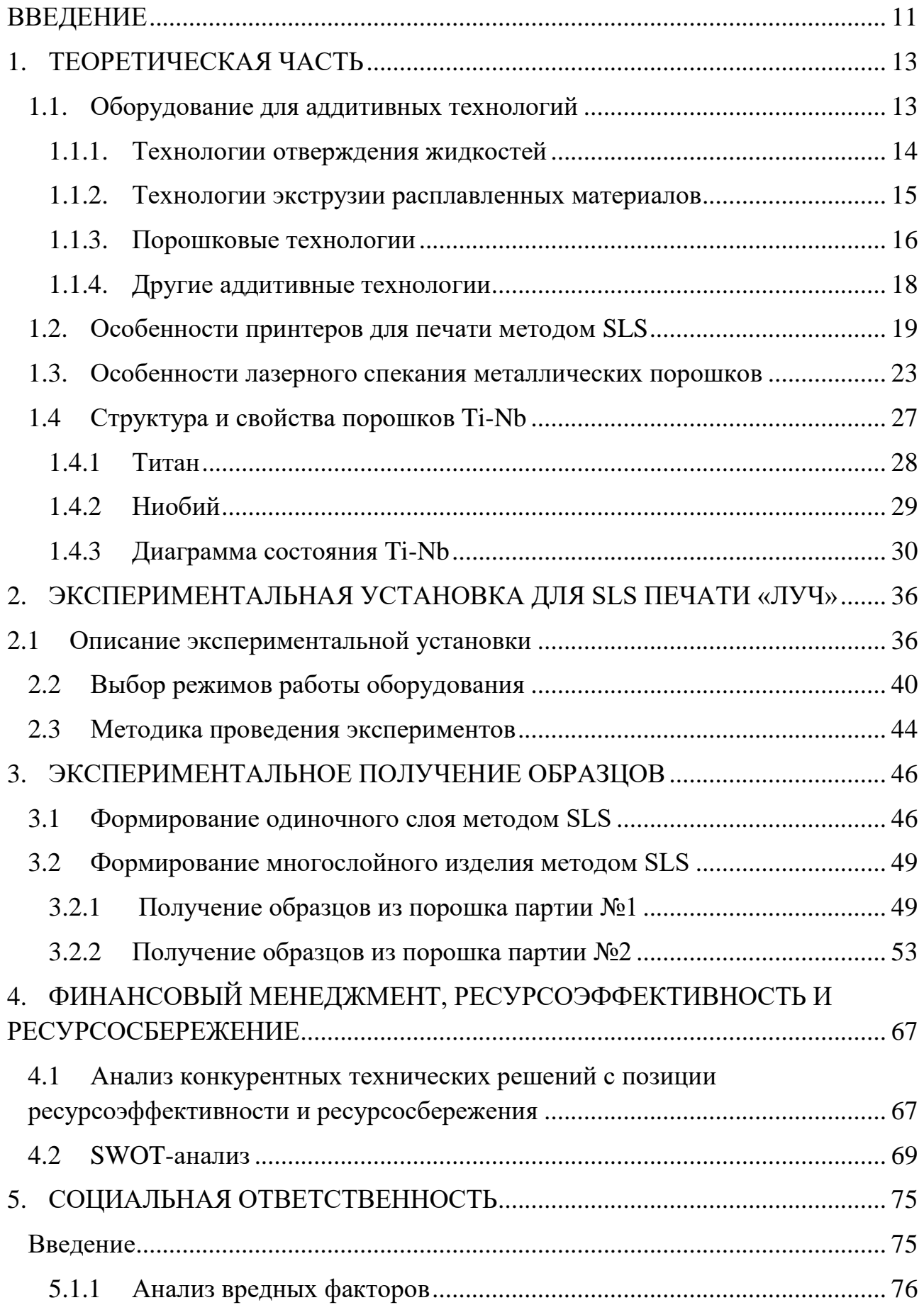

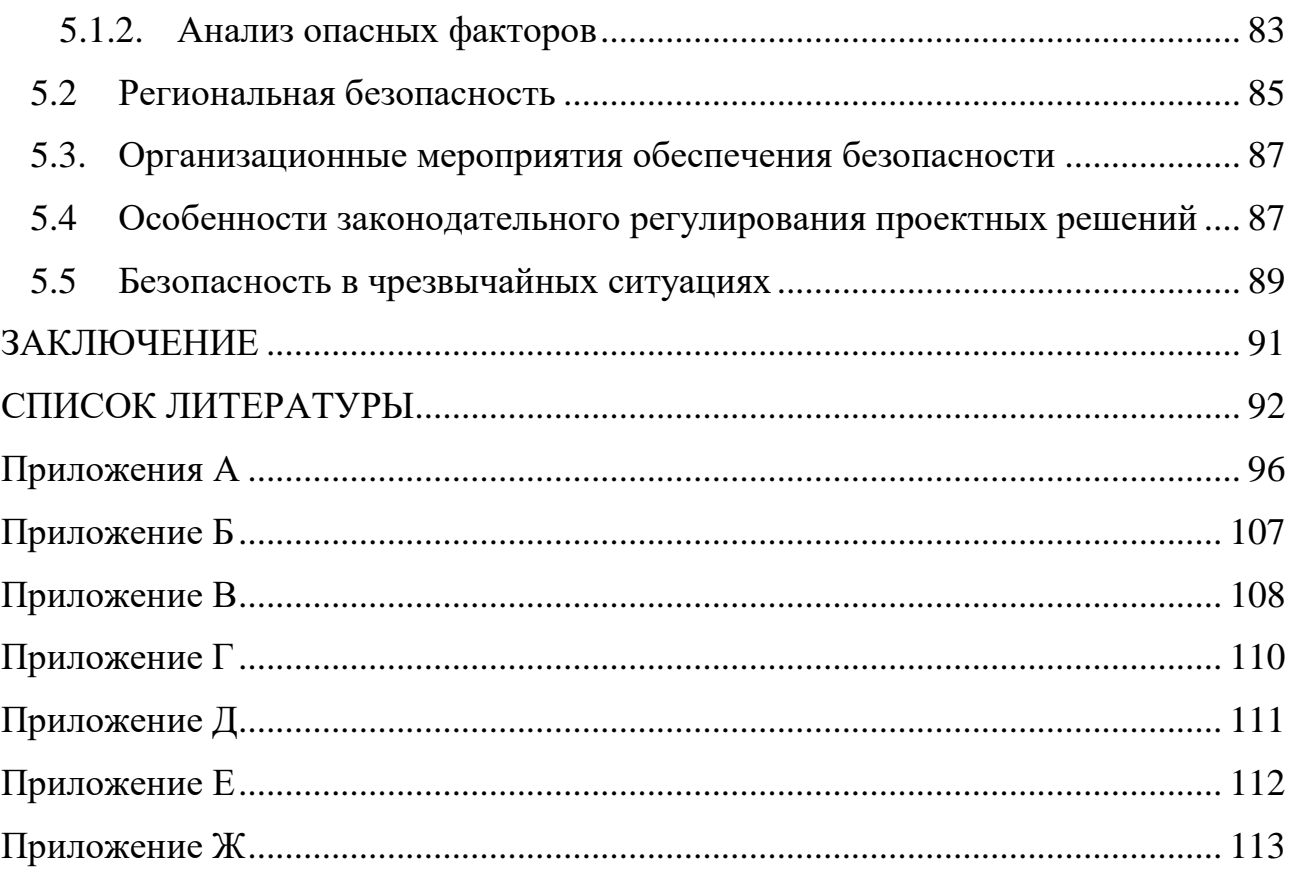

#### **ВВЕДЕНИЕ**

<span id="page-10-0"></span>В настоящее время, во всем мире идет активное развитие аддитивных технологии (Additive manufacturing-AM). Использование аддитивных технологии подразумевает изготовление деталей из мелких частиц порошка путем её послойного спекания [1]. Существует достаточно большое количество способов изготовления деталей или изделий с помощью аддитивных технологии.

Наиболее распространённые способы позволяют изготавливать детали из пластиков, металлов и их сплавов. Но также существует и экзотические технологии, которые позволяют печатать такими материалами как бетон, шоколад, сахар и даже живые клетки. Как видно из вышесказанного аддитивных технологий применяются в разнообразных отраслях промышленности. Основные способы изготовления деталей с помощью аддитивных технологий перечислены ниже.

Классификация аддитивных технологий:

1. Лазерная стереолитография (SLA)[2]

2. Селективное лазерное спекание (SLS)[2]

3. Селективное спекание электронным пучком (EBM) [2]

4. Послойное создание литьевой формы[2]

5. Послойная заливка экструдируемым расплавом[2]

6. Послойное формирование объемных моделей из листового материала[2].

Как уже говорилось ранее наиболее перспективным и распространенным методом изготовления деталей в машиностроительной промышленности является печать путем селективного лазерного или электронно-лучевого сплавления. На сегодняшний день эта технология активно совершенствуется и имеет ряд отличных друг от друга направлений развития. Эти направления отличаются друг от друга, как выбором материалов, так и способом их послойного нанесения. Наиболее перспективным направлением развития с точки зрения применения в промышленности является печать

металлическими порошками. Большинство реализуемых промышленных установок, печатающих металлическими порошками используют технологию SLS, однако встречаются и промышленные установки, печатающие методом EBM[1]. Недостатком данных методов является их высокая стоимость и расходных материалов – порошков, закрытое программное обеспечение позволяющее работать только с определенными порошками, регулировки в узком диапазоне параметров. Поэтому на данном этапе использование таких технологий достаточно редко.

Исследовательская работа в направлении 3Д печати требует от оборудования возможности работы в широких диапазонах параметров (параметров расходных материалов – размеров и форм используемых порошков, параметров источника тепла – мощность лазера или электронного луча).

Целью данной работы является участие созданий макета установки трехмерной лазерной печати и отработка его работоспособности на примере печати частицами смеси металлических порошков титана-ниобия.

В соответствии с поставленной целью были формулированы следующие задачи:

- Улучшение параметров макета установки SLS печати.

- Отработка режимов SLS печати и получение однослойных и многослойных образцов из биосовместимых сплавов Ti-Nb.

- Проведение структурных исследований процессов, происходящих в материалах полученных методом SLS печати.

#### <span id="page-12-0"></span> $1<sub>1</sub>$ ТЕОРЕТИЧЕСКАЯ ЧАСТЬ

#### 1.1. Оборудование для аддитивных технологий

<span id="page-12-1"></span>Аддитивные технологии, получившие развитие с 80-х гг. XX в., открывают возможность изготовления (выращивания) объектов посредством поэтапного нанесения материала построения на генерируемый объект. Начальным развитии данной технологии было быстрое этапом  $\overline{B}$ прототипирование (Rapid Prototyping, RP). Первые RP-принтеры были сконструированы  $\mathbf{c}$ целью сокращения времени, затрачиваемого на изготовление моделей (прототипов), оценку инженерами-конструкторами и дизайнерами эргономических и эстетических особенностей будущего изделия и их корректировку. Появление RP-технологии обусловлено совершенствованием вычислительной техники, 3D-моделирования, в процессе которого создается цифровое описание объекта и производится его преобразование в реальную физическую модель с помощью RP-принтера [3].

В отличие от технологии механической обработки, работающей по принципу "вычитания", т.е. поэтапного удаления материала с заготовки до современные получения необходимых формы и размера, аддитивные технологии работают по принципу послойного "добавления" - выращивания изделия посредством нанесения слоев равной толщины на основе его компьютерной модели, созданной при использовании программы CAD [4].

Рост количества технологических решений, позволяющих осуществлять 3D-печать, обусловлен массовым интересом к данному вопросу, доступностью современных технологий и материалов, дающих возможность конструировать, испытывать и использовать принтеры в домашних условиях. Повышение интереса, в свою очередь, объясняется тем, что данная технология затронула многие сферы деятельности человека: культуру, производство, даже здравоохранение. Следует отметить значительную роль аддитивных технологий в судостроении: гидродинамические испытания точных моделей судов любой сложности в лаборатории позволяют получить достоверные данные о поведении судов в условиях, максимально приближенных к реальным [5].

## **1.1.1. Технологии отверждения жидкостей**

<span id="page-13-0"></span>3D-печать – аддитивная технология, в которой объект создается послойно (посредством нанесения большого количества тонких слоев). Первый коммерческий 3D-принтер был основан на стереолитографии (Steriolithography Apparatus, SLA), разработанной Чарльзом Халлом (Charles Hull) в 1984 г. Стереолитографический принтер имеет платформу, которую погружают в бак с жидким фотополимером. Она располагается непосредственно под поверхностью на глубине генерируемого слоя. Лазер проходит по просчитанной поверхности выращиваемого сечения объекта, в результате чего тонкий слой фотополимера затвердевает. Затем платформа опускается ниже, образуя над отвердевшим слоем очередной тонкий слой жидкого полимера, и лазер вновь обрисовывает следующий слой на поверхности предыдущего. Слой за слоем платформа опускается вглубь бака до полного построения объекта в жидком фотополимере.»

Стереолитографический принтер является одним из точнейших оборудований 3D-печати: толщина генерируемого слоя составляет 0,06 мм; точность в *Z*-направлении равна 0,025 мм.

Принтеры, основанные на технологии Direct Light Processing (DLP), работают по принципу селективного отвердевания жидкого фотополимера в баке. В таких принтерах вместо лазера (в отличие от SLA-технологии) используется проектор, засвечивающий статическое изображение выращиваемого слоя посредством ультрафиолетового излучения (УФИ). Жидкий фотополимер равномерно отвердевает в необходимой области слоя, благодаря чему достигается высокая скорость печати. При построении объект не опускается в полимер, а, наоборот, прилипнув основанием к платформе, поднимается над баком с полимером, оставаясь погруженным в него лишь на небольшую глубину [3].»

При использовании технологии Material Jetting (коммерческое название Polyjet Matrix) жидкий фотополимер также отвердевает под действием светового излучения. Принтер имеет головку, наносящую жидкий полимер на

плоскость построения, подобно струйным принтерам, печатающим чернилами по бумаге. По окончании нанесения всего слоя зону печати подвергают мощному УФИ для полного отвердевания фотополимера, после чего наносится следующий слой.»

Технология Multi Jet Modeling (MJM) является многосопловым аналогом технологии Material Jetting, преимуществом которой является то, что печатная головка может наносить разные материалы при построении одного объекта. Так, можно получать объекты, одни элементы которого изготовлены из твердого пластика, а другие из эластичного материала – резины.»

Технология Film Transfer Imaging (FTI) является разработкой фирмы 3D Systems и аналогом SLA-технологии, но с использованием фотополимера с иным составом.

## **1.1.2. Технологии экструзии расплавленных материалов**

<span id="page-14-0"></span>Технология осаждения полужидкого материала (Fused Deposition Modelling, FDM) (в основном горячего термопластика) из нагретой головки для формирования слоев объекта была изобретена Скоттом Крампом в 1988 г. Запатентовав свое изобретение и основав компанию Stratasys, он начал выпуск FDM-принтеров, в которых роликами полимерная нить с катушки подается с необходимой скоростью на нагретую головку в экструдере, где расплавляется и осаждается (с последующим отвердеванием) на плоскость построения для формирования очередного слоя. В качестве материала построения могут использоваться пластики ABC (acrylonitrile butadiene styrene) и PLA (polylactic acid). Во избежание поломки выступающих частей или плохого качества печати необходимо использовать поддержку, для формирования которой имеется вторая головка и катушка с нитью материала поддержки. Точность печати в *Z*направлении составляет 0,13 мм. Изготавливаются также принтеры, работающие по FDM-технологии без поддержки [4].»

Многие производители 3*D*-принтеров используют другие названия FDM*-*технологии: Thermoplastic Extrusion, Plastic Jet Printing (PJP), Fused Filament Method (FFM), Fused Filament Fabrication (FFF).

Несомненным преимуществом таких принтеров является использование тех же термопластиков, что и при традиционном литье под давлением, а также с их помощью возможна печать нагретым до полужидкого состояния пищевым сырьем (печать кондитерских изделий с использованием шоколада, печать сыром и др.).

## <span id="page-15-0"></span>**1.1.3. Порошковые технологии**

Порошковые технологии основаны на следующих принципах:

Выборочное склеивание порошкового материала построения. В принтерах, работающих по технологии Binder Jetting (или Inkjet Powder Printing), происходит равномерное нанесение слоя порошка на плоскость построения с его последующим выборочным склеиванием посредством нанесения связующего вещества печатной головкой. Поэтапное нанесение равномерного слоя порошка и его склеивание продолжается до полного построения объекта. По окончании печати он извлекается из поддержки (в роли которой выступает сам материал построения) и очищается. В качестве материала построения используется в основном композитный материал на основе гипса. Точность печати в *Z*-направлении составляет 0,1 мм (рис. 3).»

Преимущество данной технологии (касательно гипса) заключается в возможности печати полноцветных объектов цветными чернилами из специализированных головок, подобно печати на бумаге с помощью принтеров, выполняющих функции комбинирования цветных чернил и получения новых цветов.

В качестве материала построения можно использовать порошки (металлический, пластиковый), а также силикаты. Использование силикатов открывает возможность печати литейных форм для изготовления металлических отливок любой сложности и конфигурации.

По завершении печати с использованием металлического порошка в качестве материала построения объект помещается в печь до полного отвердевания связующего вещества, затем он извлекается из поддержки и очищается. Выращенный объект все еще довольно хрупок и на 40 % состоит из воздуха. В следующей печи по специальной технологии он, подобно губке, пропитывается порошковой бронзой. В результате получается готовое изделие, имеющее высокие механические свойства и на 99 % состоящее из металла.»

В 3*D*-принтерах, работающих по технологии Binder Jetting, порошок, расположенный в плоскостях построения, но не участвующий в непосредственном формировании объекта, играет роль поддержки и подлежит повторному использованию.

Выборочное спекание порошкового материала. Технология Selective Laser Sintering (SLS) является альтернативой методу склеивания порошка связующим веществом. В данном случае происходит выборочное спекание порошка лазером. В качестве материала для построения используется широкий спектр гранулированных (порошковых) материалов. Чаще всего применяются воск, полистирол, нейлон, керамика, стекло, нержавеющая сталь, титан, алюминий и другие металлические сплавы [6].

SLS-технология с применением металлических порошков носит специализированное название Direct Metal Laser Sintering (DMLS). Выращенный объект состоит из металла (на 99,99 %) и имеет высокие механические свойства, поэтому может быть использован как готовое изделие.

SLS-печать воском дала возможность быстро производить восковки любой сложности для литья по выплавляемым моделям.

Следует отметить схожие технологии:

1) Selective Heat Sintering (SHS) – применение термопечатающей головки взамен лазера;

2) Selective Laser Melting (SLM) – полное расплавление порошка лазером в отличие от спекания;

3) Electron Beam Melting (EBM) – полное расплавление порошка направленным пучком электронов в отличие от спекания.

Иной способ воздействия на порошок используется при применении технологии Directed Energy Deposition (или Laser Powder Forming). Порошки из нержавеющей стали, меди, никеля, кобальта, алюминия или титана подают в луч мощного лазера для осаждения в расплавленном виде на плоскость построения [4].

## **1.1.4. Другие аддитивные технологии**

<span id="page-17-0"></span>В настоящее время получили развитие следующие технологии аддитивного изготовления объектов:

Two Photon Polymerization. Сверхкороткие лазерные импульсы фокусируются в объем полимера толщиной в несколько сотен микрометров, который в составе имеет инициатор. Инициатор активируется и запускает реакцию полимеризации лишь при поглощении двух фотонов одновременно. Такая ситуация возможна лишь в фатальной точке лазера – его центре. Данная технология позволяет создавать объекты размером до 100 мкм[4,5].»

Solid Ground Curing (SGC). На плоскость построения наносится слой жидкого фотополимера, который затем отверждается с помощью УФИ-лампы (через маску). Незасвеченные участки с жидким полимером очищаются, и образовавшиеся пустоты заполняются жидким воском, который затвердевает благодаря прислоненной холодной пластине. Затем слой фрезеруется до необходимой толщины и аналогично начинает формироваться следующий. Технология обладает достаточно высокой точностью в *Z*-направлении, но большое количество отходов при фрезеровании слоев и высокие эксплуатационные затраты на сложную конструкцию принтера повышают стоимость печати[5].»

Ballistic Particle Manufacturing (BPM). Выращивание объекта посредством нанесения микрокапель (струйного нанесения) расплавленного материала на поверхность построения из сопел движущейся печатной головки.

Материал построения поступает к печатной головке уже в расплавленном состоянии. После окончания печати одного слоя платформа опускается и печатается следующий слой. В качестве материала построения могут использоваться, например, термопластик и воск[4].

Laminated Object Modeling (LOM). При использовании данной технологии происходит склеивание тонких слоев материала построения посредством нагрева и сдавливания. Затем область слоя, не образующая тело выращиваемого объекта, мелко режется лазером, платформа с плоскостью построения опускается и наносится следующий слой. Операция повторяется до полного построения объекта. Таким образом, материал построения выполняет функции поддержки, которая затем удаляется механическим путем. В некоторых случаях при удалении поддержки могут возникнуть трудности. В качестве материала построения используется бумага, пластики и листы металла  $[7]$ .

Биопечать. Технология биопечати носит экспериментальный характер и используется в области построения трехмерных объектов. В настоящее время биопринтеры имеют различные конфигурации, но их принцип работы заключается в послойном нанесении на поверхность построения слоев живых клеток из печатной головки и использовании в качестве поддержки специального растворимого геля. В перспективе данная технология позволит обеспечить пациентов, нуждающихся в восстановлении или полной замене какого-либо органа [4,5].»

## **1.2. Особенности принтеров для печати методом SLS**

<span id="page-18-0"></span>Одним из наиболее актуальных методов создания трехмерных изделий является метод «селективного лазерного спекания» (см. рисунок 1).

Данный метод является усовершенствованным методом SLM и получил название SLS (Selective laser sintering)[8]. Эта технология позволяет создавать объемные изделия из металлических порошков и их композиции с пористостью 0-3%, что сравнимо с металлическими изделиями, получаемыми

традиционными методами. В качестве основы используется трехмерная CADмодель изготавливаемого объекта, которая разбивается на слои, представляющие из себя 2D-изображения каждого слоя[9]. Затем каждый слой формируется избирательным воздействием лазерного излучения в плоскости построения детали, совпадающей с поверхностью разравниваемого порошка, после воздействия лазера на поверхности формируется новый слой порошка и процесс повторяется для следующего слоя. Толщины слоев зависят от свойств порошков и возможностей технологических установок, обычно составляют 20- 100 мкм. Весь процесс построения трехмерных объектов происходит в специальной камере, в которой содержатся защитные инертные газы. В качестве источника излучения обычно используются волоконные лазеры мощностью 100-1000 Вт. Основные типы материалов, используемые в SLS, включают порошки нержавеющей стали, инструментальной стали, титана, алюминия и их композиции. Впервые данный метод запатентовали в 1995 году, в институте Лазерных Технологии Фраунгофера г. Аахен, в Германии, результатом работ стал патент ILT SLM DE 19649865[10]. Позже на основе этих разработок была создана компания Realizer GmbH, которая является одним из лидеров рынка 3d технологии.

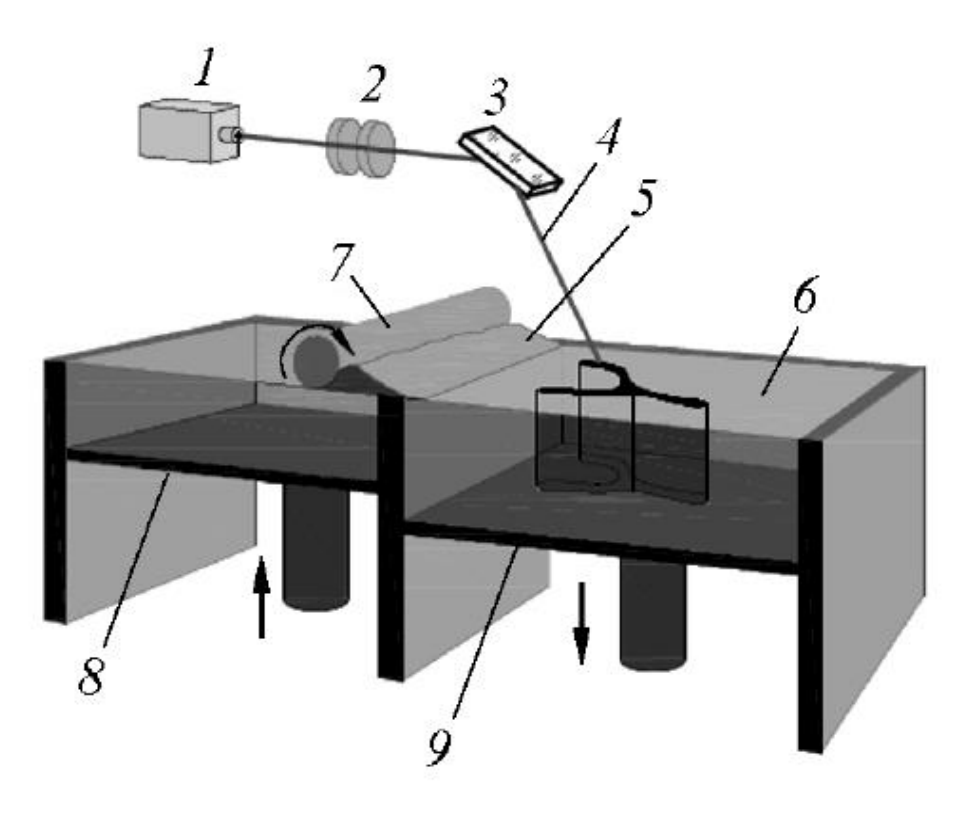

Рисунок 1 – Метод селективного лазерного спекания (SLS) Схематичное представление системы СЛC: *1* - лазер, *2* - линзы, *3* - система зеркал, *4*лазерный луч, *5*  подача строительного материала, *6* - плоскость построения, *7* - ролик, *8* - платформа подачи материала, *9* - платформа построения[11].

Основной рабочий орган машин – это лазерная головка, представляющая собой чрезвычайно сложный агрегат, в котором расположены система фокусировки лазера, система охлаждения, система подачи материала, а также элементы системы управления (датчики, видеокамеры и т. д.). В процессе построения детали необходимо согласовать несколько параметров: мощность лазера, размер пятна расплава, интенсивность подачи материала, дисперсность порошкового материала, скорость движения головки, обеспечив при этом точную фокусировку подачи металло-порошковой композиции в зону расплава.

В зависимости от сочетания параметров построения коэффициент использования материала может варьировать от 0,2 до 0,9, т. е. от 20 до 90% материала, поступившего через сопловые отверстия системы подачи, фактически формируют деталь[12].»

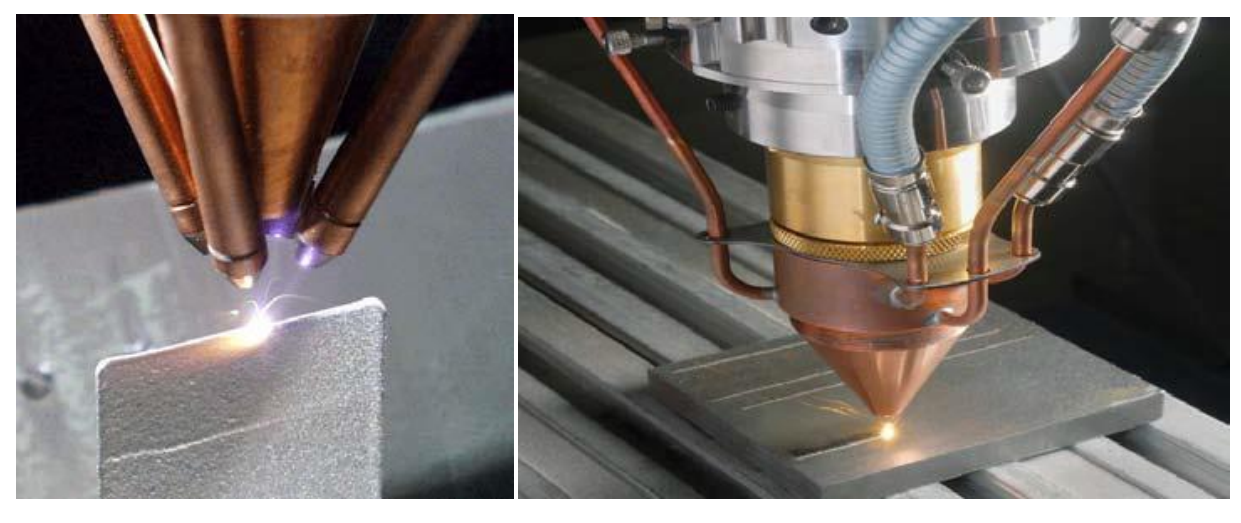

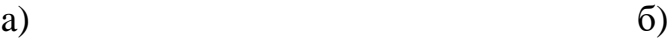

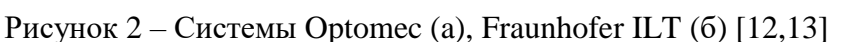

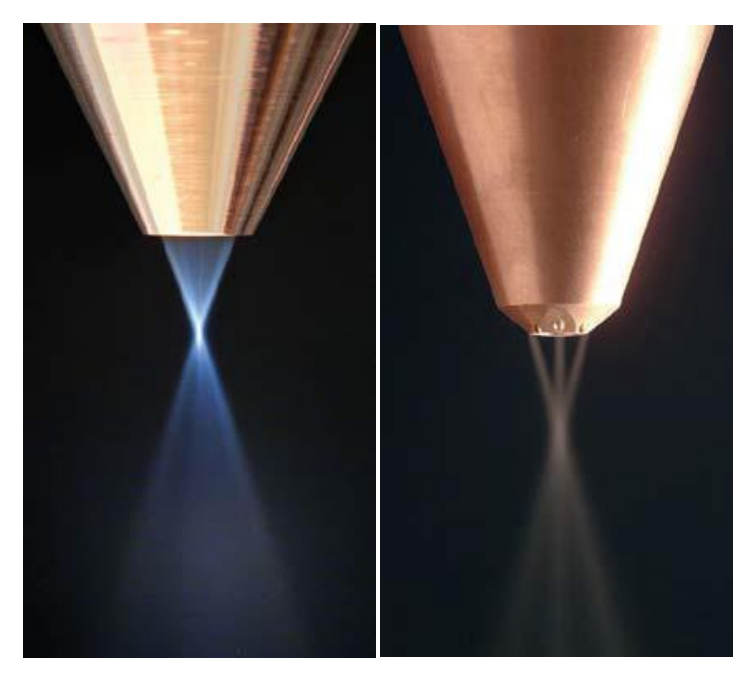

Рисунок 3 – Коаксиальная и многоканальная системы подачи материала [13].

Разные компании используют различные системы подачи материала: одноканальные, многоканальные (например, Optomec), коаксиальные (например, POM, Fraunhofer ILT), рисунок 2, 3. Те и другие имеют свои достоинства и недостатки [4, 9]. Совершенствование систем подачи материалов ведется очень высокими темпами. В опытных образцах с мощными – 4-10 кВт лазерами, достигнута производительность (или темп осаждения материала) до 9-15 кг/ч [10].

## **1.3. Особенности лазерного спекания металлических порошков**

<span id="page-22-0"></span>С начала появления трехмерной печати ученые двигались в направлении расширения спектра используемых материалов для получения изделий, но наиболее приоритетной целью всегда было их изготовление из металлов имеющих определенные физические и механические свойства. На современном этапе развития это стало возможно благодаря установкам, которые спекают материал лазером. Более популярной технологией на данный момент является селективное лазерное спекание (SLS). Метод селективного лазерного спекания использует огромный выбор различных металлических порошков, но детали, изготовленные таким способом имеют высокую пористость, что существенно ограничивает их использование.

Но данная проблема была решена при помощи изменения степени термической обработки материалов до получения моделей однородного состава, имеющего великолепные механические и физические свойства. Технологию назвали лазерным плавлением (SLM), и она также получила широкое распространение [14].

Сами металлические порошки представляют собой сыпучие материалы с размерами частиц до 1,0 мм, условно классифицирующихся по диаметру (d):

- нанодисперсные  $-d<0,001$  мкм;
- ультрадисперсные  $-d = 0.01 0.1$  мкм;
- высокодисперсные  $-d=0,1-10$  мкм;
- мелкие d = 10-40 мкм;
- средние  $-d = 40-250$  мкм;
- крупные  $-d= 250-1000$  мкм $[8]$ .

Разные компании-производители АМ-машин предписывают работу с определенным перечнем материалов, обычно поставляемых самой этой компанией. В разных машинах используются порошки различного фракционного состава. Одним из параметров, характеризующих порошок, является величина  $d50 - \kappa$ средний диаметр частиц»[15].

Например,  $d_{50} = 40$  мкм означает, что у 50% частиц порошка размер частиц меньше или равен 40 мкм. Так, в машинах Phenix Systems используется порошок с d50=10 мкм; для машин Concept Laser дисперсность порошка лежит в переделах 25...52 мкм при  $d50=26.9$  мкм; для Arcam размер частиц составляет 45-100 мкм, для машин SLM Solutions d50=10-30 и т. д. Существует определенное недоверие к порошкам разных производителей. Нет никакой гарантии, что купив материал у одного производителя и дополнительное количество у другого, вы получите изделия одинакового качества. Все это диктует необходимость стандартизации материалов для АМ-технологий. Здесь тоже необходима большая исследовательская работа, поскольку современные методы, применяемые для оценки свойств материалов для традиционных технологий, не могут быть применены к аддитивным технологиям в силу наличия анизотропии, неизбежной при послойном принципе создания изделия[15].

За рубежом вопросы стандартизации по материалам для аддитивных технологий находятся в компетенции NIST - National Institute of Standards and Technology (США); Международной организация по стандартизации ISO (комитет TC261 по аддитивным технологиям), и ASTM (международный комитет F42 по аддитивным технологиям). В настоящее время разработан только один стандарт (ASTM F) на материал Ti6Al для применения в технологиях Powder Bed Fusion[5,15].

Лазерный синтез имеет свои особенности, например, метод SLM при построении детали не только сплавляет частицы порошка лазерным лучом, но и портит материал, прилегающий к поверхности изготавливаемого изделия. Поэтому при работе с установками SLS применяют просеивание отработанного материала, с дальнейшем перемешиванием его со свежим, причем пропорцию каждая компания выбирает свою. Из чего следует, что идентичность образцов, построенных на одной установке, из одного и того же порошка не гарантирована [16].

Существует единое требование к порошкам для AM-машин это сферическая форма частиц[17,18]. Это связано, во-первых, с тем, что такие частицы более компактно укладываются в определенный объем. И, во-вторых, необходимо обеспечить «текучесть» порошковой композиции в системах подачи материала с минимальным сопротивлением. Это как раз достигается при сферической форме частиц.

Общим требованием к машинам, работающим с пирофорными материалами, такими как алюминий, титан, является наличие противопожарной системы и системы предупреждения о возгорании. При работе с мелкодисперсными порошками (особенно при  $d50 \le 10$ ) в силу их летучести необходимо также соблюдать правила техники безопасности. С одной стороны, чем меньше величина d50, тем меньше шаг построения может быть задан, тем более рельефно могут быть проработаны мелкие элементы детали и тем более гладкую поверхность можно получить у построенной детали. С другой стороны, как мы уже отмечали, в процессе построения в зону пятна лазера моментально вводится большое количество энергии, процесс плавления идет очень бурно, металл вскипает, происходит разбрызгивание расплава и часть металла (строительного материала) вылетает из зоны построения. Визуально это заметно по интенсивному искрообразованию. Если порошок имеет слишком малый размер частиц, то в процессе построения легкие частицы будут «вылетать» из зоны расплава, что приведет к обратному результату – повышенной шероховатости детали, микропористости. Еще один нюанс: для того, чтобы вылетающие из зоны расплава частицы на попадали на соседние уже сплавленные участки поверхность строящегося слоя, внутри рабочей камеры создают направленный «ветер», который сдувает вылетевшие частицы в сторону. Это также может привести к слишком интенсивному выносу строительного материала из зоны построения. В силу этих нюансов при работе с мелкодисперсными порошками с d50 <10 применяют маломощные лазеры, следовательно, малопроизводительные[19]. Такие порошки (с соответствующими настройками машины) применяют в основном для

изготовления микро-деталей, которые иным способом изготовить не представляется возможным. Определенные трудности при работе с мелкодисперсными порошками возникают в связи с их повышенной склонностью к агломерации. Это накладывает особые требования к условиям хранения материалов и эксплуатации AM-машин[8].»

Есть множество методов получения металлического порошка, которые условно делят на физико-химические и механические. К физико-химическим относят технологии, связанные с физико-химическими превращениями исходного сырья. При этом химический состав и структура конечного продукта - порошка, существенно отличается от исходного материала.

Механические методы обеспечивают производство порошка из сырья без существенного изменения химического состава. Таким методом является диспергирование расплавов посредством струи газа или жидкости. Этот процесс называют также атомизацией.

Диспергирование расплава – это производительный, экономичный и эффективный способ получения мелких и средних порошков металлов, частицы которых близки к сферической форме[8]. Множество стран, таких как Франция, Германия, Швеция, Япония, Китай, которые занимаются производством порошковых материалов, при помощи последних научных достижений.

Распыление (атомизацию) широко применяют при производстве порошков многокомпонентных сплавов, в частности, с аморфной структурой, которая позволяет достичь равномерного химического состава композиции, даже при содержании легирующих компонентов выше их предела растворимости в основном компоненте сплава. Кроме того, порошки, полученные с использованием методов диспергирования расплавов, имеют форму частиц, близкую к сферической. Более 90% всех порошков, применяемых в аддитивных технологиях получают методами диспергирования расплава[20]. Основными технологиями получения порошков для AM-машин являются:

газовая атомизация;

- вакуумная атомизация;
- центробежная атомизация.

## 1.4 Структура и свойства порошков Ti-Nb

<span id="page-26-0"></span>Титановые сплавы находят все большее применение в медицине для изготовления имплантов в ортопедии, кардиологии, стоматологии, благодаря достаточно высокому уровню прочности, коррозионной стойкости, лучшей биосовместимости среди металлических биоматериалов, таких как сплавы на основе кобальта и нержавеющая сталь. Главные требования, которые предъявляются металлическим биоматериалам являются низкий модуль нормальной упругости, сравнимый с модулем кости человека, который составляет менее 30 ГПа [21], а также отсутствие токсичности легирующих элементов, входящих в состав сплава. Первоначально, большое внимание уделялось промышленным  $(\alpha + \beta)$ -титановым сплавам, таким как Ti-6Al-4V и Ti-6Al-7Nb [21]. Однако, эти сплавы характеризовались высокой степенью биомеханической несовместимости, вследствие их относительно высокого модуля упругости (110...120 ГПа) [21]. Кроме того, эти сплавы высвобождают токсичные ионы ванадия и алюминия в организм человека, что приводит к долгосрочным процессам восстановления. В настоящее время, исследования в области создания биоматериалов, сфокусированы на новых β-сплавах титана [21-25], которые обладают более низким модулем нормальной упругости  $(42...85 \text{ }\Pi$ а) по сравнению с  $(\alpha+\beta)$ -титановыми сплавами, а также не содержат токсичные элементы. В частности, разработка металлических биоматериалов на основе системы Ti-Nb является перспективным направлением в науке [24].

Данная система представляет интерес исходя из следующих принципов  $[22, 25]$ :

ниобий во-первых. такие элементы как титан  $\overline{M}$ являются нетоксичными, вследствие чего не вызывают неблагоприятных реакций в организме человека;

- во-вторых, ниобий действуют как β-стабилизатор и, при достаточном содержании, способен стабилизировать β-фазу при закалке, что является важным, с точки зрения уровня модуля упругости, так как именно в метастабильном β-состоянии он стремится к минимуму (β-фаза с объемноцентрированной кристаллической решеткой характеризуется более низким модулем нормальной упругости по сравнению с гексагональной плотноупакованной α-фазой).

- в-третьих, титан и ниобий имеют близкие значения атомных радиусов (0,145…0,146 нм). Следовательно, при легировании титана ниобием период решетки β-фазы должен, по крайней мере не уменьшаться.

## **1.4.1Титан**

<span id="page-27-0"></span>Титан относится к переходным металлам с недостроенной *d*-оболочкой, это позволяет образовывать твердые растворы замещения с большим количеством элементов. Плотность чистого титана при комнатной температуре составляет 4,5 г/см<sup>3</sup>, температура кипения 3177°С [26, 27]. Модуль Юнга монокристаллов титана в направлении оси *с* равен 145 ГПа, при этом его значение в перпендикулярном направлении составляет 106 ГПа [28]. Электропроводность титана в 4 раза ниже электропроводности железа. Удельное электрическое сопротивление лежит в интервале от 42 $\cdot$ 10<sup>-6</sup> до 70 $\cdot$ 10<sup>-6</sup> Ом∙см и зависит от содержания примесей. Прочность на разрыв титановых сплавов может достигать 1400 МПа.

При температурах свыше 700°С [28] происходит быстрая диффузия кислорода через оксидный слой титана. С другой стороны высокая реакционная способность с кислородом обеспечивает мгновенное образование стабильной поверхностной оксидной пленки при контакте с воздухом. Титан обладает высокой коррозионной стойкостью во многих агрессивных средах и превосходит по этому показателю нержавеющие стали и алюминиевые сплавы. При комнатной температуре титан имеет гексагональную плотноупакованную кристаллическую решетку («альфа»-фаза). При 882°С реализуется

полиморфное α→β превращение с преобразование кристаллической решетки в объёмноцентрированную кубическую [29]. Параметры кристаллической решетки зависят от концентрации примесей. При комнатной температуре значения периодов решетки для α-титана составляют: *a* = 0,295 нм, *с* = 0,468 нм, а отношение *с*/*а* = 1,5873 [26]. Период решетки β-фазы при комнатной температуре составляет 0,328 нм [30], при  $900\degree C - 0,332$  нм [26].

## **1.4.2Ниобий**

<span id="page-28-0"></span>Ниобий относится к группе тугоплавких металлов, температура его плавления 2468°С. В процессе кристаллизации в ниобии образуется кубическая объемноцентрированная кристаллическая решетка с параметром *a* = 0,3294 нм. Плотность ниобия составляет 8,57 г/см<sup>3</sup>, что примерно в два раза ниже плотности тантала.

Коррозионная стойкость ниобия несколько ниже, чем у тантала однако, выше чем у титана. Ниобий склонен к водородному охрупчиванию при протекании электрохимических процессов или нагреве в среде, содержащей водород. В некоторых случаях снизить скорость охрупчивания можно за счет соединения ниобия с платиной. Однако для ниобия этот способ является менее эффективным. В окислительных средах на поверхности ниобия образуется оксидная пленка типа  $Nb_2O_5$ , образование которой является причиной снижения скорости коррозионного разрушения материала [31].

Ниобий начинает взаимодействовать с газами атмосферы при нагреве до 200°С. При 500°С скорость взаимодействия повышается [32]. При 980°С скорость коррозии ниобия в атмосфере составляет 0,05 мм/ч, а при 1200°С уже 300 мм/час[33]. Взаимодействия ниобия с кислородом при нагреве до 100°C не наблюдается. При нагреве до температуры красного каления, кислород оксидной пленки начинает активно диффундировать вглубь металла, что приводит к его значительному охрупчиванию. Ниобий взаимодействует со многими газами при повышенных температурах: азотом и парами воды при их

нагреве более 300°С, двуокисью и окисью углерода при нагреве до 1200°С, а также с водородом при температуре среды до 250°С.

Невысокая коррозионная стойкость чистого ниобия в воде и водяном паре ограничивает возможность его применения в качестве конструкционного материала для изготовления теплообменников и другого оборудования водоохлаждаемых ядерных реакторов. Ниобий пассивен в большинстве органических кислот а также в неорганических кислотах, особенно в присутствии окислителей. Скорость его коррозии в 70 %-ном растворе азотной кислоты при температуре 290°С составляет всего 0,025 мм/год, однако в красной дымящей азотной кислоте она повышается до 0,25 мм/год [33-36].

При комнатной температуре ниобий стоек к воздействию растворов щелочей. При температуре раствора щелочи, равной 98°С и более, наблюдается активное развитие коррозионных процессов, сопровождающееся охрупчиванием ниобия [33, 34, 37]. Таким образом, ниобий обладает удачным сочетанием химических и механических свойств.

## **1.4.3Диаграмма состояния Ti-Nb**

<span id="page-29-0"></span>Диаграмма состояния системы титан-ниобий показана на рис. 4. Из диаграммы видно, что β-титан и ниобий образуют непрерывный ряд твердых растворов. Структурные и размерные факторы для образования твердых растворов у β-титана и ниобия являются достаточно благоприятными. Растворимость ниобия в α-титане увеличивается при понижении температуры и при 600°С составляет 4%. При содержании ниобия, превышающем 36%, β -фаза может быть зафиксирована путем закалки[38].

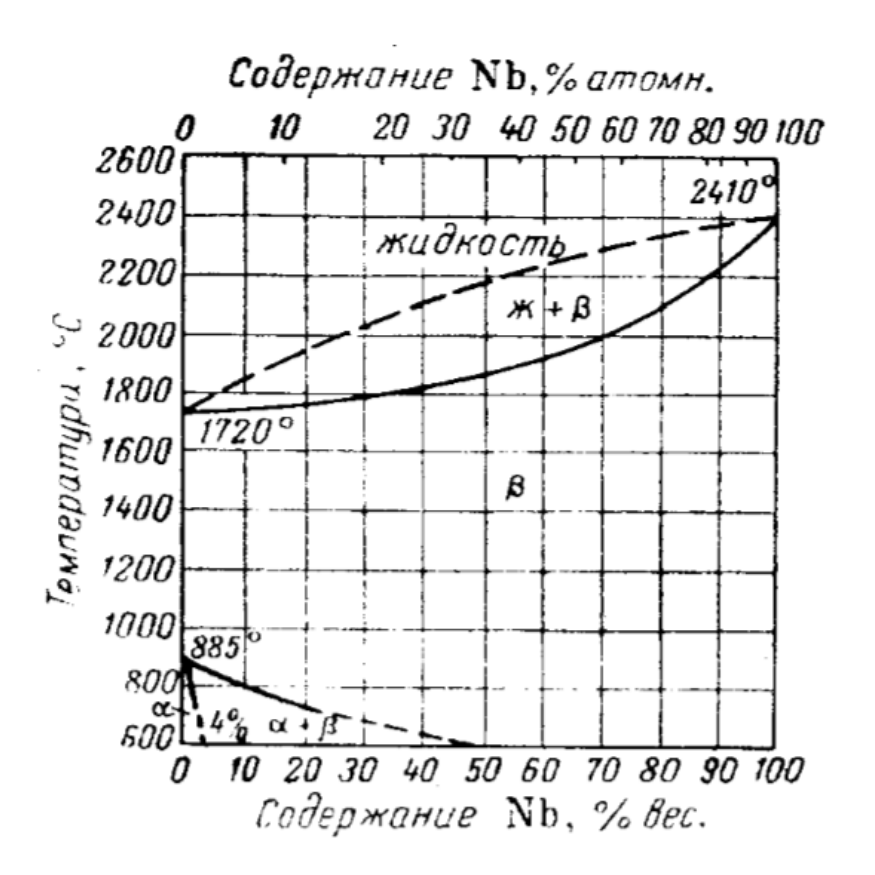

Рисунок 4 – Диаграмма состояния системы титан-ниобий [38].

Исследованию подвергались сплавы, содержащие до 10% ниобия. Механические свойства исследованных сплавов приведены на рис. 5. Как видно из рисунка, с повышением содержания ниобия в сплаве увеличения прочности не наблюдается (даже у сплава с 10% ниобия). Все сплавы, содержащие ниобий, обладают высокой пластичностью при прочности 100 *кг/мм<sup>2</sup> .*

Коррозионная стойкость сплавов титан-ниобий описана только в работе [39]в которой указывается, что в кипящих растворах 10%-ной HCl и 15%-ной H<sub>2</sub>SO<sub>4</sub>, стойкость титана при введении ниобия ухудшается.

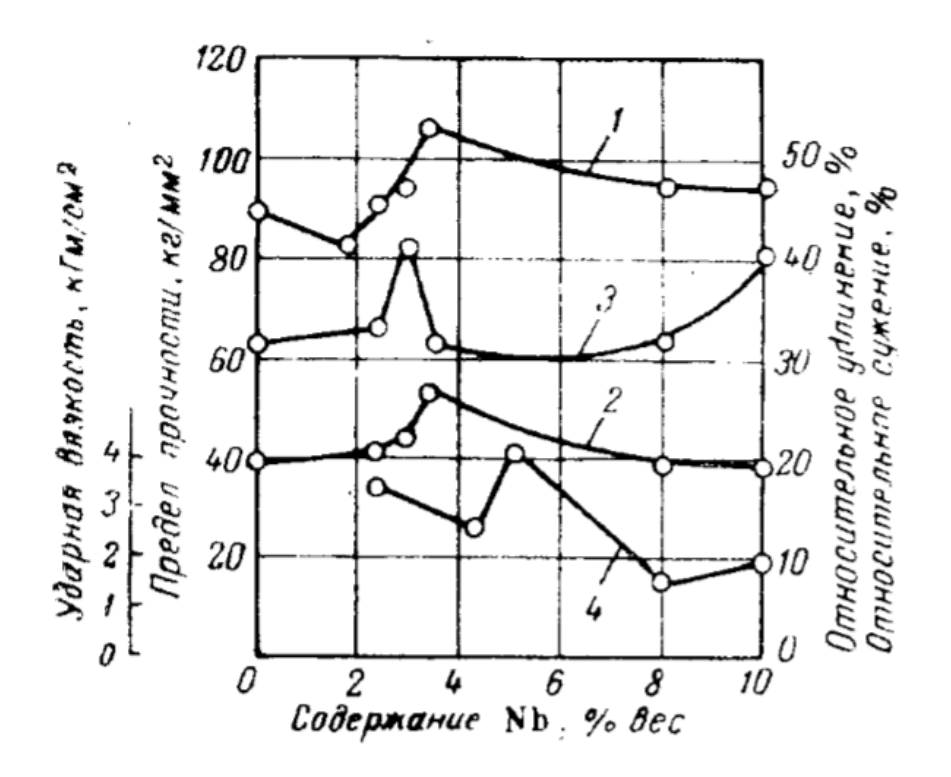

Рисунок 5 – Зависимость механических свойств сплавов Ti-Nb от содержания в сплаве ниобия [38].

1 – предел прочности; 2 – относительное удлинение; 3 – относительное сужение; 4 – ударная вязкость;

*Эти выводы* расходятся с экспериментальными данными, полученными авторами настоящей работы, которые установили, что коррозионная стойкость сплавов титан-ниобий возрастает с увеличением содержания ниобия в сплаве до 3%. При дальнейшем повышении содержания ниобия свойства сплавов изменяются мало (рис. 6.).

На рис. 7 показана скорость коррозии ниобия в зависимости от концентрации соляной, серной, фосфорной и азотной кислот при 100°С; в этих условиях ниобий обладает достаточно высокой коррозионной стойкостью. В азотной кислоте он практически не растворяется; в фосфорной – скорость коррозии не превышает

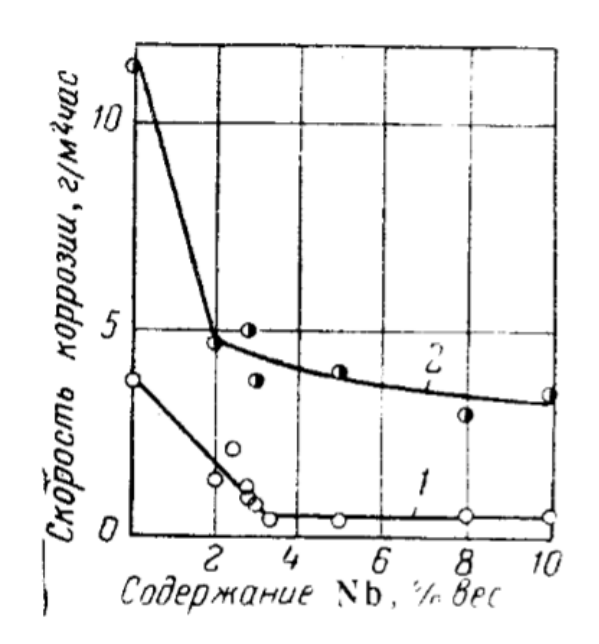

Рисунок 6 – Зависимость скорости коррозии сплавов титана с ниобием в 40%-ной *H2SO<sup>4</sup> при разных температурах от содержания ниобия [38].*  1 – при температуре 20°С; 2 – при температуре 40°С;

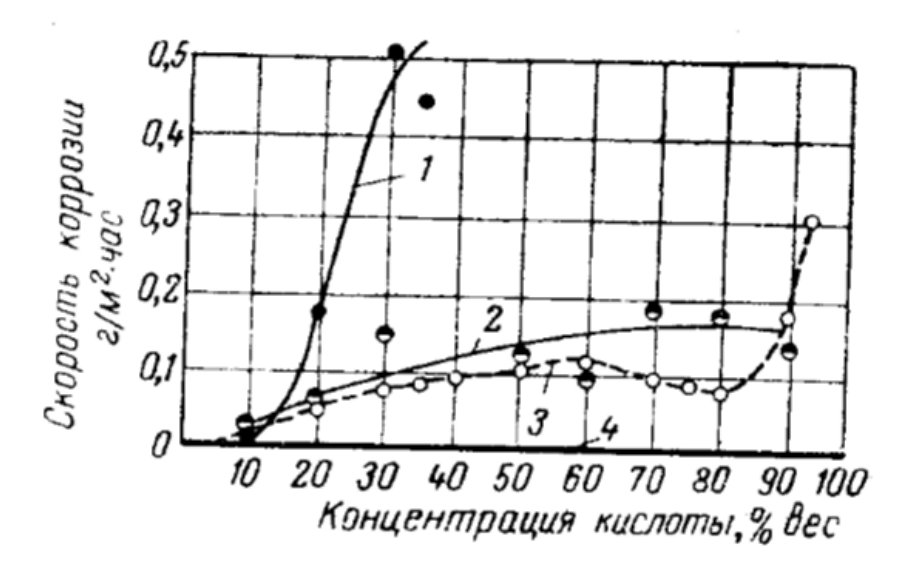

Рисунок 7 – Зависимость скорости коррозии ниобия от концентрации соляной, фосфорной, серной и азотной кислот при 100°С *[38].*  $1 - \text{HCl}$ ;  $2 - H_2SO_4$ ;  $3 - H_3PO_4$ ;  $4 - HNO_3$ ;

0,2 г/м<sup>2</sup>·час, то же самое относится к серной кислоте, за исключением концентрации 90%, для которой скорость коррозии несколько выше (0,3

*г/м<sup>2</sup>* ∙*час),* В концентрированной соляной кислоте скорость коррозии ниобия составляет 0,5 *г/м<sup>2</sup>* ∙*час.»*

Результаты исследований зависимости скорости коррозии сплава титана с 10% ниобия в 40%-ном растворе серной кислоты от температуры кислоты представлены на рис. 8.

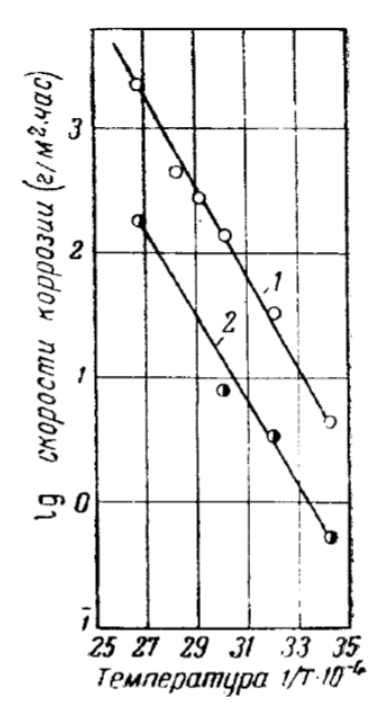

Рисунок 8 – Зависимость скорости коррозии сплавов титана с 10% ниобия от температуры в 40%-ном *H2SO<sup>4</sup> [38].*  $1 - Ti$ ;  $2 - Ti + 10\%$  Nb;

## **Выводы по разделу**

Проведенный обзор показал, что аддитивные технологий в настоящее время крайне активно развиваются в большом направлении и в широком спектре областей промышленности. Наиболее перспективной областью, куда направлены умы ведущих ученых, является печать металлическими порошками. И одним из перспективных технологий является замена традиционных технологий изготовления деталей из металлов именно аддитивными технологиями. Наибольшей актуальностью для работы в данной области требуется оборудование с широким диапазоном рабочих возможностей.

Наиболее перспективными являются лазерные и электроннолучевые технологий, однако изготовление макета лазерного принтера проще и выгоднее в плане строгих требований рабочий зоны. Кроме того на рынке присутствуют в основном промышленные 3Д принтеры которые работают только с определенными порошками. Поэтому проблема создания исследовательской установки 3Д печати лазером позволяющей работать в широком диапазоне рабочих режимов и без привязки к сырью определенных параметров и производителей является крайне актуальной.

Одним из актуальных направлений применения аддитивных технологий является биомедицина – печать костных имплантов из металлических порошков. Порошки изготавливают из биосовместимыми материалов - сплавов титана и ниобия. В данной области основным способом получения изделий для протезов и имплантов является спекание. Работ посвященных формированию этих материалов или получению изделий из этих материалов с помощью аддитивных технологий крайне мало. Не достаточно информаций о том, как формируются пористость и какими свойствами обладают готовые изделия при использовании 3Д печати. Работы в данном направлении пока носят общий характер, именно поэтому данная область является крайне актуальной.

# <span id="page-35-0"></span>**2. ЭКСПЕРИМЕНТАЛЬНАЯ УСТАНОВКА ДЛЯ SLS ПЕЧАТИ «ЛУЧ»**

## **2.1 Описание экспериментальной установки**

<span id="page-35-1"></span>Экспериментальная установка «Луч» предназначенная для селективного лазерного спекания металлических порошков разработана и изготовлена в научно-образовательном центре «Современные производственные технологии» ИФВТ ТПУ, внешний вид установки представлен на рисунке 9.

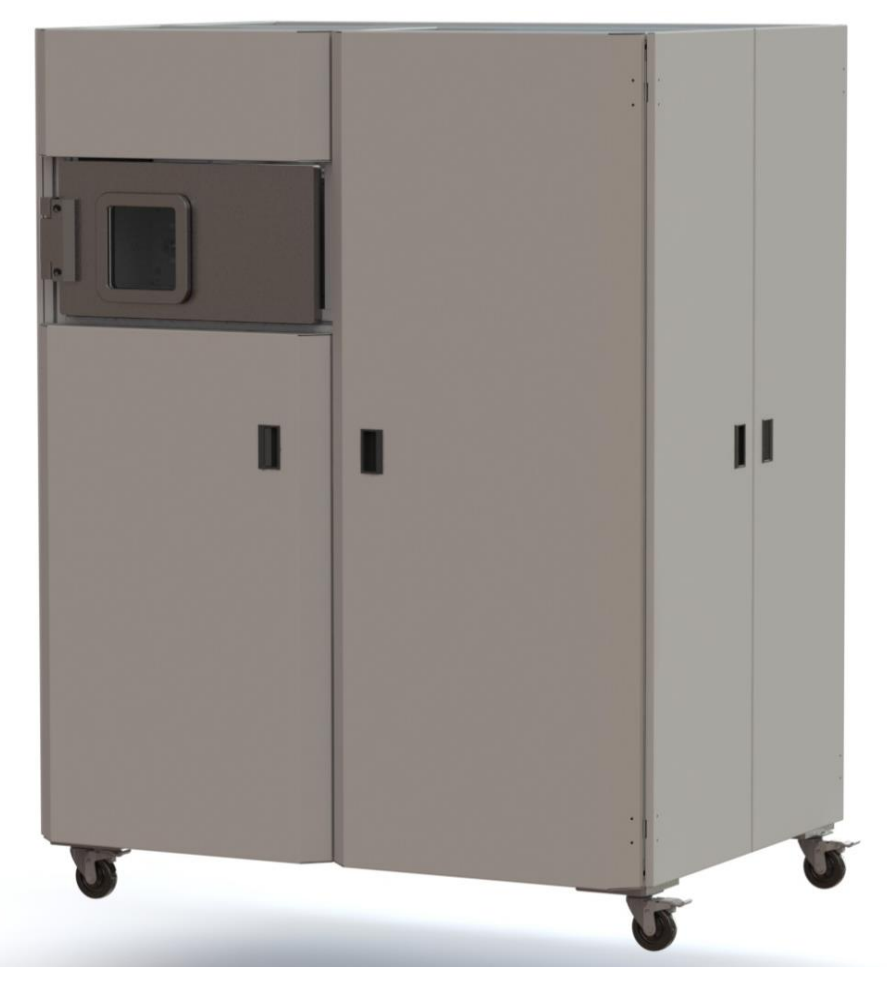

Рисунок 9 – Внешний вид установки «ЛУЧ»

Конструкция установки представляет классическую схему SLSтехнологии. В 2014 году истекло время действия, базового для SLS-технологий, патента Карла Р. Декарда [\[170](#page-92-0)]. Установка «ЛУЧ» на данный момент не имеет защищающих конструкцию и узлы патентов.

Основным назначением экспериментальной установки «ЛУЧ» является спекание металлических порошков в инертной среде (аргон, неон, азот), при
различных давлениях газа. Установка представляет из себя модульную систему, с возможностью замены отдельных узлов установки.

Основные модули, из которых состоит установка:

- 1. Источник излучения
- 2. Камера-реактор
- 3. Система развертки лазерного излучения (сканаторная система)
- 4. Блок управления
- 5. Система прокачки газа
- 6. Система визуального контроля процесса спекания
- 7. Вакуумное оборудование

## Таблица 1 – Основные характеристики установки «ЛУЧ»

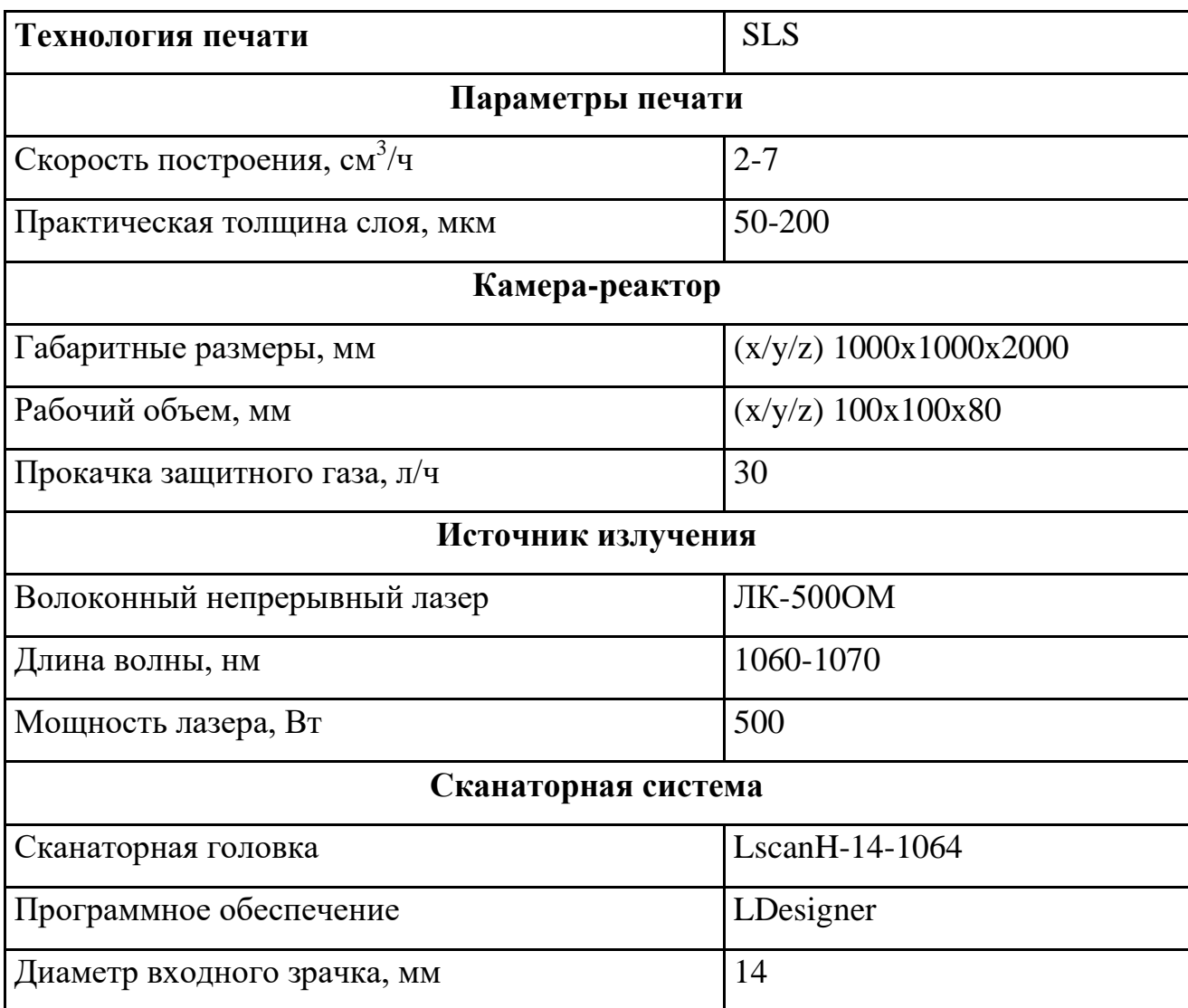

*продолжение таблицы 1*

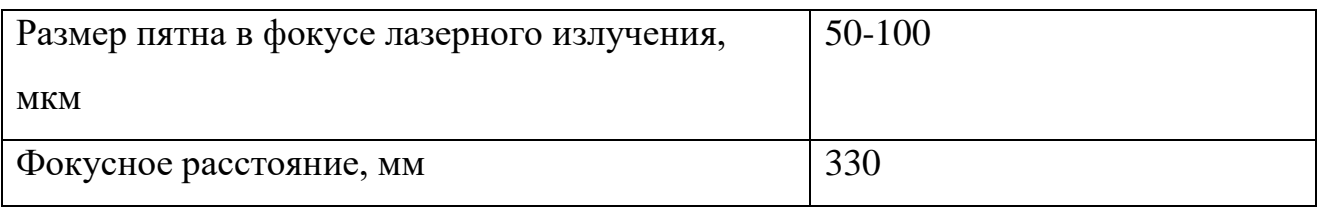

Схема рабочей камеры установки приведена на рисунке 10. Лазерное излучение генерирует лазер 1 – ЛК-500-ОМ либо YLP-1/100/20.

В зависимости от используемого лазера режим излучения может меняться. Лазер ЛК-500-ОМ позволяет генерировать непрерывное излучение длина волны 1,06 мкм, энергия излучения 100 – 500 Вт. Лазер YLP-1/100/20 генерирует излучение средней мощностью до 20 Вт, частота следования импульсов от 20 кГц до 100 кГц. Принцип работы подобных установок описан в множестве источников [\[170](#page-92-0)].

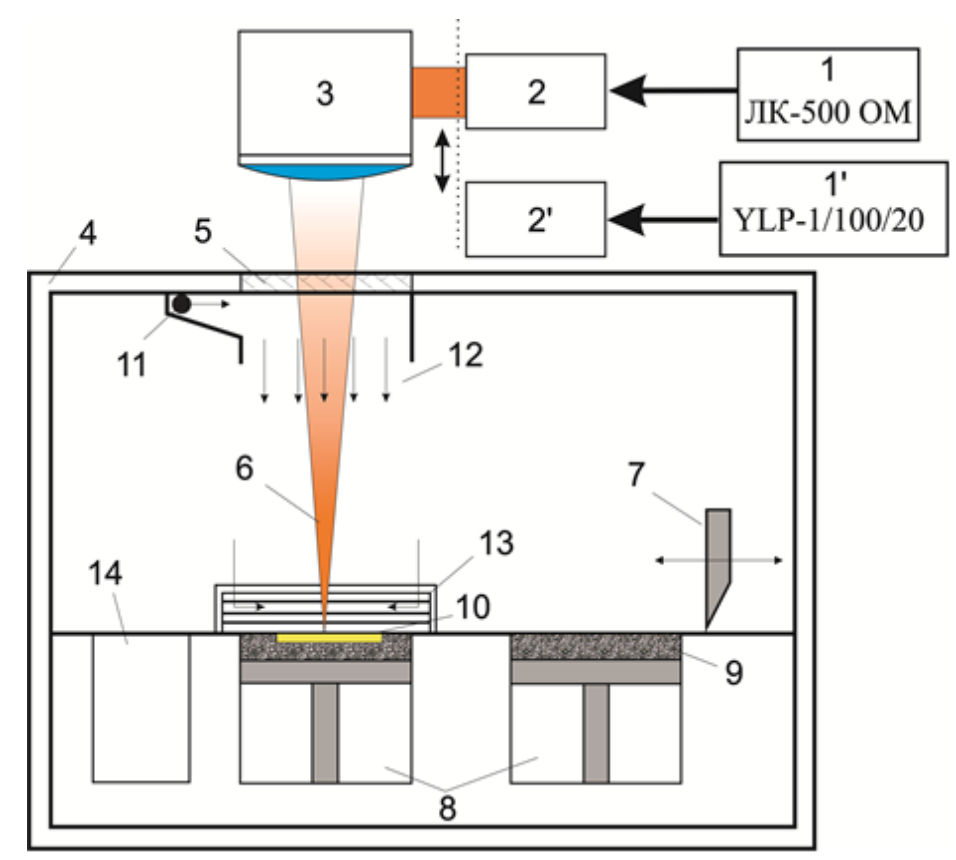

Рисунок 10 – Схема рабочей камеры

1 – Волоконный лазер; 2' – коллиматор; 3 – сканатор; 4 – металлический корпус камеры; 5 – оптическое окно в камеру; 6 – фокусируемое излучение; 7 – нож ракеля; 8 – подъемно-опускающиеся платформы; 9 – порошок; 10 – деталь построения; 11 – подача

# инертного газа; 12 – газовый поток; 13 – отвод продуктов и газа из камеры; 14 – бункер для излишков порошка

При помощи коллиматора – 2 излучение вводится в сканатор – 3. Сканатор представляет собой 2-х осевую гальванометрическую сканаторную головку, на выходе излучение фокусируется при помощи F-Theta линзы с фокусным расстоянием 330 мм. Излучение вводится в камеру через оптическое окно – 5, представляющую собой просветленную с обоих сторон на длину волны лазерного излучения пластинку из стекла К8. Излучение 6 фокусируется на поверхности слоя порошка. При помощи развертки сканатора 3 на поверхности формируется изображение одного слоя приводящее к запеканию в необходимых местах порошка. После обработки лазером слоя левая платформа 8 опускается, ракель 7 наносит новый слой порошка. При помощи правой платформы 8 осуществляется подача порошка. Отверстия в камере – 11 и 13 позволяют осуществлять циркулирование потока инертного газа 12 в камере 4, а также создавать вакуум до  $10^{-2}$ торр. Поле обработки ограничивается размерами подъемно-опускающейся платформы 100х100 мм.

Эскизный проект установки приведен на рисунке 11. В установке предусмотрены ИК-датчик, обеспечивающий обратную связь, ракель с ножом и разравнивающим цилиндром, система подогрева рабочей зоны, прецизионная система опускания платформы. Вся система управляется одним блоком. Рабочие системы установки встроены в общий шкаф, обеспечивая уменьшение влияния на установку сторонних вибраций.

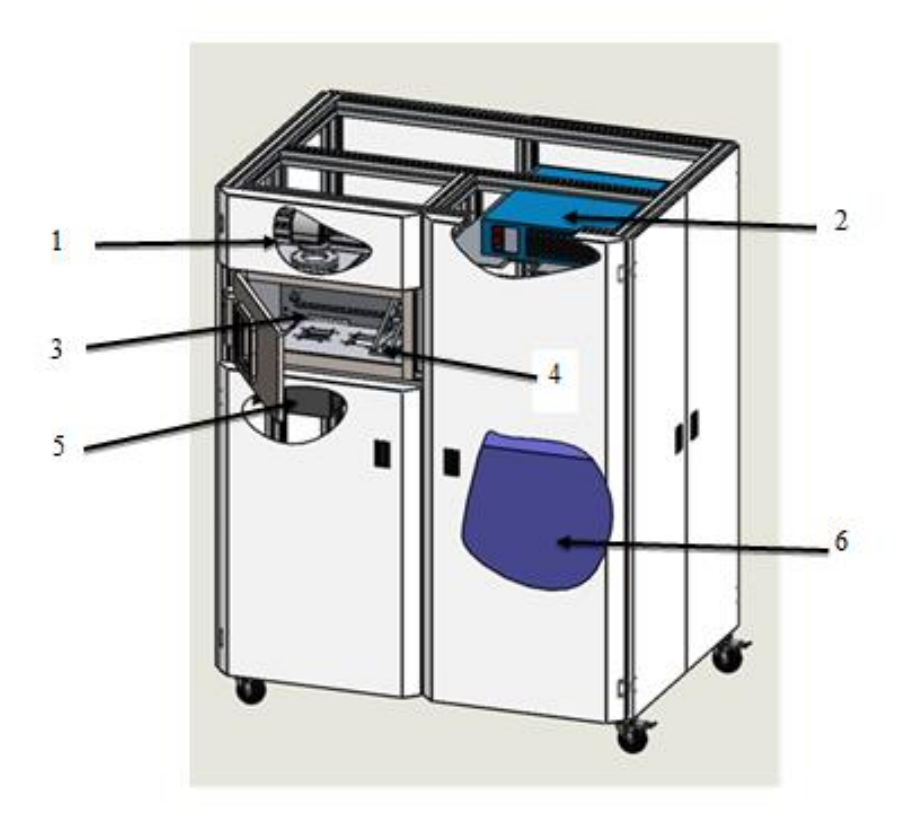

Рисунок 11 – Проект разработанной установки SLS печати

1 – Сканаторная головка; 2 – Лазер ЛК-500ОМ; 3 – система продува; 4 – система разравнивания; 5 – бункер с порошком; 6 – система охлаждения

#### **2.2 Выбор режимов работы оборудования**

При спекании металлических порошков лазерным излучением имеется множество варьируемых параметров. Меняя эти параметры можно добиваться различных режимов спекания практически любых металлов и полиметаллических смесей порошков. Для получения однородных сплошных сплавленных образцов необходим тщательный подбор режимов. Основными параметрами являются средняя плотность мощности лазерного излучения на поверхности порошка, диаметр пятна, шаг развертки, скорость развертки лазерного излучения. При выполнении условий качественного спекания важно, чтобы частицы порошка в одном слое полностью плавились, приплавляясь к предыдущему слою или подложке. Однако, быстрый нагрев приводит не только к плавлению, но и к испарению верхних слоев металлического порошка, что ведет к уносу вещества из зоны воздействия. Интенсивное испарение может

вызывать разбрызгивание металла и образование облака из экранирующего лазерное излучение пара металла. Все вышеописанные процессы нежелательны и ведут к образованию пор, трещин, раковин в конечном образце. Таким образом, выбор режима спекания является принципиально важным вопросом. Однако даже в оптимальном режиме полученная поверхность не является плоской. Связано это с тем, что лазерное излучение образует ванну расплава небольших размеров в которой, действуют капиллярные силы, искажающие плоскость поверхности. В свою очередь при быстром застывании небольшого объема расплава, возникают термонапряжения, также деформирующие поверхность.

Прежде чем приступать к экспериментальному спеканию порошков необходимо проведение теоретических оценок скоростных режимов спекания.

Задачу по нахождению оптимальных режимов лазерного воздействия можно свести к расчету тепловых процессов, протекающих в порошке при которых происходит полный расплав слоя в зоне воздействия. Задача усложняется тем, что порошок двух компонентный. Теплофизические коэффициенты для Ti и Nb различны, помимо этого, влияние оказывает форма порошка, насыпная плотность, оксидная пленка и др. Экспериментальное измерение всех необходимых для расчета констант достаточно сложная задача, дополнительно ограничивающая точность математического расчета режимов.

Металл поглощает излучение в приповерхностном слое – толщина которого по порядку величины одинакова для большинства металлов и не превышает длину волны поглощаемого электромагнитного излучения. В нашем случае длина волны излучения ~1 мкм, значит толщина слоя поглощения для титана и ниобия составит не более 1 мкм. Величина поглощенной энергии зависит от степени черноты (ε) металла. При увеличении толщины оксидной пленки а также при нагреве, степень черноты у титана и ниобия на длине волны 1 мкм увеличивается.

41

Таблица 2[19]

|                  | $\varepsilon$ при Т, К |      |      |      |      |      |      |      |      |
|------------------|------------------------|------|------|------|------|------|------|------|------|
| Материал         | 100                    | 200  | 400  | 600  | 800  | 1000 | 1200 | 1400 | 1500 |
| Ниобий           | 0,03                   | 0,04 | 0,06 | 0,08 | 0,10 | 0,13 | 0,15 | 0,17 | 0,18 |
| TiO <sub>2</sub> |                        |      |      |      | 0,50 | 0,47 | 0,42 | 0,39 | 0,38 |
| Ті сплав А110-АТ | 0,12                   | 0,14 | 0,17 | 0,21 | 0,23 | 0,26 | 0,28 | 0,29 | 0,30 |

Как видно из таблицы 2, при комнатной температуре ниобий отражает около 90-95% падающей энергии, в свою очередь титан 80-85%. При нагреве до 1500 К отражение уменьшается до 82% и 70% соответственно.

В первом приближении, можно рассмотреть полубесконечное сплошное тело, нагреваемое через поверхность неподвижным источником тепла. Будем считать, что никакие коэффициенты не зависят от нагрева образца [Приложение Г]. Т.к. свойства титана и ниобия сильно отличаются, решим эти задачи для двух разных металлов отдельно. Воспользуемся результатами расчета для оценки нагрева [18]. Температурное поле будет выглядеть следующим образом:

$$
T(x,t) = \frac{2Aq_0\sqrt{at}}{x}ierfc(\frac{x}{2\sqrt{at}})
$$
 (2.1)

где Т – температура,

x – пространственная координата,

ϰ – теплопроводность,

A – коэффициент поглощения,

 $a = \frac{\kappa}{c\rho} - \kappa$ оэффициент температуропроводности,

t – время воздействия

Знание температурного поля в материале при действии лазерного изулчения позволяет определить критические плотности потока излучения требуемые для достижения в некоторой точке поверхности или объема материала заданной температуры.

Для достижения на поверхности температуры плавления получим  $T_m$ :

$$
q_c = \frac{\sqrt{\pi}}{2} \frac{T_m \kappa}{A \sqrt{at}} \tag{2.2}
$$

где  $q_c$  – плотность мощности,  $T_m$  – температура плавления.

Оценка критической интенсивности q<sub>c</sub>, начиная с которой в балансе тепла превалирует процесс испарения, может быть выполнена исходя из того, что в процессе поверхностного нагрева в глубину материала распространяется тепловая волна и фронт поверхности испарения. При этом для оценки можно использовать равенство скорости фронта испарения и скорости нагрева.

$$
q_c = \frac{\rho L_b}{A} \sqrt{\frac{a}{t}},\tag{2.3}
$$

где  $L_b$  – теплота испарения.

В таблице 3 приведены сводные данные по рассчитанным режимам при которых происходит плавление и испарение титана и ниобия.

Таблица 3

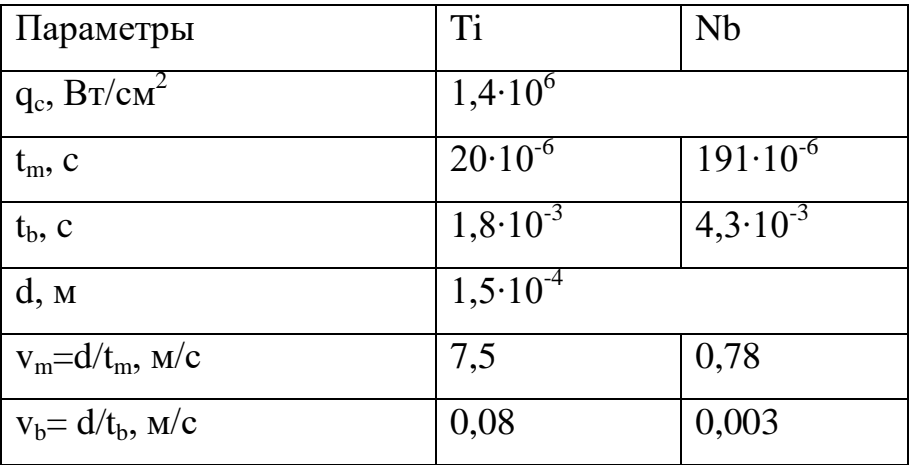

В экспериментах плотность мощности определялась мощностью излучения. Максимальная мощность на которой проводились работы составляла 250 Вт, а диаметр пучка 150 мкм. Таким образом максимальная плотность мощности равна 1,4 $\cdot 10^6$  Вт/см<sup>2</sup>. Рассчитывалось характерное время воздействия, необходимое для плавления и интенсивного испарения металлов с поверхности. Из этих времен производился расчет скорости движения пучка по поверхности для достижения плавления и испарения металлов.

Из таблицы видно, что для титана диапазон скоростей при которых происходит расплавление, но не наступает интенсивное испарение лежит в диапазоне от 0,08 до 7,5 м/с, а для ниобия от 0,003 до 0,78 м/с. Пересечение диапазонов происходит в области от 0,08 до 0,78 м/с. Таким образом, область оптимальных режимов достаточно узкая. В реальных экспериментах на порошках поглощение идет не в приповерхностном слое, а более глубоком, ввиду того, что порошок представляет собой диффузно рассеивающую среду. Теплопроводность порошка значительно отличается от теплопроводности сплошного материала. Помимо этого нагрев порошка и оксидная пленка на поверхности приводят к увеличению степени черноты. Всё это в свою очередь сказывается на отклонении значений оптимальной скорости полученной в эксперименте от расчетных. Не смотря на это рассчитанный диапозон скоростей позволяет оценить в области каких режимов необходимо начинать поиск.

#### **2.3 Методика проведения экспериментов**

Поиск оптимальных параметров лазерного спекания порошков является трудоемкой задачей. Связано это с наличием множества параметров, которые можно менять в широких пределах. Однако в первом приближении достаточно менять лишь один параметр: скорость развертки либо мощность излучения, при прочих равных параметрах для выявления оптимального режима.

Таким образом, в экспериментах фиксировались такие параметры, как плотность мощности излучения, диаметр фокусируемого пятна, предварительный прогрев. Изначально эти параметры были выбраны из технологических возможностей установки, а также из литературных источников. Так, для ускорения процесса спекания порошков необходимо использовать максимальную мощность излучения лазера. Максимальная мощность излучения лазера в нашей системе составляет 500 Вт. Однако использование лазера на 100% мощность уменьшает ресурс работы сканаторной системы развертки лазерного излучения, а также значительно

усложняет требования к проведению эксперимента. Поэтому мы ограничились мощнстью 250 Вт. Диаметр пучка в фокусной перетяжке составляет 150 мкм. Данный диаметр определяется фокусирующим объективом и фиксирован. Таким образом плотность мощности составляет  $1,4\cdot10^6$  Bт/см<sup>2</sup>.

Спекание осуществляется при помощи построчной развертки лазерного излучения в плоскости поверхности порошка (рис.12). Шаг развертки должен быть чуть меньше, чем диаметр пучка и в наших экспериментах составлял 100 мкм.

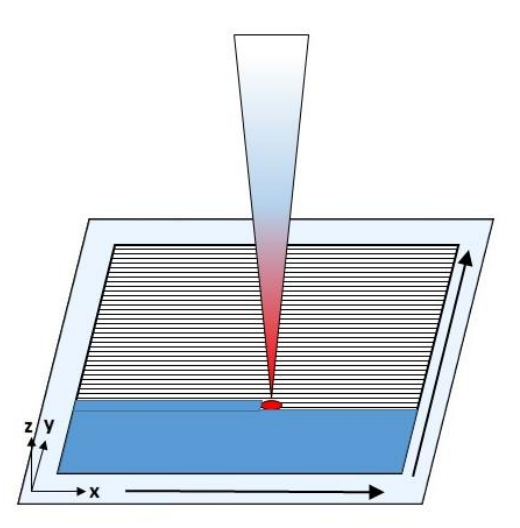

Рисунок 12 – Схема развертки лазерного луча.

В экспериментах по спеканию нескольких слоев, форма слоев не отличалась друг от друга.

Для улучшения качества образца развертку излучения на последующем нанесённом слое необходимо проводить под углом к развертке на предыдущем. Это приводит к более однородному построению слоев.

# **3. ЭКСПЕРИМЕНТАЛЬНОЕ ПОЛУЧЕНИЕ ОБРАЗЦОВ**

## **3.1 Формирование одиночного слоя методом SLS**

При изготовлении объемных деталей из металлических порошков методом селективного лазерного спекания одним из первых этапов процесса построения является наплавка первого слоя порошка на подложку. От качества наплавленного первого слоя зависит точность построения всей детали.

Для выявления оптимального режима наплавления одиночного сплава Ti-Nb была проведена серия экспериментов, в ходе которых были получены образцы наплавленного слоя порошка. Для исследования характеристик были отобраны образцы № 1,2 представленные на рисунке 13. Основные параметры, при которых проводились экспериментальные работы, представлены в таблице 4.

Таблица 4

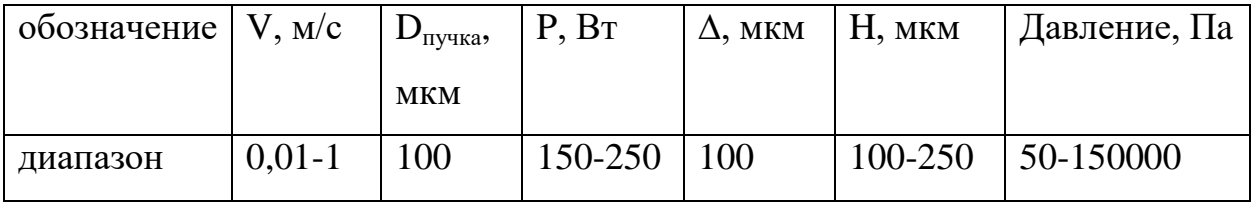

где, V- Скорость движения лазерного луча, мм/с;

Dпучка - Диаметр лазерного пучка, мкм;

P- Мощность лазерного излучения в пятне, Вт;

∆- Шаг построчного сканирования, мкм;

H- Толщина наносимого слоя, мкм;

Давление -Давления газа в камере, Па.

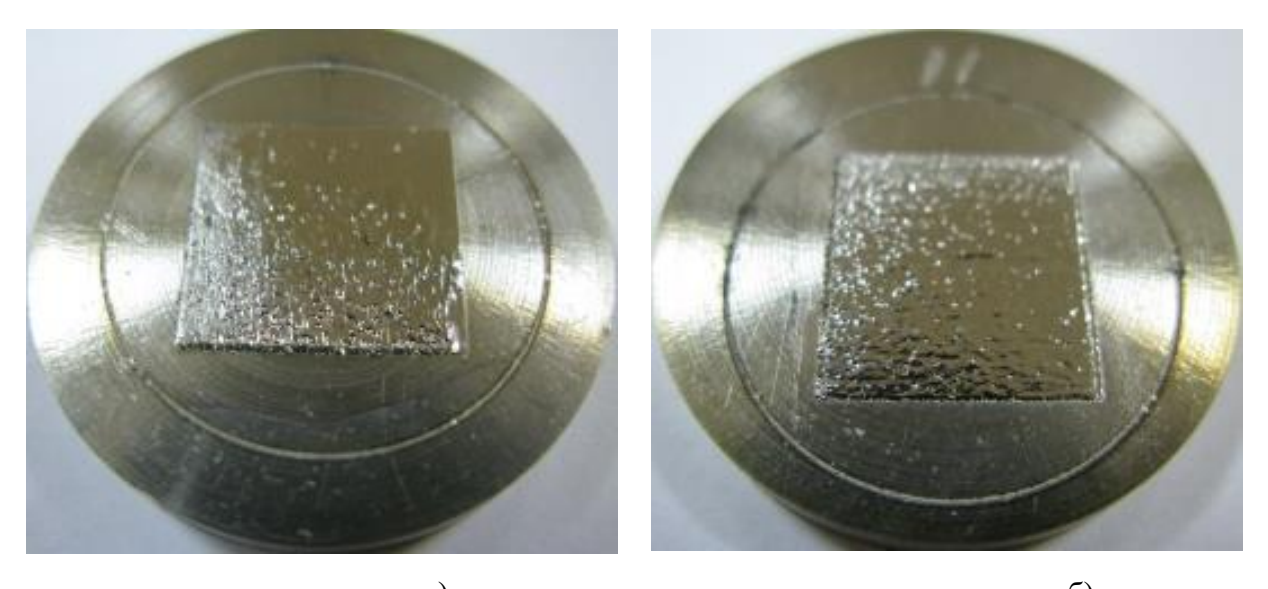

a)  $\qquad \qquad$  6) Рисунок 13 – Образцы с наплавленным одиночным слоем порошка Ti-Nb № 1 (а) и  $N_2$  2 (6).

На подложку, выполненную в виде цилиндра диаметром 40 мм и высотой 5 мм, изготовленную из титанового сплава ВК1, наносился слой порошка Ti-Nb (МА 15') толщиной 100-250 мкм. После установки образца в камеру, производилось откачивание камеры до 50 Па, затем производился напуск аргона до 150000 Па. Перед режимом наплавки порошка производился, прогрев подложки в течение одной минуты. Наплавка одиночного слоя порошка проводилась в режиме горизонтальной построчной развертки лазерного луча. На рисунке 14 показана поверхность спеченного одиночного слоя порошка Ti-Nb, шаг развертки лазерного луча составляет 200 мкм.

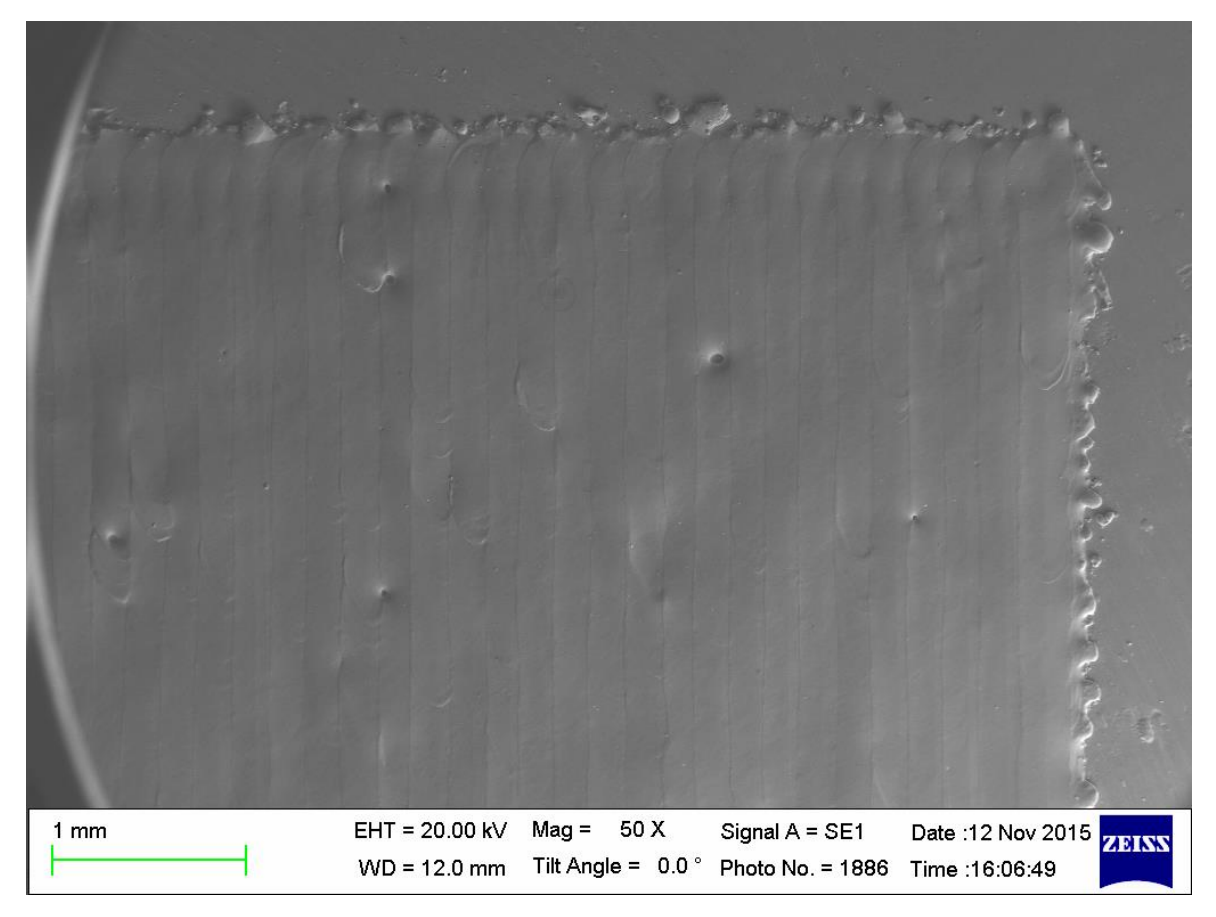

Рисунок 14 – Микрофотография образца № 2

На оптических снимках видно, что при спекании в образцах сформировалось большое количество пор и кратеров разных размеров. Это указывает на то, что спекание, а также спекание порошков, произошло неравномерно.

В ходе проведения экспериментальных работ были выявлены следующие особенности лазерного спекания порошка Ti-Nb:

 для лучшего наплавления первого слоя порошка к подложке необходимо, чтобы теплофизические свойства порошка и подложки были близки;

 необходим подогрев подложки до температур выше 100ºС перед нанесением каждого слоя;

порошок Ti-Nb горит и плохо спекается в воздушной атмосфере;

 в вакууме происходит интенсивное кипение и разбрызгивание металлов из зоны воздействия;

С увеличением давления инертного газа (аргона) более  $15*10^4$  Па спекание порошка Ti-Nb становится более равномерным, уменьшается плазменный факел, возникающий в зоне воздействия лазерного луча, устраняется окисление титана и происходит гашение разбрызгивания;

 С увеличением скорости движения лазерного луча, шероховатость поверхности спеченного слоя уменьшается.

## **3.2 Формирование многослойного изделия методом SLS**

### **3.2.1 Получение образцов из порошка партии №1**

В данном эксперименте был получен образец из 10 слоев порошка Ti-Nb с внутренней маркировкой В-4. Морфология и фазовый анализ порошка приведены на рис. 6.

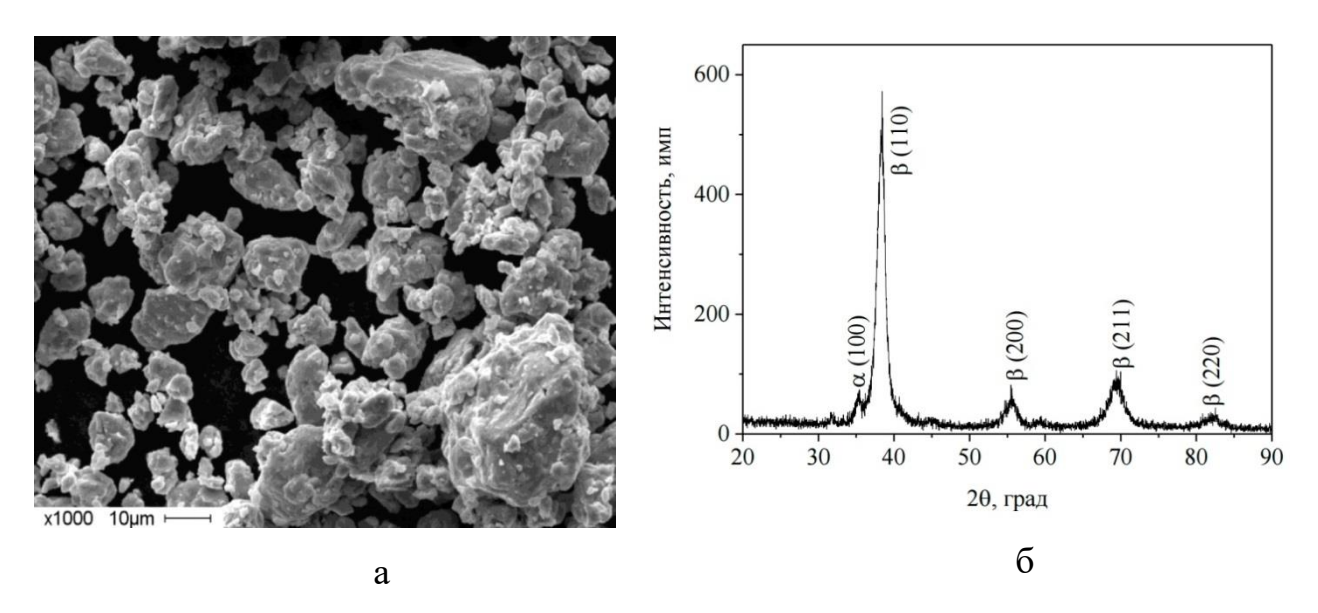

Рисунок 15 – Морфология (а) и фазовый состав (б) порошка В-4.

Поверхность порошинок неровная, активированная (Рис. 15а). Предположительно, крупные частицы исходных порошков (с относительно «гладкой» поверхностью) в процессе механической активации раздрабливаются и измельчаются; исходные компоненты перемешиваются. Образуются мелкие активированные частицы с высокой поверхностной энергией. С увеличением времени активации эти мелкие частицы «налипают» друг на друга и на

недомолотые остатки крупных частиц исходных порошков. В результате получаются крупные агломераты.

На рентгенограмме (Рис. 15б) идентифицируются пики β-фазы, также видны следы α-фазы (α-Ti). Форма рентгеновского профиля всех рентгенограмм указывает на отсутствие других фаз в порошке.

Был получен 10-слойны образец из порошка Ti-Nb на титановой пористой подложке из порошка технически чистого титана (рис. 16).

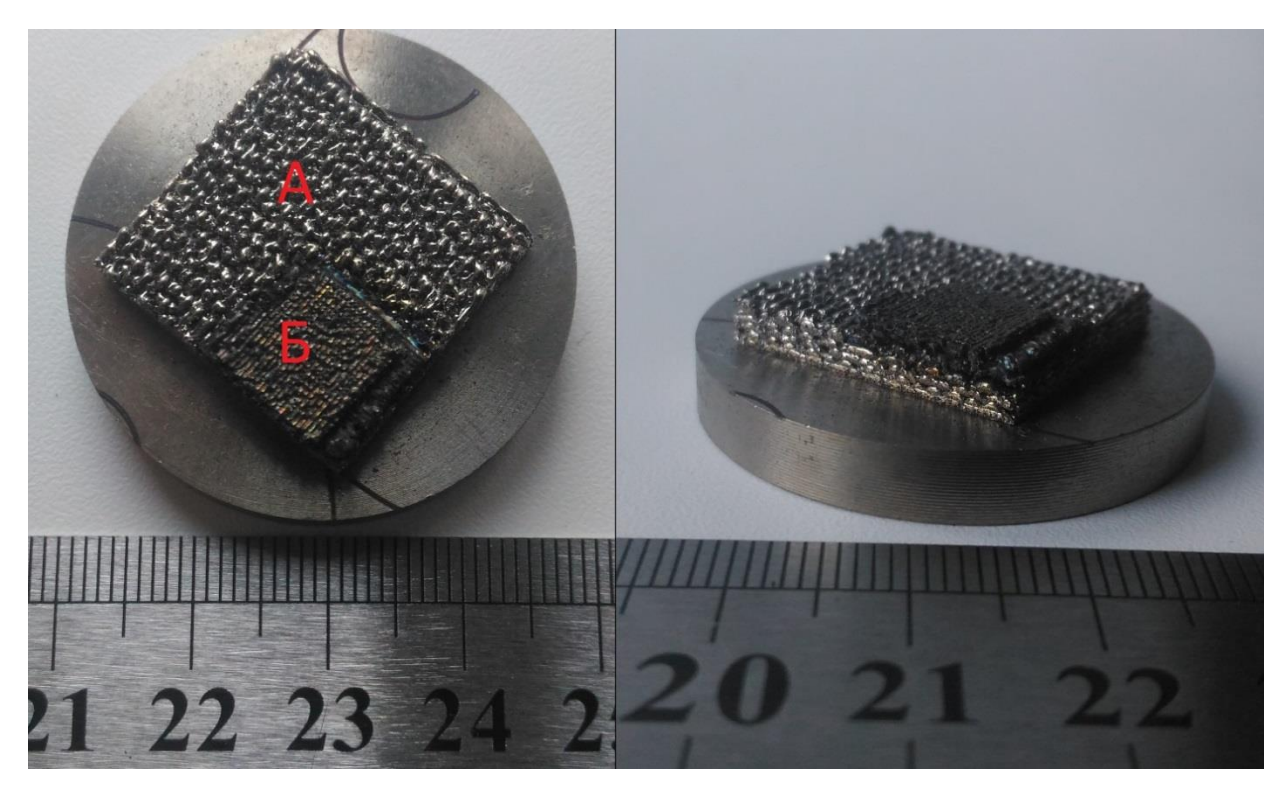

Рисунок 16 – Внешний вид образца Ti-Nb (Б) на пористой титановой подложке (А)

Образец строился на пористой титановой подложке с целью улучшения наносимости порошка, поскольку используемый порошок Ti-Nb не разравнивался на гладкой титановой подложке, на подложке из спеченного лазером порошка титана его разравниваемость значительно улучшалась. Таким образом, стояла задача получения однородного первого слоя, что наиболее эффективно решилось с использованием пористой титановой подложки вместо гладкой. Между образцом и титановой подложкой предварительно был получен

переходный слой из порошка Ti-Nb, на котором уже велось построение образца из 10 слоев. Толщина каждого слоя составляет ~80 мкм.

Образец получали в герметично закрытой камере при давлении аргона  $\sim$ 1,6 атм. Перед обработкой порошка лазером камера продувалась аргоном при давлении ~1,4 атм. с целью вытеснения воздушной атмосферы, после чего наполнялась аргоном до давления  $\sim 1.6$  атм. При данном давлении проводился процесс спекания порошка, после чего проводилось остывание образца в атмосфере аргона при давлении ~1,4 атм.

В ходе всего процесса платформа, на которой велось построение, дополнительно подогревалась до 300̊С и температура подложки не опускалась ниже этого значения.

Каждый слой получали в два прохода лазером с одинаковой разверткой, но разной скоростью.

Развертка представляла собой параллельные друг другу линии с шагом между ними 400 мкм. Каждый последующий слой развертка поворачивалась на угол 90 градусов для обеспечения высокой плотности и прочности получаемого образца.

При спекании использовались следующие режимы: Мощность излучения 125 Вт, радиус пучка на поверхности образца 200 мкм. Переходный слой был получен при скоростях движения лазера  $v_1 = 15$  мм/с (5,3 кДж/см<sup>2</sup>),  $v_2$ = 10 мм/с (8 кДж/см<sup>2</sup>). Основные слои получали при скоростях  $v_1 = 60$  мм/с (1,3 кДж/см<sup>2</sup>),  $v_2 = 40$  мм/с (2 кДж/см<sup>2</sup>).

Образец был исследован на растровом электронном микроскопе. Морфология поверхности приведена на рис. 17.

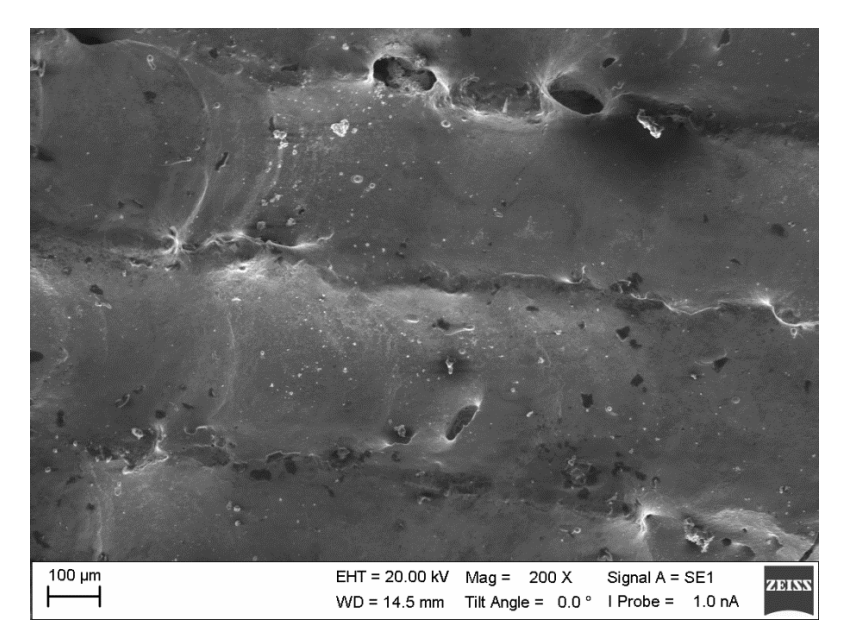

Рисунок 17 – Морфология поверхности образца Ti-Nb

По снимкам с микроскопа видно, что поверхность образца бугристая, ширина бугров составляет 400 мкм. В нижних положениях бугров встречаются поры диаметром до 150 мкм, отсутствуют нерасплавленные частицы исходного порошка. Сами бугры ровные, без волнообразных образований (Рис. 18).

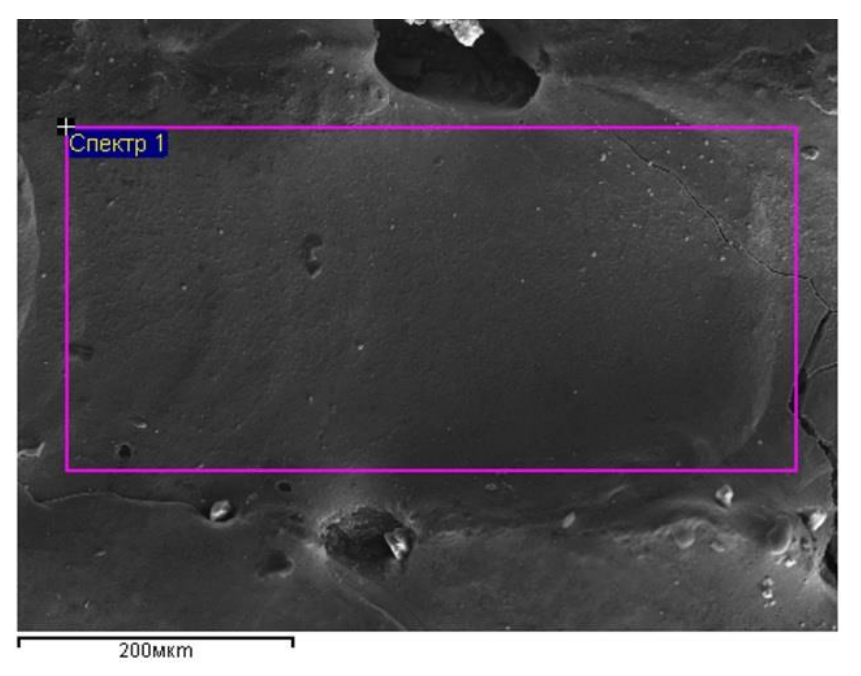

Рисунок 18 – Поверхность бугра образца Ti-Nb

Также с образцов были сняты спектры методом энергодисперсионной спектроскопии (ЭДС), всего было снято 5 спектров. Усредненные значения содержания элементов приведены в таблице 5. Массовое соотношение компонентов титана и ниобия составляет  $\sim 0.64$ .

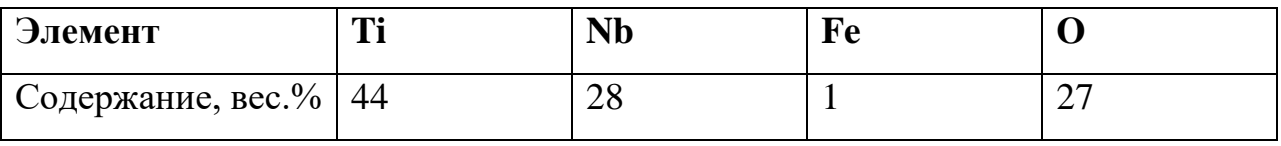

Таблица 5 – Элементный состав поверхности образца Ti-Nb

С целью улучшения качества получаемых образцов расстояние между линиями сканирования было уменьшено до 200 мкм, однако при таком расстоянии между линиями порошок скатывался в шарики в процессе спекания при низких скоростях, а при высоких разлетался и достичь хорошего качества поверхности не удавалось. Кроме того, плохая разравниваемость и текучесть порошка приводила к невозможности получать в автоматическом режиме (с постоянно закрытой камерой) большое количество слоев, в связи с чем было принято решение получать другие образцы с использованием другого порошка.

## **3.2.2Получение образцов из порошка партии №2**

В качестве исходных материалов использовалась смесь порошков титана марки ВТ1 и порошка ниобия в соотношении 60:40 массовый долей. Морфология исходных порошков титана и ниобия приведены на рис. 19 и рис. 20 соответственно.

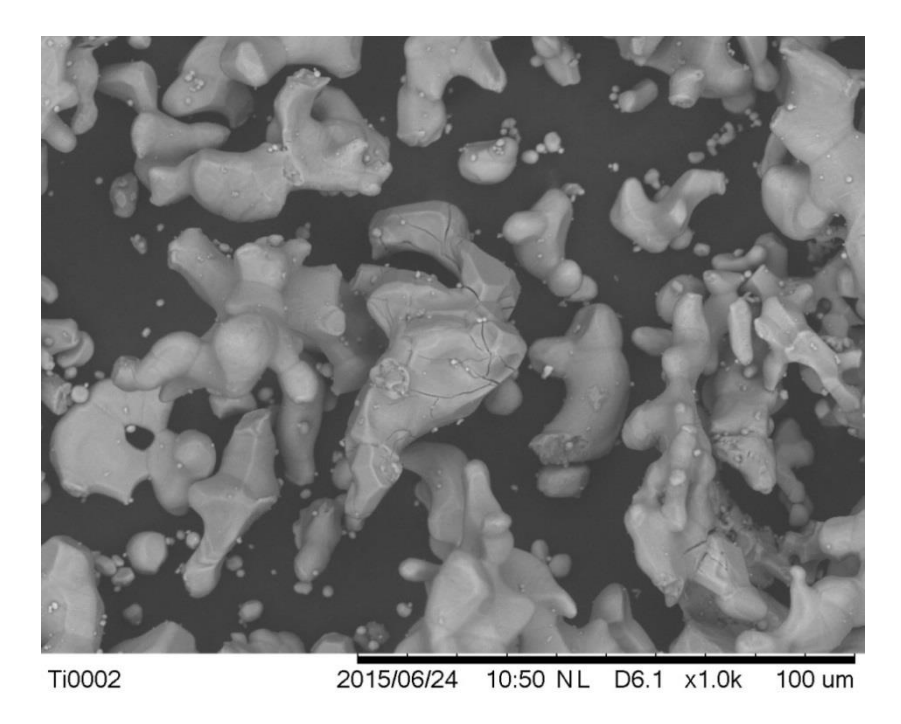

Рисунок 19 – Исходный порошок титана ВТ1

Для получения однородного сплава Ti-Nb необходимо получить из исходных порошков как можно более однородную механическую смесь. Эта задача решалась при помощи предварительной механоактивации в шаровой мельнице. Время активации варьировалось в пределах от 5 до 20 минут.

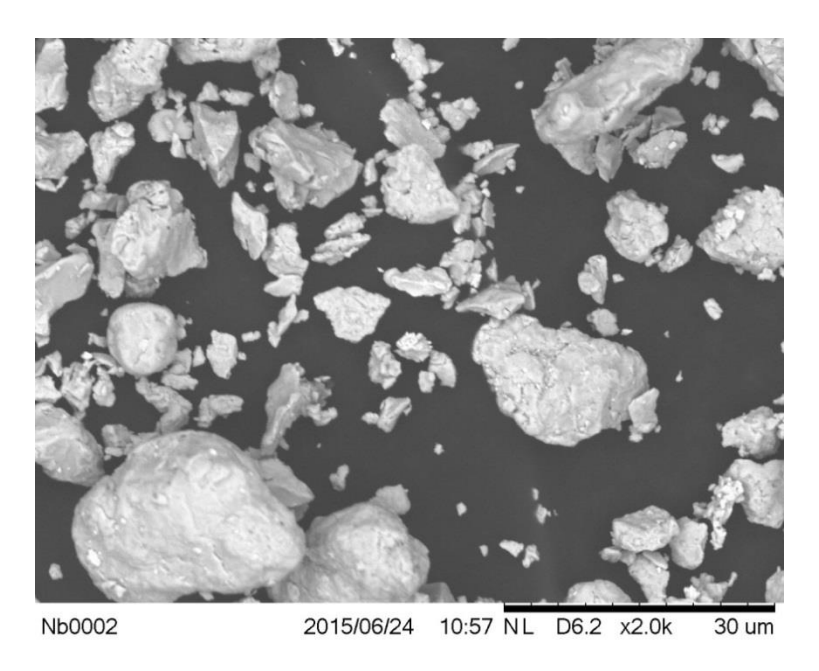

Рисунок 20 – Исходный порошок ниобия

Наилучший результат с точки зрения однородного перемешивания и дисперсности частиц Ti и Nb удалось достичь при механоактивации в течении 15 минут, в связи с чем для экспериментов по селективному лазерному спеканию смеси порошков Ti-Nb был выбран порошок, прошедший механоактивацию в течении 15 минут.

С данным порошком было проведено несколько серий экспериментов по получению методом селективного лазерного спекания многослойных образцов (от 10 слоев).

### **Эксперимент №1**

В первом эксперименте был получен образец из 10 слоев на титановой подложке, обработанной в пескоструйной камере с целью придания шероховатости поверхности. Использованные режимы приведены в таблице 6.

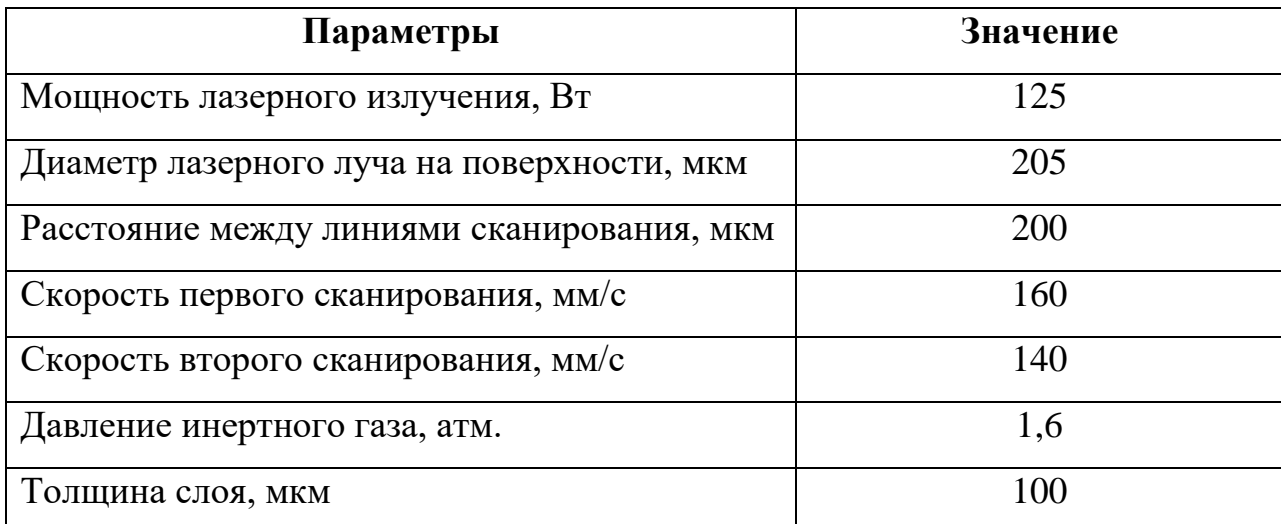

Таблица 6 – Режимы SLS при проведении эксперимента №1

Перед проведением процесса камера вакуумировалась до давления  $\sim 0.9$ Па, при достижении давления 1,5 Па включался обогрев стенок камеры, подложки и бункера с порошком. В течение первых 10 минут от момента включения обогрева давление в камере росло до значения  $\sim$ 3 Па, что говорит об интенсивном газовыделении. После включения обогрева скорость падения давления снижается, что говорит о непрерывном газовыделении при работе

нагревательного элемента. Такая очистка поверхностей камеры, подложки, а также порошка является обязательным при проведении процесса лазерного спекания. Если работать без предварительного прогрева, то процесс газовыделения происходит уже в процессе спекания, что приводит к образованию крупных пор в получаемых образцах. В данном эксперименте прогрев проводился до температуры 300̊С, время прогрева в вакууме составляло 1 час.

После прогрева в вакууме камеру заполняли аргоном минуя воздушную среду, прогрев при этом не останавливался. При достижении давления в камере 1,6 атм. начинался процесс спекания. Помимо повышенного давления в камере, при проведении процесса спекания необходимо также создать поток газа в камере, прижимающего искры, поэтому во время спекания слоя открывался клапан, сбрасывающий газ из камеры, одновременно включался напуск газа в камеру. Оба эти процесса происходили с примерно одинаковой интенсивностью, что позволяло сохранить на протяжении всего процесса давление в камере в районе 1,6 атм.

В ходе получения данного образца при режимах, схожих с теми, при которых спекали порошок партии №1, наблюдалось сильное скатывание расплавленного порошка в шарики. Достаточно плотными удалось получить только первые 2 слоя, после чего с каждым слоем диаметр шариков становился все больше и больше и при нанесении 10-го слоя порошка разравнивающий нож "содрал" больше половины образца. Внешний вид полученного образца и образовавшихся капель приведен на рис. 21. Размер нанесенного квадрата 10х10 мм.

56

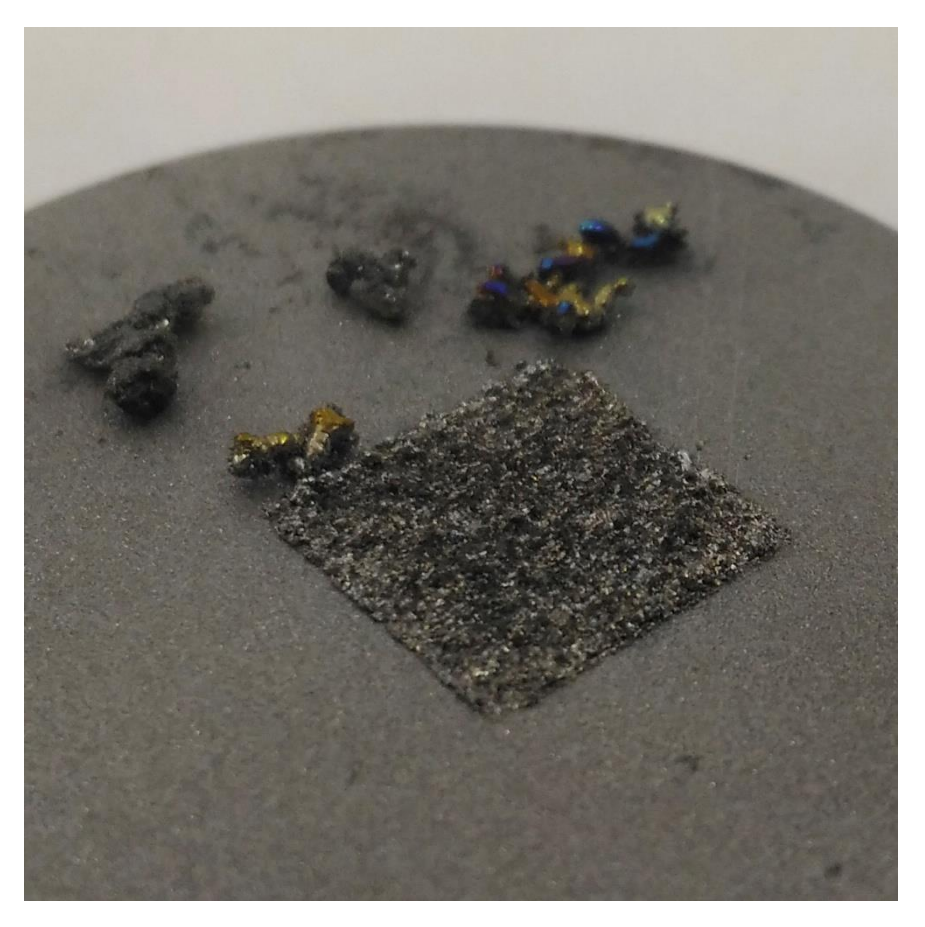

Рисунок 21 – Внешний вид образца, полученного в эксперименте №1

Полученный образец в течение часа остывал в закрытой камере. Как видно из рисунка, полученные капли частично посинели, что говорит об их высокой температуре во время взаимодействия с воздушной средой, в связи с этим в последующих экспериментах время остывания образцов в камере при повышенном давлении аргона увеличили до 12 часов.

Поверхность полученного образца очень пористая, высота составляет  $\sim$ 200 мкм, что примерно равно толщине двух слоев. Уже на такой высоте наблюдаются небольшие шарики, что не является критичным, а образование больших капель на следующих слоях говорит о слишком большой толщине слоя насыпаемого порошка.

Для увеличения плотности образцов и улучшения получаемой поверхности в дальнейших экспериментах было принято решение уменьшить толщину наносимого слоя порошка до 40 мкм.

# **Эксперимент №2**

В данном эксперименте был получен образец из 10 слоев на титановой подложке, обработанной в пескоструйной камере с целью придания шероховатости поверхности. Использованные режимы приведены в таблице 7.

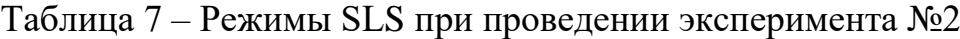

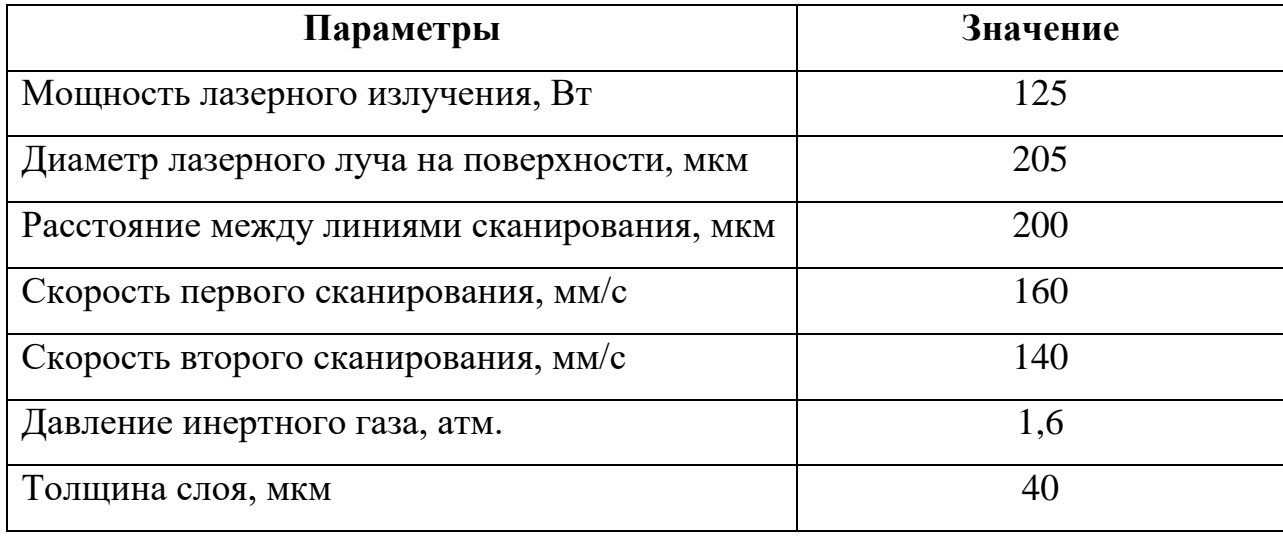

Как видно, в данном эксперименте по сравнению с предыдущим изменилась только толщина наносимого слоя порошка, вакуумирование, прогрев и прочие вспомогательные режимы остались такими же как в эксперименте №1, однако увеличилось время остывания образца с 1 часа до 12 часов. Внешний вид полученного образца приведен на рис. 22.

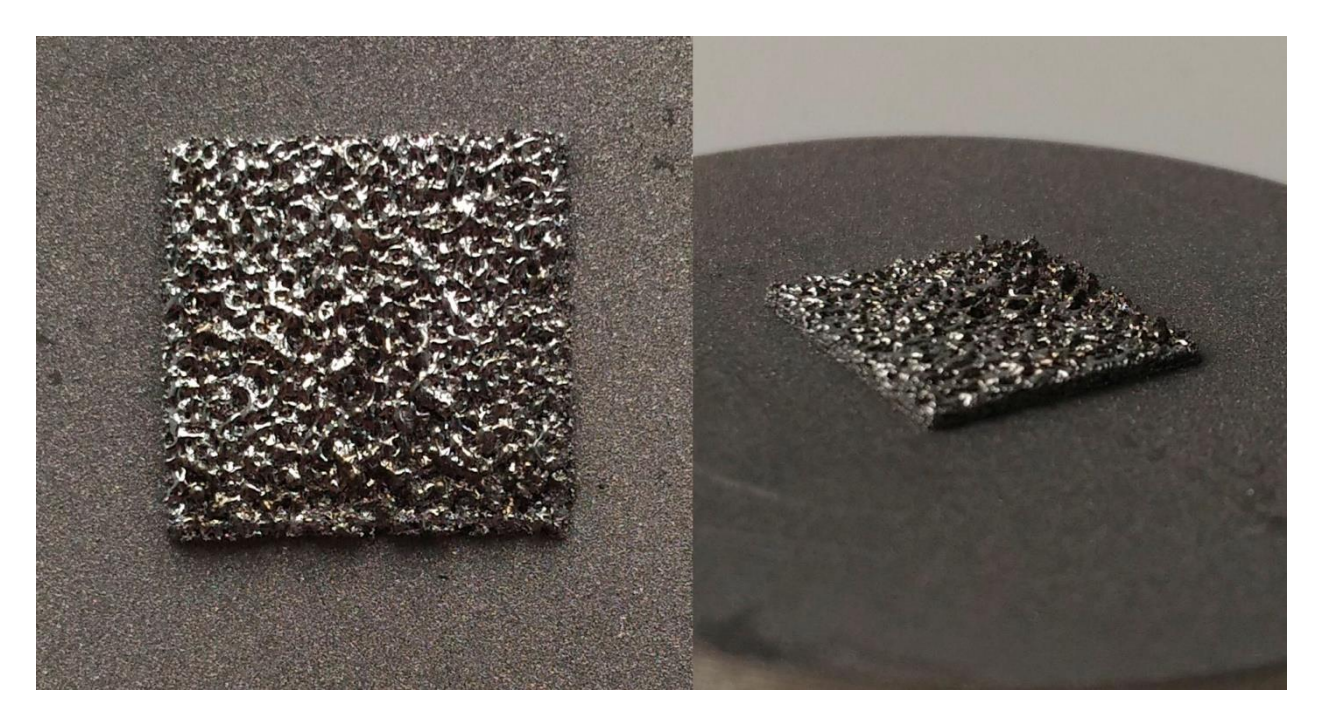

Рисунок 22 – Внешний вид образца, полученного в эксперименте №2

В данном эксперименте все 10 слоев сохранились до конца эксперимента, что говорит о значительном увеличении качества изделий при уменьшении толщины насыпаемого порошка. Кроме этого, образец характеризуется типичным для металлов цветом и блеском, что говорит о целесообразности столь длительного охлаждения образца в среде аргона. Однако, по-прежнему сохранилась высокая пористость образца вследствие скатывания материала в шарики. В данном случае это говорит о том, что скорость сканирования поверхности порошка слишком низкая. Образец достаточно прочный и при приложении нагрузки не разрушается, что говорит о высокой прочности полученного образца по сравнению с образцом из эксперимента №1.

Полученный в эксперименте №2 образец был разрезан пополам с помощью электроэрозионной резки, полученный поперечный шлиф приведен на рис. 23.

Образец был потравлен раствором Келлера для увеличения контраста между наплавленной частью и титановой подложкой. Как видно из рисунка, в образце присутствуют крупные поры вблизи поверхности, однако это не сквозные поры. Это подтверждается также высокой прочностью образца, поскольку при наличии сквозных пор образец легко разрушается при небольшом механическом воздействии.

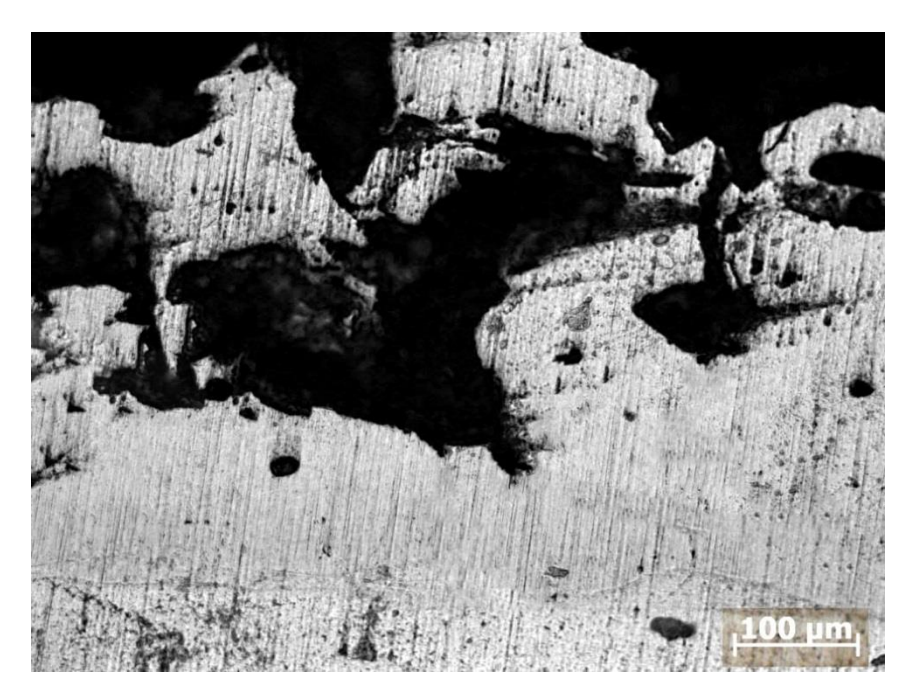

Рисунок 23 – Поперечный шлиф образца №2

Отсутствие сквозных пор, как в эксперименте №1, значительно увеличивает монолитность и прочность образца, однако наличие крупных несквозных пор по-прежнему свидетельствует о низкой монолитности образца. Основной причиной образования больших пор является скатывание расплавленного порошка в шарики, что происходит из-за низкой скорости сканирования. В последующих экспериментах было принято решение увеличить скорость сканирования, а для сохранения энерговклада на прежнем уровне также потребовалось увеличить мощность лазерного излучения.

#### **Эксперимент №3**

В данном эксперименте был получен образец из 15 слоев на гладкой титановой подложке. Использование шероховатой подложки для данного порошка необязательно. Использованные режимы приведены в таблице 8.

| Параметр                                   | Значение |
|--------------------------------------------|----------|
| Мощность лазерного излучения, Вт           | 250      |
| Диаметр лазерного луча на поверхности, мкм | 205      |
| Расстояние между линиями сканирования, мкм | 200      |
| Скорость первого сканирования, мм/с        | 320      |
| Скорость второго сканирования, мм/с        | 320      |
| Давление инертного газа, атм.              | 1,6      |
| Толщина слоя, мкм                          | 40       |

Таблица 8 – Режимы SLS при проведении эксперимента №3

Внешний вид полученного в данном эксперименте образца приведен на рис. 24. Как видно из внешнего вида образца, его плотность значительно увеличилась, сквозные поры в образце отсутствуют, также стало значительно меньше шариков, скатывающихся из расплавленного материала.

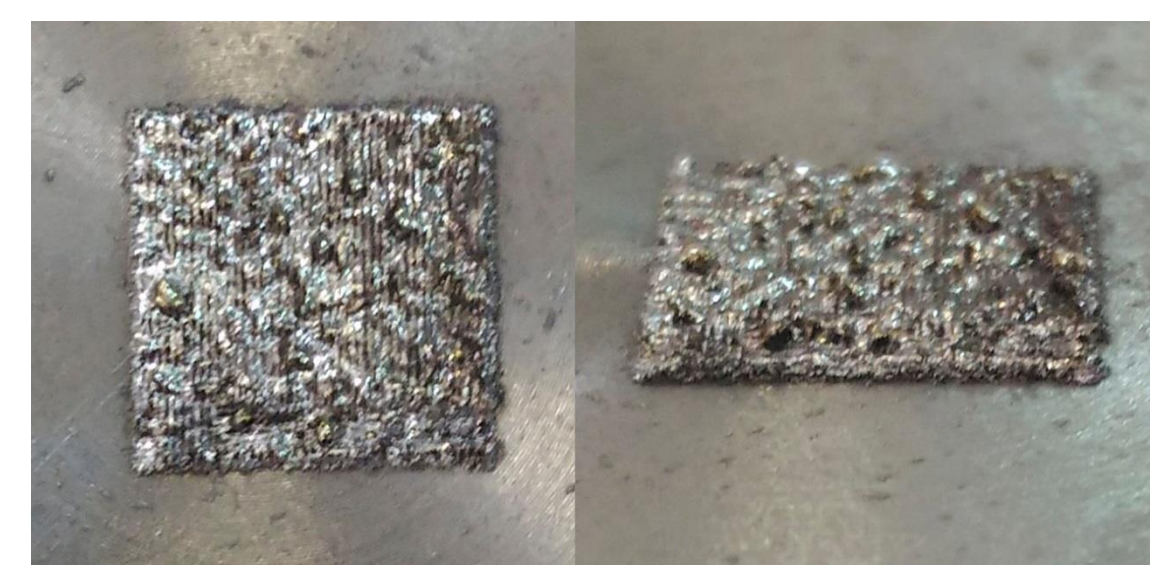

Рисунок 24 – Внешний вид образца, полученного в эксперименте №3

Для увеличения гладкости поверхности и, соответственно, увеличения монолитности образцов, необходимо было снизить количество скатываемых в шарики капель. Для этого необходимо было увеличить скорость сканирования, при этом для сохранения энерговклада на прежнем уровне также потребовалось увеличить мощность лазерного излучения. Из зависимости для энергии  $E = \frac{Pd}{r}$  $\boldsymbol{\mathit{v}}$ 

следует, что для сохранения энерговклада *Е* на прежнем уровне, помимо увеличения скорости в *N* раз необходимо также увеличить мощность в *N* раз. Таким образом, скорость сканирования была увеличена вдвое, как и мощность излучения. При этом повторное сканирование производили при той же скорости, что и первое.

Основной целью повторного сканирования является очистка поверхности от нагара, а не дополнительное спекание, поскольку после расплавления и застывания поверхности порошка лазерное излучение почти полностью отражается от поверхности образца. Таким образом, особого значения скорость повторного сканирования не играет, однако она должна быть близка к скорости первого сканирования, или же равна ей.

На поверхности образца также наблюдаются линии развертки лазера, соответственно можно эффективно контролировать шероховатость поверхности изменяя расстояние между ними. При скатывании расплавленного материала в шарики поверхность образца характеризуется сложной и непредсказуемой морфологией.

Из этого образца был изготовлен поперечный шлиф по такой же методике, как и в эксперименте №2. Микрофотография шлифа приведена на рис. 25.

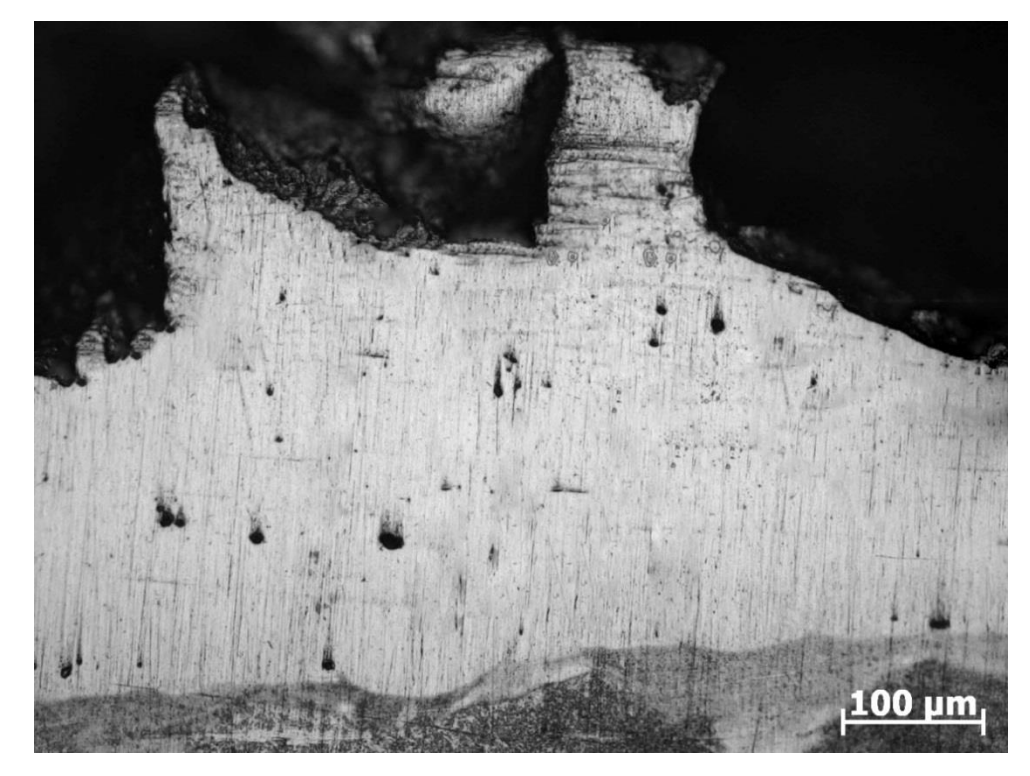

Рисунок 25 – Поперечный шлиф образца №3

В данном образце отсутствуют крупные поры как в предыдущем образце, средний размер пор, измеренный методом случайных секущих, составляет 9,6 ± 5,2 мкм. При этом пористость образца, измеренная по площади, составляет 2%. На снимке помимо пор присутствуют крупные трещины, образовавшиеся в процессе приготовления шлифа после обработки на круге с крупным абразивом. В основном такие трещины направлены от поверхности вглубь образца.

Следов нерасплавленного порошка а также границ слоев не наблюдается, что говорит о правильном выборе режимов спекания, позволяющих проплавлять порошок по всей глубине слоя.

В данном эксперименте был получен образец толщиной 15 слоев, толщина каждого слоя насыпки порошка составляла 40 мкм, однако толщина спеченного материала составляет 450 мкм, что соответствует 30 мкм на слой. Это означает, что при спекании слоя порошка 40 мкм получается слой наплавленного материала толщиной 30 мкм, соответственно шаг опускания платформы для каждого последующего слоя должен составлять 30 мкм для

сохранения толщины насыпки порошка на уровне 40 мкм. В остальном выбранные режимы дают положительный результат с точки зрения плотности образца.

### **Эксперимент №4**

В данном эксперименте был получен образец из 10 слоев на гладкой титановой подложке. Использование шероховатой подложки для данного порошка необязательно. Использованные режимы приведены в таблице 9.

| Параметр                                   | Значение |
|--------------------------------------------|----------|
| Мощность лазерного излучения, Вт           | 250      |
| Диаметр лазерного луча на поверхности, мкм | 205      |
| Расстояние между линиями сканирования, мкм | 200      |
| Скорость первого сканирования, мм/с        | 320      |
| Скорость второго сканирования, мм/с        | 320      |
| Давление инертного газа, атм.              | 1,6      |
| Толщина слоя насыпки, мкм                  | 40       |

Таблица 9 – Режимы SLM при проведении эксперимента №4

Внешний вид полученного в данном эксперименте образца приведен на рис. 26. Как видно из внешнего вида образца, на поверхности менее заметны следы развертки лазера, шероховатость значительно ниже, чем у предыдущих образцов. Поверхность первых слоев в предыдущем эксперименте имела вид, близкий к конечной поверхности образца, полученного в этом эксперименте, но из-за того, что в прошлом эксперименте не учитывалась разница в высоте слоя порошка и слоя наплавленного порошка, с каждой насыпкой реальная толщина слоя насыпанного порошка увеличивалась, что с увеличением количества слоев приводило к формированию сложной морфологии поверхности образца. В

данном эксперименте толщина насыпки порошка оставалась постоянной за счет изменения шага опускания платформы с учетом толщины наплавленного слоя.

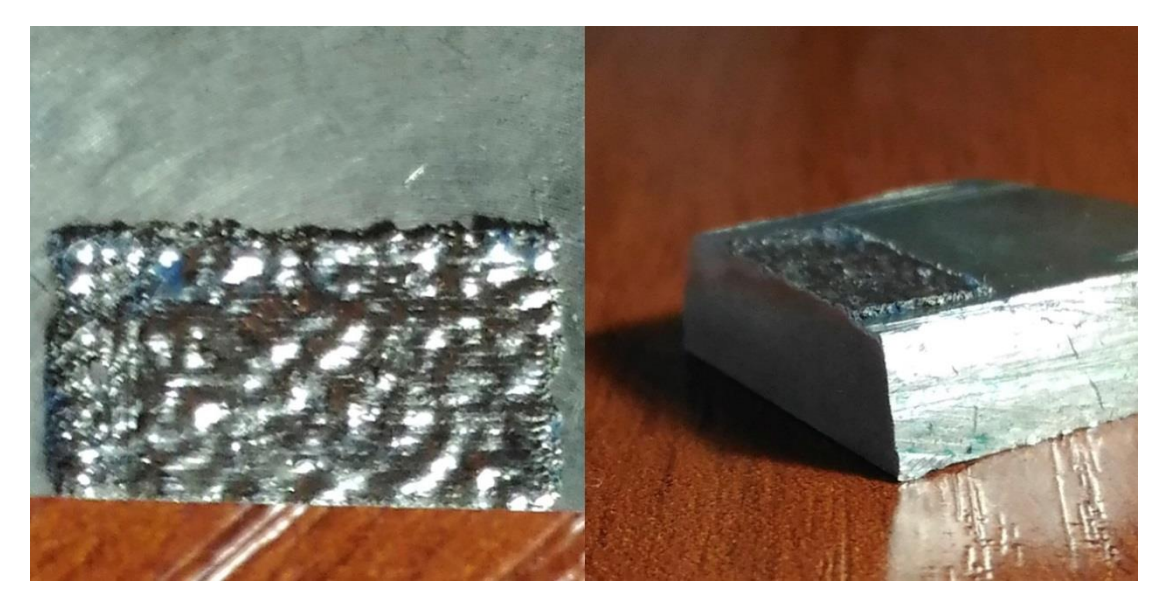

Рисунок 26 – Внешний вид разрезанного образца, полученного в эксперименте №4

Из этого образца также был изготовлен поперечный шлиф по такой же методике, как и в экспериментах №2 и №3. Микрофотография шлифа приведена на рис. 27.

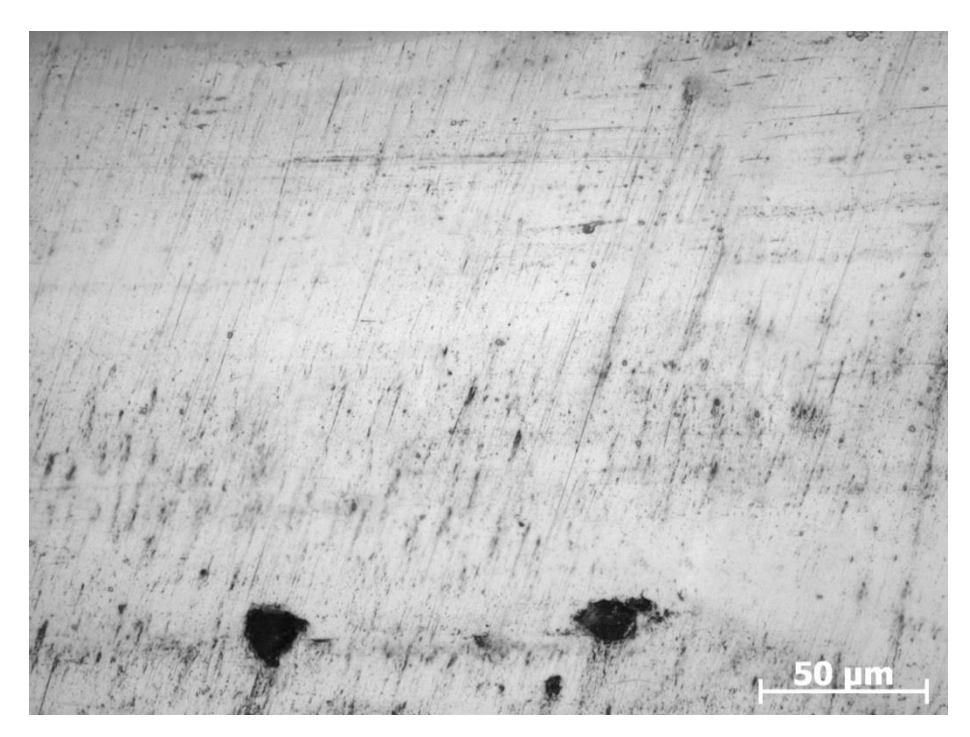

Рисунок 27 – Поперечный шлиф образца №4

В данном образце наблюдается наибольшая плотность из всех полученных образцов. Пористость образца, измеренная по площади, составляет 1,3%. Поры в образце встречаются реже, их средний размер, измеренный методом случайных секущих, составляет  $8.5 \pm 3.7$  мкм. По прежнему в образце присутствуют трещины, некоторые из которых образовались в процессе приготовления шлифа. Границ между слоями, а также следов не расплавившегося порошка, так же нет.

В целом, по структуре полученного образца можно сделать вывод, что режимы, используемые в данном эксперименте, наиболее пригодны для изготовления многослойных изделий методом селективного лазерного спекания из смеси порошков титана и ниобия.

# **4. ФИНАНСОВЫЙ МЕНЕДЖМЕНТ, РЕСУРСОЭФФЕКТИВНОСТЬ И РЕСУРСОСБЕРЕЖЕНИЕ**

**4.1 Анализ конкурентных технических решений с позиции ресурсоэффективности и ресурсосбережения**

В настоящее время, во всем мире идет активное развитие аддитивных технологии (Additive manufacturing-**AM**). Методика аддитивных технологии подразумевает изготовление деталей из мелких частиц порошка путем её послойного сплавления [1]. Существует достаточно большой набор методик изготовления деталей или изделий с помощью аддитивных технологии.

Одним из наиболее актуальных методов создания трехмерных изделий является метод «Селективного лазерного сплавления(СЛС)» или «Selective Laser Sintering (SLS) ».

Эта технология позволяет создавать объемные изделия из металлических порошков и их композиции с пористостью 0-3%, что сравнимо с металлическими изделиями, получаемыми традиционными методами. В качестве основы используется трехмерная CAD- модель изготавливаемого объекта, которая разбивается на слои, представляющие из себя 2D-изображения каждого слоя[7]. Затем каждый слой формируется избирательным воздействием лазерного излучения в плоскости построения детали, совпадающей с поверхностью разравниваемого порошка, после воздействия лазера на поверхности формируется новый слой порошка и процесс повторяется для следующего слоя. Толщины слоев зависят от свойств порошков и возможностей технологических установок, обычно составляют 20-100 мкм. Весь процесс построения трехмерных объектов происходит в специальной камере, в которой содержатся защитные инертные газы. В качестве источника излучения обычно используются волоконные лазеры мощностью 100-1000 Вт. Основные типы материалов, используемые в SLS, включают порошки нержавеющей стали, инструментальной стали, титана, алюминия и их композиции. Впервые данный метод запатентовали в 1995 году, в институте Лазерных Технологии Фраунгофера г. Аахен, в Германии, результатом работ

стал патент ILT SLM DE 19649865[9]. Позже на основе этих разработок была создана компания Realizer GmbH, которая является одним из лидеров рынка 3d технологии.

Таблица 10– Оценочная карта для сравнения конкурентных технических решений (разработок)

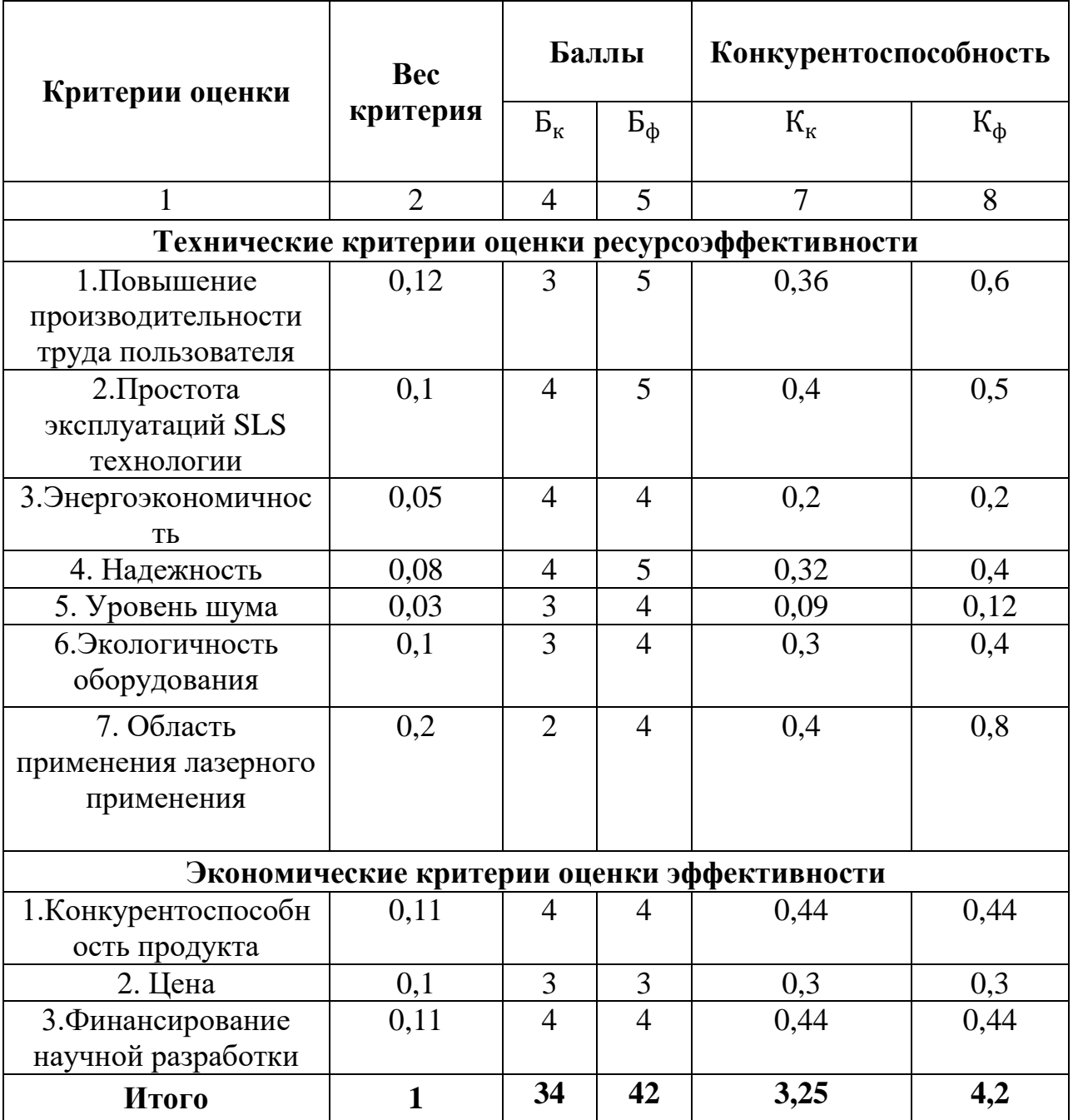

Анализ конкурентных технических решений определяется по формуле:

$$
K = \sum B_i \cdot B_i, \qquad (4.1)
$$

где *К* – конкурентоспособность научной разработки или конкурента;

 $B_i$  – вес показателя (в долях единицы);

*Б<sup>i</sup>* – балл *i*-го показателя.

Лазерный принтер печатающий методом SLS получит увеличение d производительности при значительно более низких затратах по сравнению с методом EBM, имея значительное преимущество по следующим параметрам:

Сплавление металлических порошков в инертной срее;

С использованием отечественных порошков;

#### **4.2 SWOT-анализ**

Аддитивные технологии произвели настоящую революцию в литейном деле, что особенно рельефно проявилось именно в высокотехнологичных отраслях – авиационной и аэрокосмической области, атомной индустрии, медицине и приборостроении, в отраслях, где характерным является мало серийное, зачастую штучное (в месяц, год) производство. Именно здесь уход от традиционных технологий, применение новых методов получения литейных синтез-форм и синтез-моделей за счет SLS технологий послойного синтеза дало возможность радикально сократить время на создание новой продукции.

В сфере производственных технологий можно выделить следующие преимущества проекта SLS технологий:

 Снижение на порядок времени производственного цикла для штучного и мелкосерийного производства;

 Сокращение и упрощение цепочек поставок, благодаря отказу от металлообрабатывающего и литейного оборудования и локализации производства отдельных элементов на площадках одного предприятия;

 Внедрение принципиально новых подходов к проектированию изделий, позволяющих создавать сложные пространственные неразборные детали, решетчатые облегченные конструкции из металлов и полимерных материалов, производство которых с использованием обычных технологических методов невозможно.

69

Вместе с этим стоит отметить и слабые стороны проекта, с которыми сталкиваются при использований SLS технологий:

- Высокая стоимость эксплуатации оборудования и закупки исходных материалов;
- Большинство современных программ для CAD-моделирования не обеспечивают полной реализации возможностей рассматриваемой технологии;
- Вопрос защиты интеллектуальной собственности. Сочетание использования 3D-сканеров и принтеров дает возможность копировать оригинальные изделия, а также воспроизводить детали запрещенной к массовому использованию продукции, например стрелкового оружия;
- Отсутствие единых для всех международных и региональных стандартов качества и надежности напечатанных изделий, требований к технологическим процессам и оборудованию, безопасности исходных материалов.

Таблица 11 –Матрица SWOT

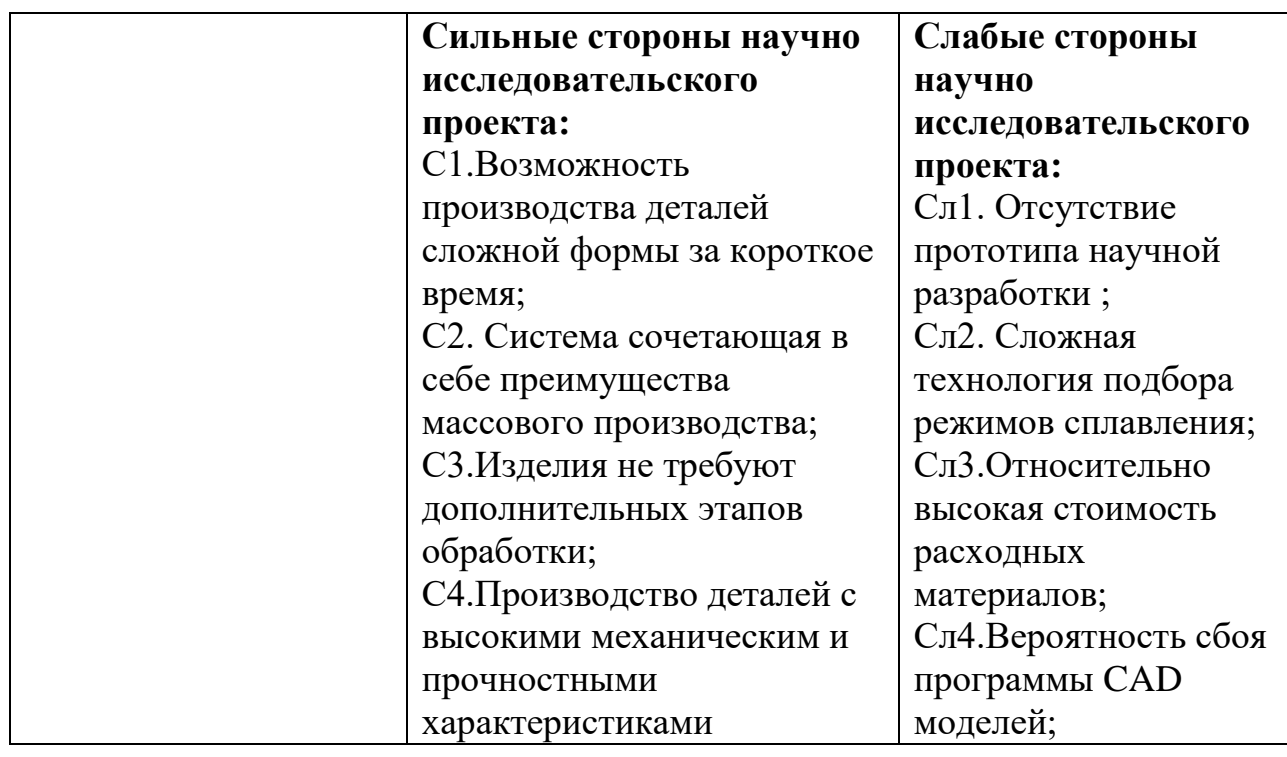

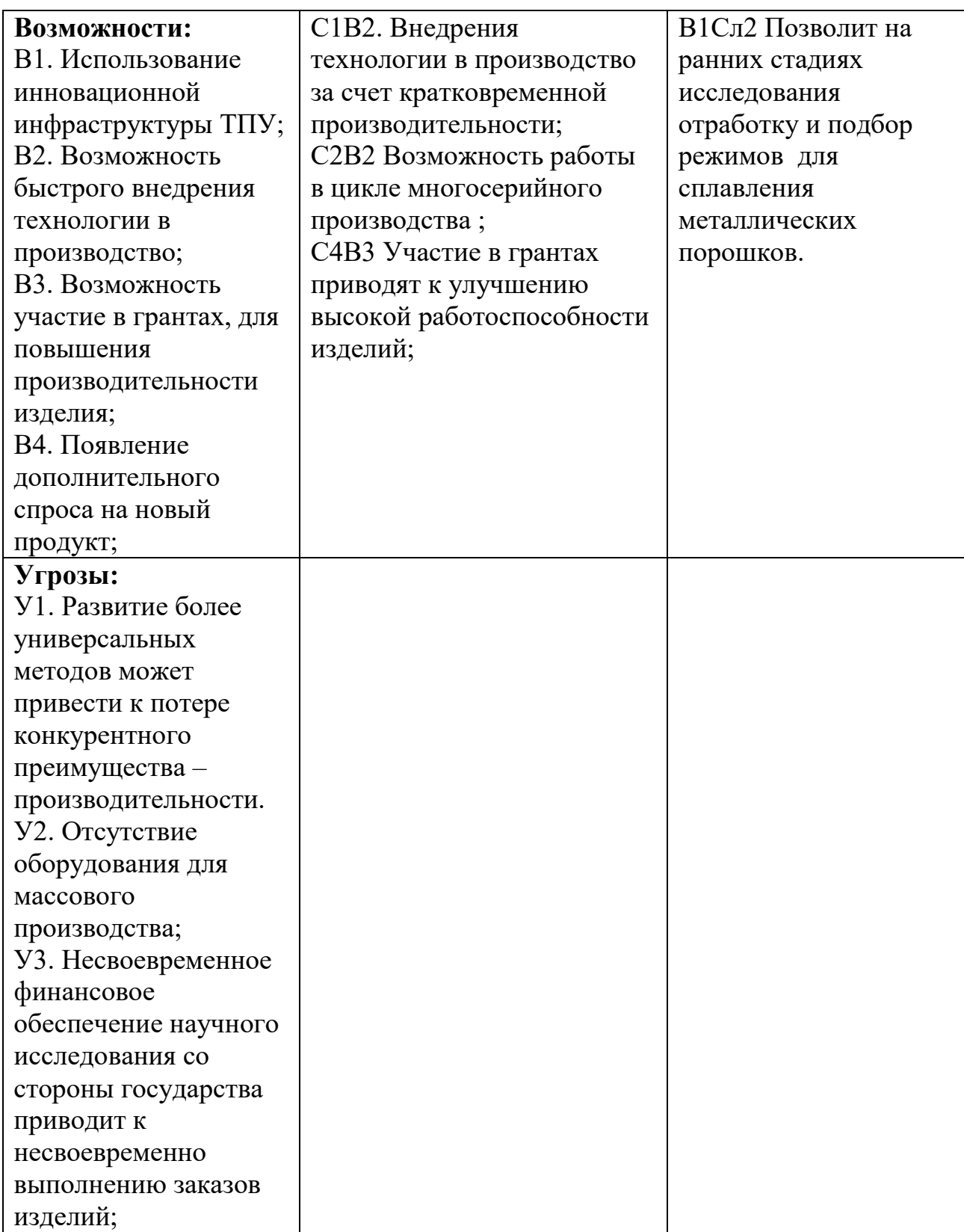

# **Инициация проектом**

В рамках процессов инициации определяются изначальные цели и содержание и фиксируются изначальные финансовые ресурсы. Определяются внутренние и внешние заинтересованные стороны проекта, которые будут взаимодействовать, и влиять на общий результат научного проекта.

## **Цели и результат проекта**

В данном разделе необходимо привести информацию о заинтересованных сторонах проекта, иерархии целей проекта и критериях достижения целей.

В получении результата заинтересованы следующие стороны, представленные в таблице 12.

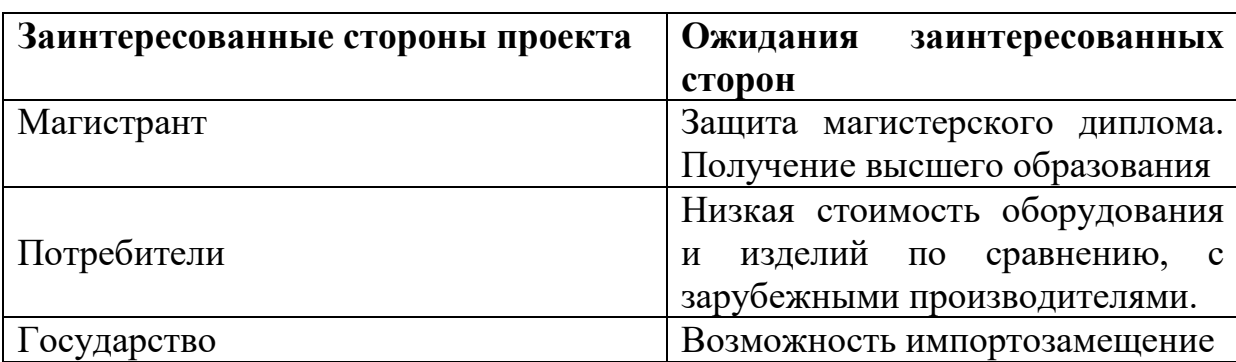

Таблица 12 – Заинтересованные стороны проекта

В таблице 13 представлена информация о иерархии целей проекта и критериях достижения целей.

Таблица 13 – Цели и результат проекта

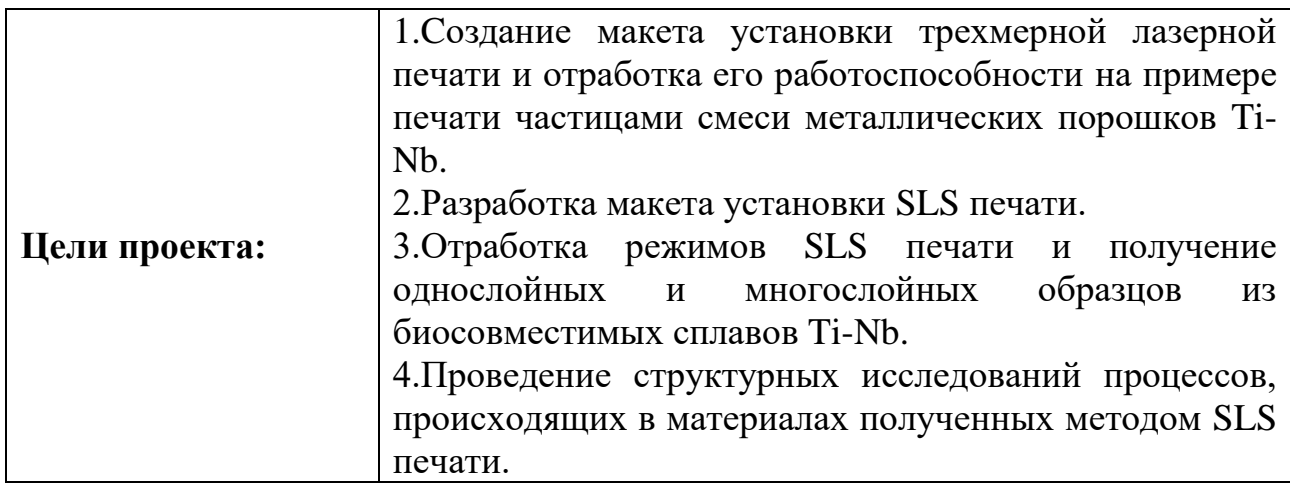
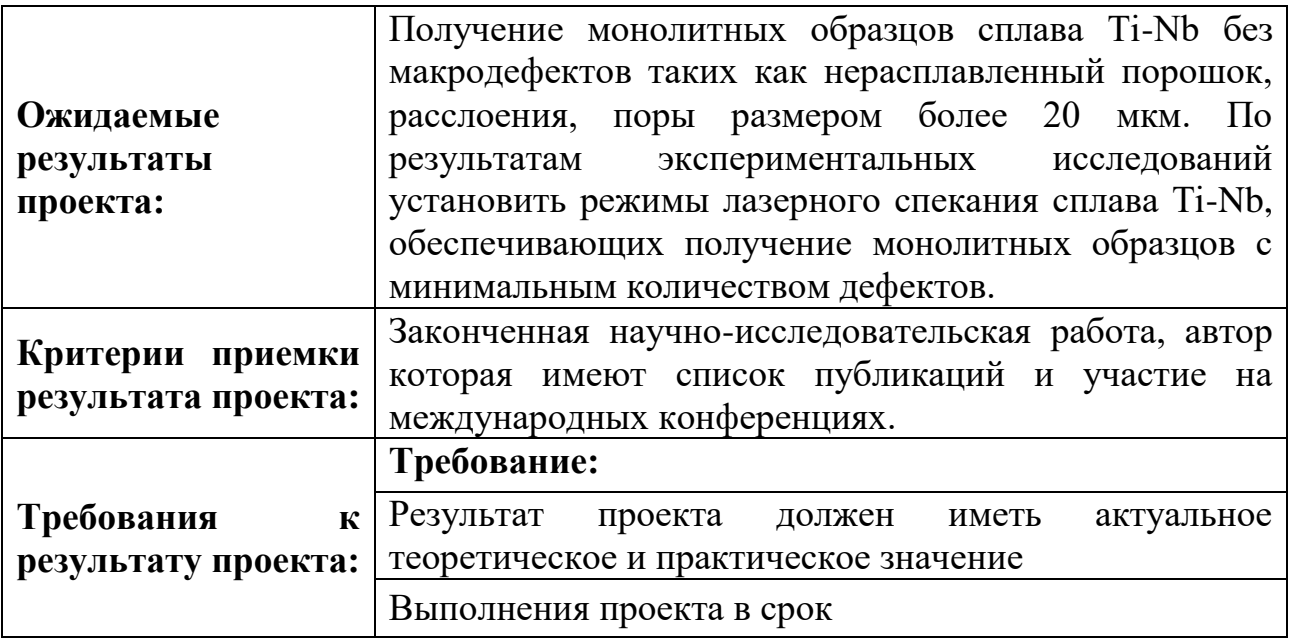

# **Организационная структура проекта**

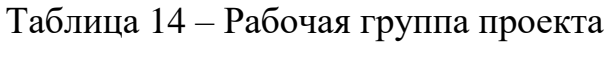

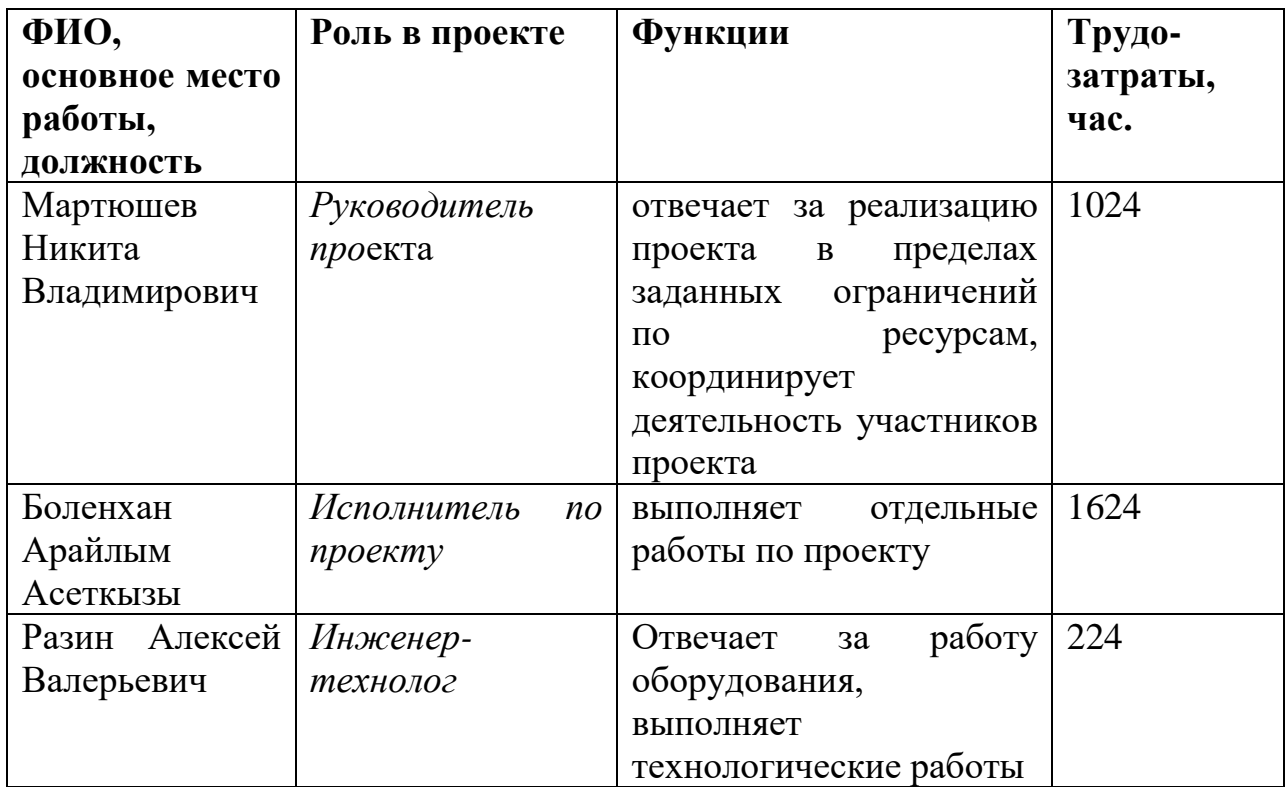

## **Ограничения и допущения проекта**

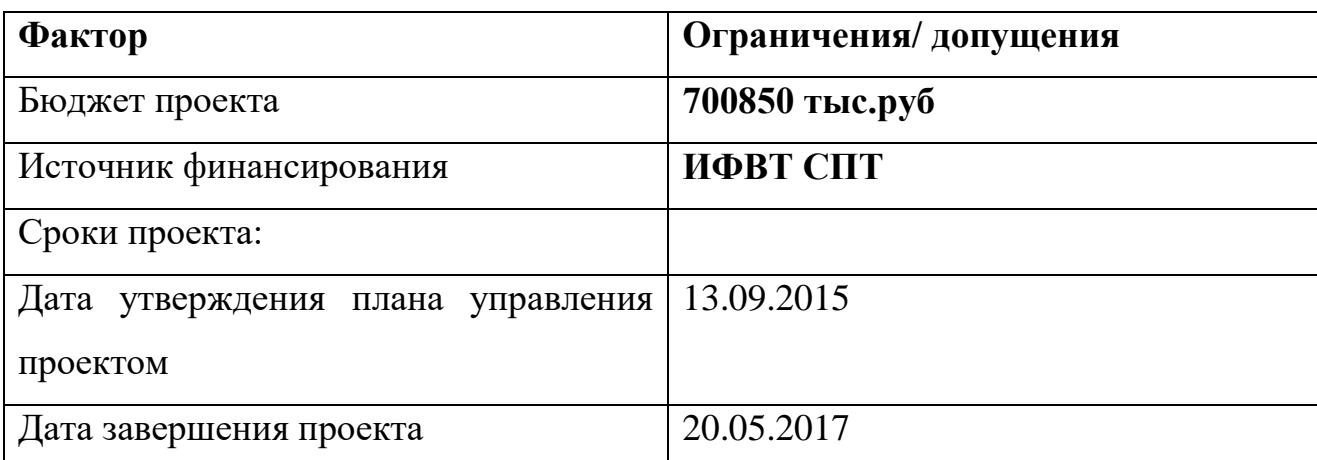

Таблица 15 – Ограничения проекта

Выводы по разделу «Финансовый менеджмент, ресурсоэфективность и ресурсосбережение» произведён анализ конкурентных технических решений установки для 3Д печати. Проведен сравнительный SWOT анализ применения методов SLS печати в промышленном производстве. По данному анализу предоставлена матрица SWOT.

### **5. СОЦИАЛЬНАЯ ОТВЕТСТВЕННОСТЬ**

### **Введение**

С развитием научно-технического прогресса немаловажную роль играет возможность безопасного исполнения людьми своих трудовых обязанностей. В связи с этим была создана и развивается наука о безопасности труда и жизнедеятельности человека.

Безопасность жизнедеятельности (БЖД) — наука о комфортном и безопасном взаимодействии человека с техносферой, представляет собой область научных знаний, изучающая опасности угрожающие человеку и разрабатывающие способы защиты от них в любых условиях обитания человека.

В данном разделе рассмотрим экологичность и безопасность научноисследовательской работы, которая была проведена в институте физики высоких технологий, в центре современных производственных технологий.

На рабочем месте должны быть предусмотрены меры защиты от возможного воздействия опасных и вредных факторов производства. Уровни этих факторов не должны превышать предельных значений, оговоренных правовыми, техническими и санитарно-техническими нормами. Эти нормативные документы обязывают к созданию на рабочем месте условий труда, при которых влияние опасных и вредных факторов работающих либо устранено совсем, либо находится в допустимых пределах.

## **5.1 Техногенная безопасность**

## **5.1.1Анализ вредных факторов**

При выполнении исследовательской работы существует вероятность воздействия следующих производственных факторов: шума, тепловыделений, недостаточной освещенности, электрический ток, физические и эмоциональные перегрузки, умственное перенапряжение.

Все опасные и вредные производственные факторы в соответствии с ГОСТ 12.0.003-74 подразделяются на физические, химические, биологические и психофизиологические.

К физическим факторам можно отнести:

- повышенная или пониженная температура воздуха рабочей зоны;
- повышенный уровень шума на рабочем месте;
- опасность поражения электрическим током;
- воздействие технического состояния оборудования.

К химическим факторам относится рабочая зона установки лазерного принтера. Печать изделий производится в рабочей зоне инертных газов как аргон и азот. Аргон и азот – физиологически инертные, нетоксичные газы. Замещая кислород в воздухе и вытесняя собой кислород из организма, они воздействуют на человека как удушающие агенты (асфиксанты) по причине снижения парциального давления кислорода.

К психофизическим факторам можно отнести шумовое воздействие, монотонность работы, умственное перенапряжение и т.п. При обработке данных оператор выполняет монотонную работу, полученных за работой на установке лазерного принтера или на компьютере вовремя управления программой, которое может вызвать возникновение нервных расстройств или переутомляемость.

### **Шум**

Шум — это совокупность звуков, неблагоприятно воздействующих на организм человека и мешающих его работе и отдыху.Шум, возникающий при работе производственного оборудования и превышающий нормативные значения, воздействует на центральную и вегетативную нервную систему человека, органы слуха.

Основное физиологическое воздействие шума заключается в том, что повреждается внутреннее ухо, возможны изменения электрической проводимости кожи, биоэлектрической активности головного мозга, сердца и скорости дыхания, общей двигательной активности, а также изменения размера некоторых желез эндокринной системы, кровяного давления, сужение кровеносных сосудов, расширение зрачков глаз. Работающий в условиях длительного шумового воздействия испытывает раздражительность, головную боль, головокружение, снижение памяти, повышенную утомляемость, понижение аппетита, нарушение сна.

Уровень шума в лабораториях для теоретических работ и обработки данных, не должен превышать 50-60 дБа [10].

Основными источниками шума при выполнении исследовательской работы в помещении являются установка лазерного принтера «ЛУЧ», вентиляторы системы охлаждения.

### **Вредные вещества**

Вредными являются вещества, которые при контакте с организмом могут вызвать производственные травмы, профессиональные заболевания или отклонения в состоянии здоровья, как в процессе работы, так и в отдалённые сроки жизни настоящего и последующего поколений. ПДК азота  $5$ мг/м<sup>3</sup>, относится к 3 классу опасности. ПДК аргона не установлена.

При выполнении работы для получения изделий, в лаборатории используется инертные газы аргон и азот. Инертные газы не [ядовиты.](https://ru.wikipedia.org/wiki/%D0%AF%D0%B4) Однако атмосфера с увеличенной концентрацией инертных газов и соответствующим снижением концентрации [кислорода](https://ru.wikipedia.org/wiki/%D0%9A%D0%B8%D1%81%D0%BB%D0%BE%D1%80%D0%BE%D0%B4) может оказывать удушающее действие на человека, вплоть до потери сознания и смерти.

При медленном снижении содержания кислорода в атмосфере до непродолжительно переносимого организмом уровня (5-7%) обнаруживаются симптомы:

• учащение дыхания и пульса, ритм дыхания может быть волнообразным (периоды учащения дыхания сменяются периодами замедления);

• потеря равновесия, головокружение, возможна эйфория;

• чувство тяжести или сдавливания в лобной части головы;

• стук в висках;

- чувство жара во всем теле;
- чувство покалывания в языке, кончиках пальцев рук и ног;

• затруднение речи;

• прогрессивно (возможно быстро) снижающаяся физическая работоспособность, нарушение координации;

• изменение восприятия окружающей обстановки и угнетение функции органов чувств, особенно осязания;

• возможны «провалы» памяти и потеря сознания.

Симптомы могут появляться в зависимости от индивидуальной предрасположенности человека к действию гипоксии.

При резком снижении содержания кислорода в атмосфере и, особенно при случайном попадании человека в среду азота или аргона достаточно нескольких вдохов для снижения парциального давления кислорода в крови до критического уровня – наступает потеря сознания, практически всегда внезапно.

Разницы в воздействии на человека аргона или азота при полном вытеснении ими из атмосферы кислорода не существует.

При вдыхании гипоксической, но переносимой организмом, смеси воздуха с аргоном в отличие от азота индивидуально может проявляться слабое наркотическое действие аргона, выражающееся небольшой эйфорией. Но принципиального значения относительно угрожающей опасности это не имеет.

При обнаружении зоны с пониженным содержанием кислорода и человека в этой зоне необходимо немедленно вызвать газоспасателей.

Пострадавшего необходимо эвакуировать из загазованной зоны на свежий воздух. Оказывающий помощь должен воспользоваться кислородноизолирующим прибором или шланговым противогазом. В случае применения шлангового противогаза необходимо контролировать содержание кислорода вместе забора воздуха непрерывным автоматическим анализатором в присутствии наблюдающего.

Пострадавшему развязать галстук, расстегнуть рубашку, пояс брюк (у мужчин дыхание преимущественно брюшное). Если пострадавший находится в сознании, а также при потере сознания с сохранением дыхания достаточно создать ему покой. Допустимо дыхание чистым кислородом (кислородная подушка).

При потере сознания и остановке дыхания следует немедленно сделать искусственное дыхание до его восстановления (способом «рот в рот» или с применением специальных аппаратов; другие способы искусственного дыхания малоэффективны). После полного восстановления дыхания допустимо дыхание кислородом.

### **Микроклимат**

Микроклимат это комплекс метеорологических условий в помещении: температура, относительная влажность, воздухообмен, скорость движения воздуха, содержание в воздухе твердых частиц (пыли), наличие приятных запахов (ароматерапия) и др. Оптимальными для микроклимата жилых и общественных помещений в тёплое время года считаются: температура воздуха 22-25° С, относительная влажность 40-60 %, скорость движения воздуха не более 0,25 м/с; в холодное время года эти показатели составляют

соответственно 20-22° С, 30-45 % и 0,1-0,15 м/с. В таблица 16 –Допустимые параметры микроклимата на рабочем месте (СанПиН 2.2.4.548-96).

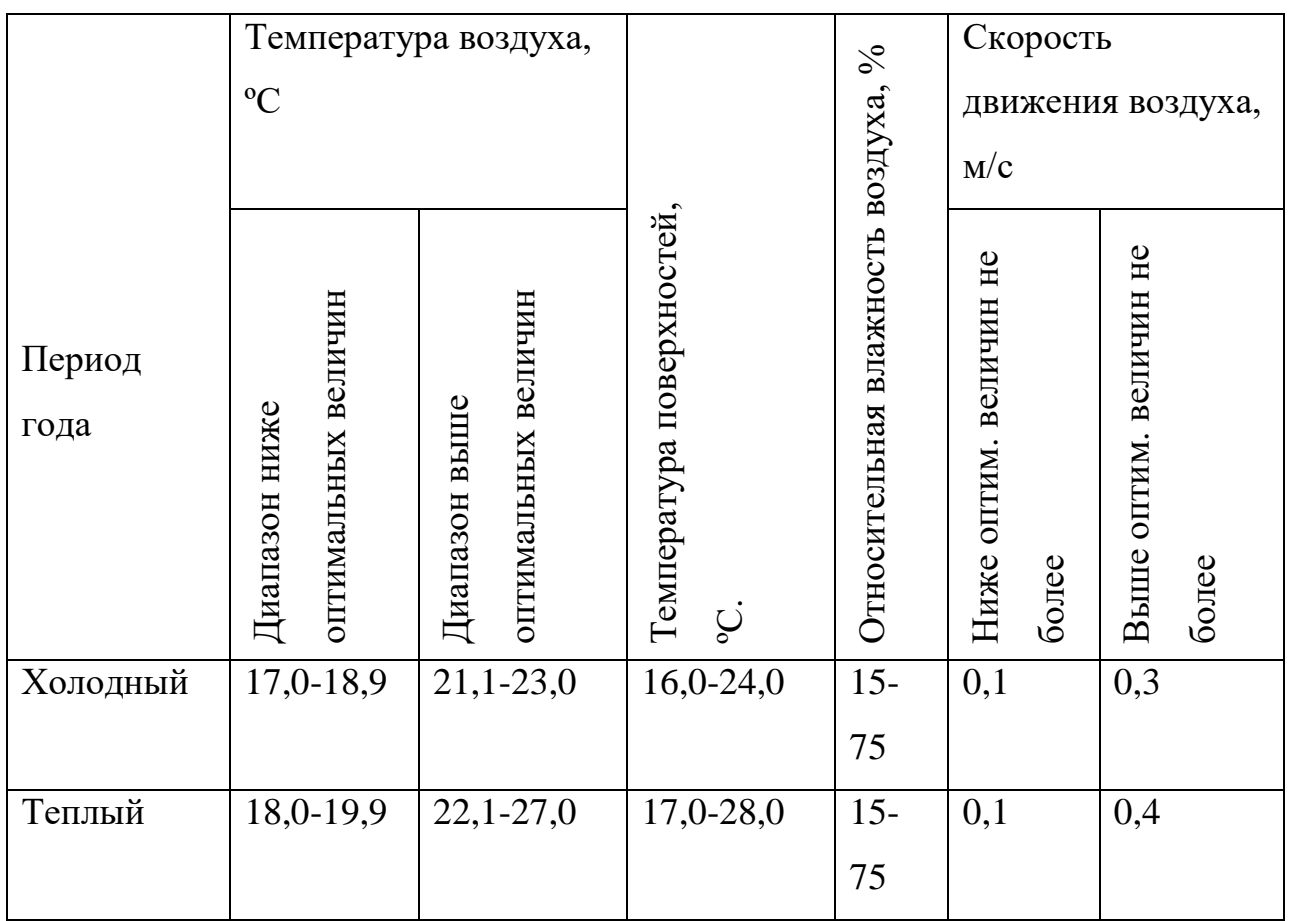

Таблица 16

Температура в рабочей зоне поддерживается отоплением в холодный период и вентиляцией в теплый период.

### **Освещение**

Освещение исключительно важно для человека. С помощью зрения человек получает большую часть информации (около 90 %), поступающей из окружающего мира. Свет — это ключевой элемент нашей способности видеть, оценивать форму, цвет и перспективу окружающих нас предметов. Освещение влияет не только на функционирование зрительного аппарата, то есть определяет зрительную работоспособность, но и на психику человека, его эмоциональное состояние. Исследователями накоплено значительное количество данных по биологическому действию видимого света на организм.

Установлено, что свет, помимо обеспечения зрительного восприятия, воздействует через нервную оптико-вегетативную систему на эндокринную систему, систему формирования иммунной защиты, рост и развитие организма и влияет на многие основные процессы жизнедеятельности, регулируя обмен веществ и устойчивость к воздействию неблагоприятных факторов окружающей среды. Сравнительная оценка естественного и искусственного освещения по его влиянию на работоспособность показывает преимущество естественного света. Ведущим фактором, определяющим биологическую неадекватность естественного и искусственного света, является разница в спектральном составе излучения, а также динамичность естественного света в течение дня. Уровни освещённости при этом должны составлять 1000-1500 лк, и могут быть обеспечены дневным светом, если он имеется, или электрическим светом от общего или локализованного освещения, например настольных ламп или комбинацией дневного и естественного света. Работая при освещении плохого качества или низких уровней, люди могут ощущать усталость глаз и переутомление, что приводит к снижению работоспособности. В ряде случаев это может привести к головным болям. Причинами во многих случаях являются слишком низкие уровни освещенности, слепящее действие источников света и соотношение яркостей, которое недостаточно хорошо сбалансировано на рабочих местах. Головные боли также могут быть вызваны пульсацией освещения, что в основном является результатом использования электромагнитных пуско-регулирующих аппаратов (ПРА) для газоразрядных ламп, работающих на частоте 50 Гц.

### **Расчет искусственного освещения**

Основными источниками света являются люминесцентные лампы. В помещении лаборатории используются люминесцентная лампа ШОД.

ШОД- для нормальных помещений с хорошим отражением потолка и стен, допускается при умеренной влажности и запыленности.

Основные требования и значения нормируемой освещенностей рабочих поверхностей изложены в строительных нормах и правилах СП 52.13330.2011, выбор освещенности осуществляется в зависимости от размера объекта различения, контраста объекта с фоном, характеристики фона. Для того чтобы установить в каждом конкретном случае все перечисленные предметы, необходимо знание особенностей зрительной задачи на данном рабочем месте.

При работе с персональным компьютером в сочетании с работой с нормативной и технической документацией согласно нормам СП 52.13330.2011 регламентируется максимальная искусственная освещенность рабочих мест. Первый подразряд зрительной работы.

Получение из СП 52.13330.2011 величина освещенности корректируется с учетом коэффициента запаса, т.к. со временем за счет загрязнения светильников и уменьшения светового потока ламп снижается освещенность. Значение коэффициента запаса, выбираемого для помещения с малым выделением пыли, при люминесцентных лампах КЗ=1,5.

### **Естественное освещение**

Помещения с постоянным пребыванием людей должны иметь, как правило, естественное освещение. Без естественного освещения допускается проектировать помещения, которые определены соответствующими главами СНиП на проектирование зданий и сооружений, нормативными документами по строительному проектированию зданий и сооружений отдельных отраслей промышленности, утвержденными в установленном порядке, а также помещения, размещение которых разрешено в подвальных этажах зданий и сооружений. Естественное освещение подразделяется на боковое, верхнее и комбинированное (верхнее и боковое). Нормированные значения КЕО (коэффициента естественной освещенности) для зданий, располагаемых в различных районах, следует определять по формуле:

$$
e_N = e_{\kappa} m_N, \tag{5.1}
$$

где N - номер группы обеспеченности естественным светом;  $e_H$  значение КЕО;  $m_N$ - коэффициент светового климата. Соответственно, при  $e_H = 1$ ;  $m_N = 0.75$ ;

$$
e_N = 1^* 0.75 = 0.75 \tag{5.2}
$$

При верхнем или комбинированном естественном освещении помещений любого назначения нормируется среднее значение КЕО в точках, расположенных на пересечении вертикальной плоскости характерного разреза помещения и условной рабочей поверхности (или пола). Первая и последняя точки принимаются на расстоянии 1 м от поверхности стен (перегородок) или осей колонн.

### **5.1.2. Анализ опасных факторов**

#### **Электробезопасность**

Опасное и вредное воздействия на людей электрического тока, электрической дуги и электромагнитных полей проявляются в виде электротравм и профессиональных заболеваний. Степень опасного и вредного воздействия на человека электрического тока, электрической дуги и электромагнитных полей зависит от:

- рода и величины напряжения и тока;
- частоты электрического тока;
- пути тока через тело человека;

 продолжительности воздействия электрического тока или электромагнитного поля на организм человека;

условий внешней среды;

Электротравма опасна прежде всего воздействием тока на сердечнососудистую систему. Напряжение от 36 вольт и выше вполне способно вызвать остановку сердца или дыхания, однако убивает не напряжение, а сила тока.

Рабочее помещение по опасности относится к 1 группе, т.е. пожарная нагрузка относительно мала.

Категория персонала – I (не электротехнический персонал), т.е это люди, прошедшие только первичный инструктаж.

Рабочее место удовлетворяет всем требованиям безопасности жизнедеятельности: нет доступа к токоведущим частям, все источники питания пронумерованы, корпуса компьютеров заземлены.

### **Пожаробезопасность**

Пожар – неконтролируемый процесс горения, причиняющий материальный ущерб, вред жизни и здоровью граждан, интересам общества и государства.

Причины возникновения пожаров: неосторожное обращение с огнём; несоблюдение правил эксплуатации производственного оборудования и электрических устройств; самовозгорание веществ и материалов; разряды статического электричества; грозовые разряды; поджоги.

Опасные факторы пожара, воздействующие на людей:

- высокая температура среды в зоне горения, открытый огонь, искры;

- дымообразование, токсичные продукты горения;

- пониженная концентрация кислорода в зоне пожара за счет его роли как окислителя в химических реакциях при горении;

- обрушение конструкций здания, падение обгоревших предметов;

- вероятность взрыва.

Высокая температура в зоне горения может привести к ожогам или сгоранию кожного покрова тела и внутренних органов человека, вызвать потерю несущей способности строительных конструкций зданий и сооружений, их обрушение.

Дымообразование чрезвычайно опасно для человека. При пожарах выделяется большое количество дыма. Дым — сложная смесь газообразных и

мелкодисперсных продуктов горения. Большинство составляющих дыма для человека небезопасны. Их вдыхание приводит к острым отравлениям.

Неотъемлемой частью комплекса защитных мероприятий на рабочем месте являются мероприятия, направленные на обеспечение противопожарной безопасности . Используемый технологический процесс согласно техническому регламенту о требованиях пожарной безопасности относится к категории Д, так как использует негорючие вещества в холодном состоянии. В данном случае источникам возгорания может оказаться неисправность и неправильная эксплуатация электроустановок.

Существует 5 степеней огнестойкости зданий, сооружений. Помещение лаборатории можно отнести к первой ступени огнестойкости. Предусмотренные средства пожаротушения (согласно требованиям противопожарной безопасности СНиП 2.01.02.-85)огнетушитель ручной углекислотный ОУ-5, пожарный кран с рукавом и ящик с песком (в коридоре). Кроме того, каждое помещение оборудовано системой противопожарной сигнализации.

### **5.2 Региональная безопасность**

Любое предприятие, осуществляющее свою деятельность в сфере создания материальных благ, в процессе работы наносит тот или иной вред окружающей среде. Это производственные отходы, которые необходимо утилизировать, вредные газы, выделяемые при осуществлении технологического процесса, сточные воды.

Основными факторами, обуславливающим необходимость обращения особого внимания вопросам охраны окружающей среды, являются следующие:

> токсичность или другое физиологическое действие порошков ряда металлов и неметаллов, газов применяемых в производстве;

 взрывоопасность и пожароопасность некоторых материалов и газов;

 слив кислот, щелочей, солей отходов вредных веществ в общую систему канализации;

пыль на рабочем месте.

В настоящее время на первый план выдвигаются задачи борьбы с загрязнением атмосферы, так как от их решения в значительной мере зависит здоровье людей.

Охрана атмосферы включает в себя:

 уменьшение и полное прекращение выбросов вредных веществ в атмосферу;

 сохранение и увеличение биомассы производителей кислорода и поглотителей углекислоты;

 сохранение и восстановление оптимальной циркуляции атмосферы в региональном масштабе;

утилизация отходов вредных производств.

В настоящее время нет какого-либо кардинального способа позволяющего решить проблему загрязнения атмосферы. Однако существует, ряд мер, которые в комплексе позволяют существенно снизить степень загрязнения воздуха. Основными мерами, которые необходимо предусмотреть при проектирование и строительстве новых реконструкций и расширение действующих производств являются совершенствование их технологии, обеспечивающей сокращение выбросов и оснащение их современным оборудованием и пылеуловительной аппаратурой по очистке газов, дымовых и вентиляционных выбросов.

Важнейшим направлением уменьшением выбросов и экономии капитальных затрат является максимально возможная утилизация тепла в промышленности.

Совершенствование техники газоочистителей повышает степень очистки выбросов. Для обезвреживания выделяемых производствами органических растворителей применяются адсорбционные методы, которые

наряду с полным извлечением примесей из газов обеспечивают и их рекуперацию.

В лаборатории в процессе работы образуются такие вещества как пыль, и аэрозоли. Для их удаления применяют вытяжную вентиляцию, для снижения выбросов этих веществ в атмосферу применяют фильтры.

Вследствие использования работниками душевых, туалетов, специальных веществ для обработки материалов, а так же средств хозяйственного назначения, образуются жидкие отходы для удаления которых применяют канализационную систему. Система канализации подсоединена к городской канализационной сети, поэтому полная очистка сточных вод на нем не проводится.

Также из-за использования обтирочных материалов образуются твердые отходы, для которых предусмотрены места хранения, и в конце рабочего дня они очищаются. При удалении отходов с территории предприятия им присваиваются категории опасности и вывозятся на соответствующие полигоны (промышленных отходов, токсичных отходов и т.д).

#### **5.3. Организационные мероприятия обеспечения безопасности**

При поступлении на работу с каждым с сотрудником проводится инструктаж по технике безопасности, что незамедлительно фиксируется в соответствующем журнале.

Каждый сотрудник знакомится с правилами оказания первой помощи при поражениях электрическим током, в помещении лаборатории находится аптечка со всеми необходимыми медикаментами. На стене вывешивается инструкция по технике безопасности, план эвакуации при пожаре.

# **5.4 Особенности законодательного регулирования проектных решений**

Нормальная продолжительность рабочего времени для работников предприятия не должна превышать 40 часов в неделю. Сокращенная

продолжительность рабочего времени устанавливается для работников в возрасте от 16 до 18 лет - 36 часов в неделю, а для лиц в возрасте от 15 до 16 лет (учеников в возрасте от 14 до 15 лет, которые работают в период каникул) - 24 часа в неделю. Для работников, занятых на работах с вредными условиями труда не больше 26 часов в неделю. Продолжительность работы накануне праздничных нерабочих дней сокращается на один час. Ночным считается время с 22 часов вечера до 6 часов утра. При работе в ночное время установленная продолжительность работы сокращается на один час. Охрана труда женщин и лиц моложе 18 лет. Действующее законодательство предусматривает запрет труда женщин на тяжелых работах и на работах с вредными или опасными условиями труда. Перечень таких работ утвержден приказом Министерства здравоохранения от 29 декабря 1993 года №256. Запрещается привлекать женщин к работам, которые связаны с постоянным (больше 2-х раз) на протяжении одного часа перемещением грузов массой свыше 7 кг. Если женщина занята подъемом или перемещением грузов до двух раз в течение часа, то ей может поручаться такая работа при весе груза до 10 кг. Причем в обоих случаях суммарная масса груза, который перемещается на протяжении каждого часа рабочей смены, не должна превышать 350 кг - с поверхности рабочего места и 175 кг с пола. Действующее законодательство особое внимание уделяет защите жизни и здоровья несовершеннолетних, то есть лиц, которые не достигли 18 лет. Допускается с согласия одного из родителей принятие на работу учеников общеобразовательных школ для выполнения работы, которая не наносит ущерб их здоровью, в свободное от учебы время при достижении ими 14 - летнего возраста (на время школьных каникул). Как правило, несовершеннолетние принимаются на работу после достижения 16 лет. Их запрещается привлекать к работам, предусмотренным Перечнем тяжелых работ и работ с вредными и опасными условиями труда, утвержденным приказом Министерства здравоохранения от 31 марта 1994 года №46.

### **5.5 Безопасность в чрезвычайных ситуациях**

Возможные чрезвычайные ситуации при выполнении проекта являются: поражение электрическим током, замыкание электрической цепи, и как следствие, пожар. Для предотвращения ЧС необходимо осуществлять меры по технике безопасности на рабочем месте.

Пожар - одно из самых страшных бедствий. Он не щадит никого и ничего. Возгорание, как правило, происходит очень быстро, и потушить его не всегда удается. Поэтому действия при пожаре прописаны в инструкции, которую каждый гражданин должен знать. На предприятиях специально проводятся мероприятия по защите населения от этой катастрофы.

Действия персонала при пожаре на предприятии:

- услышав крики: "Пожар", ни в коем случае не поддаваться панике, сохранять спокойствие;
- осмотреться вокруг. Заметив телефон или кнопку пожарной безопасности, действовать незамедлительно - сообщить службам о возгорании;
- попробовать самостоятельно потушить возгорание, используя огнетушитель, землю;
- если ликвидировать пожар не получается, покинуть помещение через эвакуационный выход;
- не поддаваться панике, стараться успокоить других;
- двигаться к выходу, дышать через рукав одежды или носовой платок;
- если в помещении сильная задымленность, перемещаться, опираясь на стены или поручни;
- оказавшись на свежем воздухе, немедленно вызвать "Скорую помощь".

Основными мероприятиями, обеспечивающими успешную эвакуацию людей и имущества из горящего здания, являются:

-составление планов эвакуации;

-назначение лица, ответственного за эвакуацию, которое должно следить за исправностью дверных проемов, окон, проходов и лестниц;

-ознакомление работающих в лаборатории сотрудников с планом эвакуации, который должен висеть на видном месте.

### **ЗАКЛЮЧЕНИЕ**

В ходе проведения научных исследований по теме «Разработка лазерного принтера и получение сплава титан-ниобий методом SLS» были достигнуты следующие результаты и сделаны выводы:

Улучшены параметры макета установки для 3Д печати с использованием волоконного непрерывного лазера. Разработанная схема установки позволяет достичь скорости сканирование до 0,01 м/с, шаг построчного сканирования 100 мкм, толщина наносимого слоя 100 мкм;

Установлены режимы приплавления первого слоя порошка титанниобий позволяющие обеспечить прочное соединение образца с подложкой. Даны рекомендации по выбору режимов формирования первого слоя формируемого при 3Д печати.

Проведены экспериментальные исследования по отработке технологических режимов лазерного спекания сплава Ti-Nb, обеспечивающих получение монолитных многослойных образцов сплава Ti-Nb без макродефектов таких как нерасплавленный порошок, расслоения, поры размером более 20 мкм. Оптимальными режимами являются расстояние между линиями сканирования 200 мкм, скорость сканирования 320 мм/с и толщина слоя 40 мкм.

**Выводы по разделу «Финансовый менеджмент, ресурсоэфективность и ресурсосбережение»:** 

Произведён анализ конкурентных технических решений установки для 3Д печати. Проведен сравнительный SWOT анализ применения методов SLS печати в промышленном производстве. По данному анализу предоставлена матрица SWOT.

В разделе «Социальная ответственность» был проведён анализ вредных и опасных факторов. Разработаны мероприятия при возникновений ЧС и мер по ликвидации её последствий.

### **СПИСОК ЛИТЕРАТУРЫ**

1. Сапрыкина Н.А., Сапрыкин А.А., Архипова Д.А. [Влияние условий](http://elibrary.ru/item.asp?id=24359769)  [послойного лазерного спекания на качество спеченного поверхностного слоя](http://elibrary.ru/item.asp?id=24359769)  [изделий](http://elibrary.ru/item.asp?id=24359769) // Сборник трудов VI Международной научно-практической конференции. Юргинский технологический институт; Ответственный редактор Д.А. Чинахов. Томск, 2015. С. 178-183.

2. Баева Л.С., Маринин А.А. Современные технологии аддитивного изготовления объектов. Вестник МГТУ. – 2014. – Т 17. – № 1. – С.7-12.

3. Heynick M., Stotz I. 3D CAD, CAM and rapid prototyping. URL: http://enacoc.epfl.ch/files/content/sites/enacco/files/3D%20CAD%20CAM%20and%20Rapid% 20PrototypingV1.1.pdf, 2000.

4. Barnatt Ch. 3D printing: The next industrial revolution. Nottingham, CreateSpace Independent Publishing Platform, 276 p., 2013.

5. Evans B. Practical 3D printers: The science and art of 3D printing. New York, Apress.  $-2012$ .  $- P. 306$ .

6. Lukkassen D., Meidell A. Advanced materials and structures and their fabrication processes. URL: http://ru.scribd.com/doc/24165910/146/Ballistic-particlemanufacturing-inkjet-BMP, 2007.

7. Зорин C. Технологии быстрого прототипирования. URL: http://www.vzrt.ru/rp\_tec.php, 2006.

8. Осокин Е. Н. Процессы порошковой металлургии // Версия 1.0 [Электронный ресурс]: курс лекций Е. Н. Осокин, О. А. Артемьева. – Электрон. дан. – Красноярск: ИПК СФУ, 2008.

9. Haranzhevskiy E.V. , Danilov D.A., Krivilyov M.D., Galenko P.K. Structure and mechanical properties of structural steel in laser resolidification processing // Materials Science and Engineering A, 375-377 (2004) 502–506.

10. Louvis E. et. Al. Selective laser melting of aluminium components. Journal of Materials Processing Technology. Department of Engineering, The University of Liverpool, Liverpool L69 3GH, United Kingdom. Volume 211. Issue 2, 1 February –  $2011. - P. 275 - 284.$ 

11. Kruth J.P. et al. Selective laser melting of iron-based powder // Journal of Materials Processing Technology, 149 (2004) 616 – 622.

12. Donachie M.J. Superalloys: a technical guide/M. Donachie, Jr., S. Donachie. - 2nd ed. p/cm. ISBN 0-87170-749-7. ASM International. – 2002.

13. Fngelo H. C., Subramanian R. Powder Metalurge: Science, technology and application.  $-2008$ . Second printing August  $-2009$ . Pulished dy Asoke K. Ghosh, PHI Learning Privated Limited, M-97, Connaught Circus, New Dehli-110001 and Printed by Jay Print Pack Private Limited, New Dehli – 110015. ISBN-978-81-203- 32-81-2.

14. [Электронный ресурс]. Режим доступа: [http://3dtoday.ru/wiki/3dprint\\_metal;](http://3dtoday.ru/wiki/3dprint_metal)

15. Кузнецов В. Системы быстрого изготовления прототипов и их расширения. CAD/CAM/CAE Observer. – 2003. – №4. – С. 13.

16. [Электронный ресурс]. Режим доступа: [http://nami.ru/upload/AT\\_metall.pdf.](http://nami.ru/upload/AT_metall.pdf)

17. Патент US5597589 A, 28.01.1997. Carl R. Deckard Apparatus for producing parts by selective sintering // Патент США № 5597589. 1994.

18. Рыкалин, Н.Н. Лазерная обработка материалов / Н.Н. Рыкалин, А.А. Углов, А.Н. Кокора. – Москва: Машиностроение, 1975. – 318 с.

19. Казанцев Е.И., Промышленные печи. Справочное руководство для расчетов и проектирования. «Металлургия». 1975. – 368 с.

20. Логачева А.И. Аддитивные технологии для изделий РКТ: перспективы и проблемы применения. Тезисы V Международной молодежной конференции "Функциональные наноматериалы и высокочистые вещества". Суздаль.  $6 - 10$ октября 2014 г. М.: ИМЕТ РАН. – 2014. – C. 138 – 139.

21. Mitsuo Niinomi. Recent research and development in titanium alloys for biomedical applications and healthcare goods // Science and Technology of Advanced Materials. 2003. № 4. Р. 445…454.

22. Mochamed Abdel-Hady, Keita Hinoshita, Masahiko Moriaga. General approach to phase stability and elastic properties of β-type Ti-alloys using electronic parameters // Scripta Materialia. 2006. №55. Р. 477…480.

23. D. Kenta, G. Wang, Z. Yu и др. Pseudoelastic behaviour of a β Ti– 25Nb–3Zr– Mo–2Sn alloy // Materials Science and Engineering. 2010. A 527. Р. 2246…2252.

24. L.M. Elias, S.G. Schneider, S. Schneider и др. Microstructural and mechanical characterization of biomedical Ti–Nb–Zr(–Ta) alloys // Materials Science and Engineering. 2006. A 432. P. 108…112

25. Hideaki Ikehata, Naoyuki Nagasako, Tadahiko Furuta, и др. First-principles calculations for development of low elastic modulus Ti alloys // Physical Review. 2004. B 70. P. 174113 1…8.

26. Lütjering, G. Titanium [Text] / G. Lütjering, J. C. Williams. – Berlin : Springer – Verlag, 2003. – 369 р.

27. Лясоцкая, В. С. Термическая обработка сварных соединений титановых сплавов / под ред. Б. А. Колачева. – Москва : Экомет, 2003. – 352 с.

28. Колачев, Б. А. Металловедение и термическая обработка цветных металлов и сплавов : учеб. для вузов [Текст]/ Б. А. Колачев, В. И. Елагин, В. А. Ливанов – 3-е изд. – Москва : МИСиС, 2001. – 416 с.

29. Voort, V. Metallography and microstructures : ASM Handbook [Text] : Vol. 09 / F. George, V. Voort. – ASM International, – 2004. – 1184 р.

30. Металловедение и термообработка сплавов титана. Структура и свой-ства : учебное пособие [Текст] / А. А. Попов, А. Г. Илларионов, Н. Г. Россина, С. В. Гриб. – Екатеринбург : УрФУ, 2013. – 268 с.

31. Коррозия : справочник / пер. с англ.; под ред. Л. Л. Шрайера. – Москва : Металлургия, 1981. – 632 с.

32. Balke C.W. Corrosion handbook / Ed. H.H. Uhlig. New York : John Wiley & Sons. 1948.

33. Maclearly, D. L. Testing of Niobium and Niobium alloys [Text] / D. L. Maclearly // Corrosion. – 1962. – Vol. 18. – P. 67–69.

34. Cox, F. G. Niobium [Text] / Cox, F. G. // Welding and Metal Fabrication. 1956, Vol.24, № 10. P.352—358.

35. Bishop, C. R. Corrosion test at elevated temperatures and pressure [Text] / C. R. Bishop // Corrosion. – 1963. – Vol. 19, iss. 9. – P. 308–314.

36. Гуляев, А. П. Коррозионная стойкость двойных ниобиевых сплавов  $[TextCT] / A$ . П. Гуляев, И. Я. Георгиева // Защита металлов. – 1965. – Т. 1, № 6. – C. 652.

37. Tingley, I. I. Corrosion of niobium and tantalum in alkaline media [Text] / I. I. Tingley, R. R. Rogers // Corrosion. – 1965. – Vol. 21, iss. 4. – P. 132–136.

38. Андреева В.В., Казарин В.И., Изд. АН СССР. ИТЭИН. Тема 23. № И-56- 159. – Москва, 1956, 86–89 с.

39. Rudiger O., Fischer W.R., Knorr W., Metallkunde Z., 47, №8, 599, 1956

40. Патент US5597589 A, 28.01.1997. Carl R. Deckard Apparatus for producing parts by selective sintering // Патент США № 5597589. 1994

41. КАПромышленные печи. Справочное руководство для расчетов и проектирования. 20е издание, дополненное и переработанное. 1975. – 368с.

**Приложения А**

Раздел №2

## **DESIGN PROJECT OF THE SLS PRINT SETUP**

Студент:

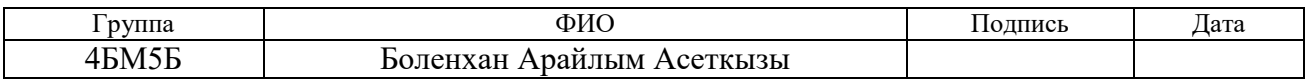

Консультант кафедры МТМ:

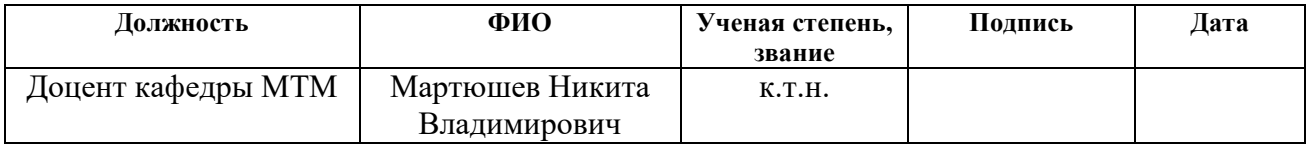

## Консультант – лингвист кафедры ИЯФТИ:

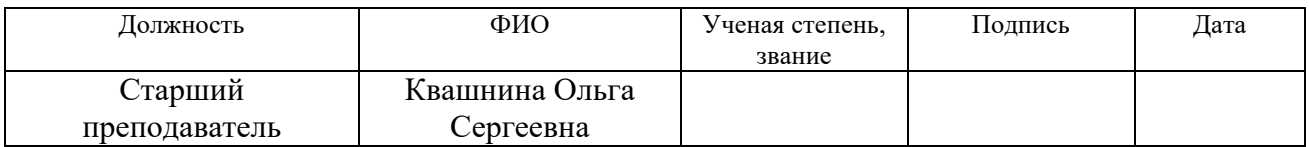

## **2. DESIGN PROJECT OF THE SLS PRINT SETUP**

## **2.1 Description of the experimental setup**

Experimental setup "LUCH" designed for selective laser alloying of metal powders was developed and manufactured in the scientific and educational center "Modern manufacturing technologies" of IHFT TPU; the appearance of the unit is shown in Fig. 9.

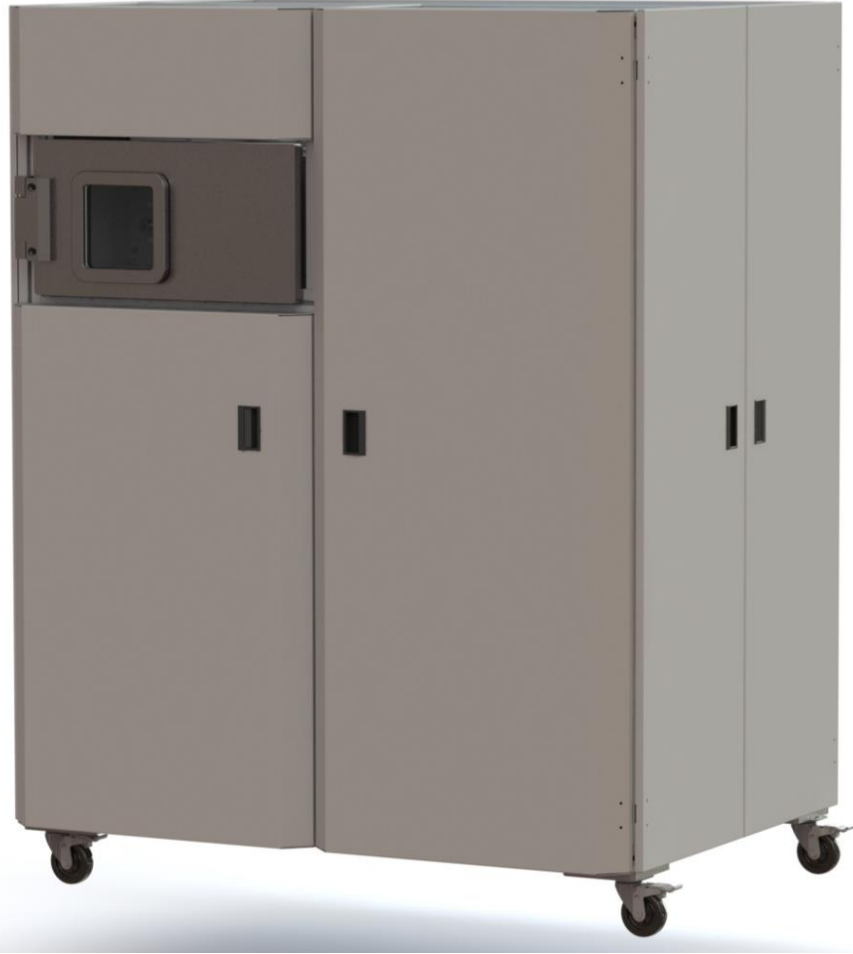

Figure 9. Exterior view of "LUCH" setup

The design of the unit represents the classical scheme of SLS-technology. In 2014, the time of action of Charles R. Deckard's patent, which is the basic for SLStechnologies, expired [4]. The "LUCH" setup at the moment does not have patents that protect its design and nodes.

The main purpose of the experimental setup "LUCH" is to sinter metallic powders in an inert medium (argon, neon, nitrogen) at various gas pressures. The setup has a modular system, with a possibility to replace its individual parts.

The main modules the setup consists of are:

- 1. Source of radiation
- 2. Reactor chamber
- 3. Laser scanning system (scanner system)
- 4. Control unit
- 5. Gas pumping system
- 6. System for visual control of the sintering process
- 7. Vacuum equipment

Table 1 – The main characteristics of the "LUCH" setup

| <b>Printing technology</b>    | <b>SLS</b>               |
|-------------------------------|--------------------------|
| <b>Print Options</b>          |                          |
| Build speed, $cm^3/h$         | $2 - 7$                  |
| Practical layer thickness, µm | 50-200                   |
| <b>Reactor chamber</b>        |                          |
| Dimensions, mm                | $(x/y/z)$ 1000x1000x2000 |
| Working volume, mm            | $(x/y/z)$ 100x100x80     |
| Flow of shielding gas, l/h    | 30                       |
| <b>Source of radiation</b>    |                          |
| Fiber continuous laser        | $LX-500-OM$              |
| Wavelength, nm                | 1060-1070                |
| Wavelength, W                 | 500                      |
| <b>Scanner system</b>         |                          |
| Scanner head                  | LscanH-14-1064           |
| Software                      | LDesigner                |

Continued table 1

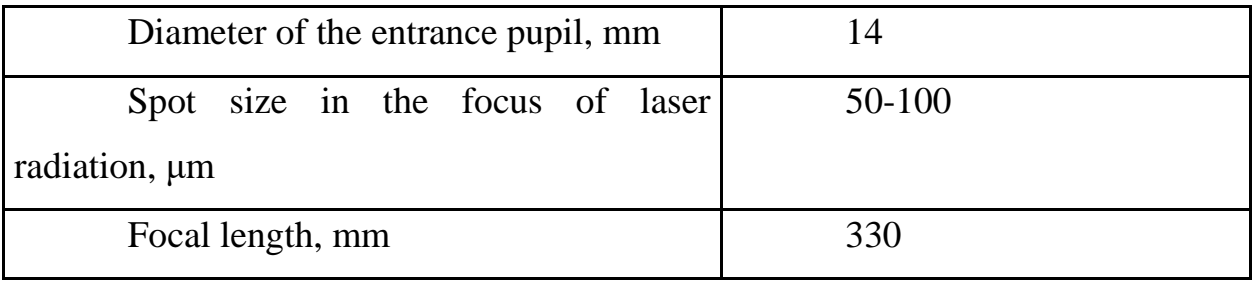

Schematic diagram of the working chamber is shown in Figure 7. The laser light is generated by 1 - LX-500-OM or YLP-1/100/20 laser.

Depending on the laser used, the radiation mode can vary. The LK-500-OM laser makes it possible to generate continuous radiation with a wavelength of 1.06 μm, and a radiation energy of 100-500 W. The YLP-1/100/20 laser generates radiation with an average power of up to 20 watts, a repetition rate of 20 kHz to 100 kHz. The principle of operation of such setups is described in a variety of sources [4].

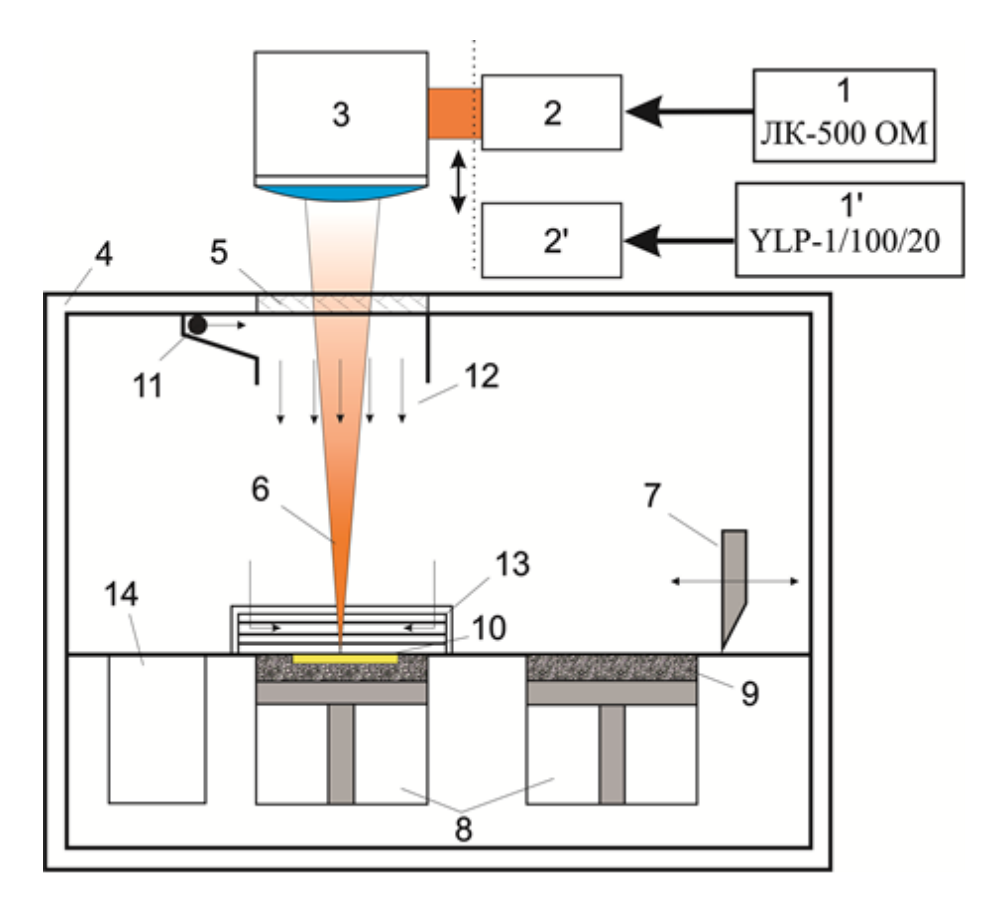

Figure 10. Schematic diagram of the working chamber. 1 - Fiber laser; 2 - collimator; 3 scanner; 4 - metal case of the camera; 5 - optical window into the camera; 6 - focused radiation; 7 squeegee blade; 8 - lifting and lowering platforms; 9 - powder; 10 - detail of construction; 11 -

supply of inert gas; 12 - gas flow; 13 - withdrawal of products and gas from the chamber; 14 hopper for surplus powder

With the help of the collimator (2), the radiation is introduced into the scanner (3). The scanner is a 2-axis galvanometric scanner head, at the output the radiation is focused with the F-Theta lens with a focal length of 330 mm. Radiation is introduced into the chamber through an optical window (5), which is a plate of K8 glass, clarified from both sides by the wavelength of the laser radiation. Radiation (6) is focused on the surface of the powder layer. By scanning the scanner (3) on the surface an image of one layer is formed, leading to baking of the powder in the required places. After laser treatment of the layer, the left platform (8) is lowered, the squeegee (7) applies a new layer of powder. With the help of the right platform (8), the powder is fed. The holes in the chamber (11 and 13) allow the flow of inert gas (12) in the chamber (4) to circulate, and also creates a vacuum of up to 10-2 Torr. The processing field is limited by the dimensions of the lifting and lowering platform 100x100 mm.

The outline design of the setup is shown in Figure 11. The setup includes an IS sensor providing feedback, a squeegee with a knife and a leveling cylinder, a working zone heating system, a precision platform lowering system. The entire system is controlled by one unit. The system's working systems are built into the common cabinet, ensuring a reduction in the effect of third-party vibrations on the setup.

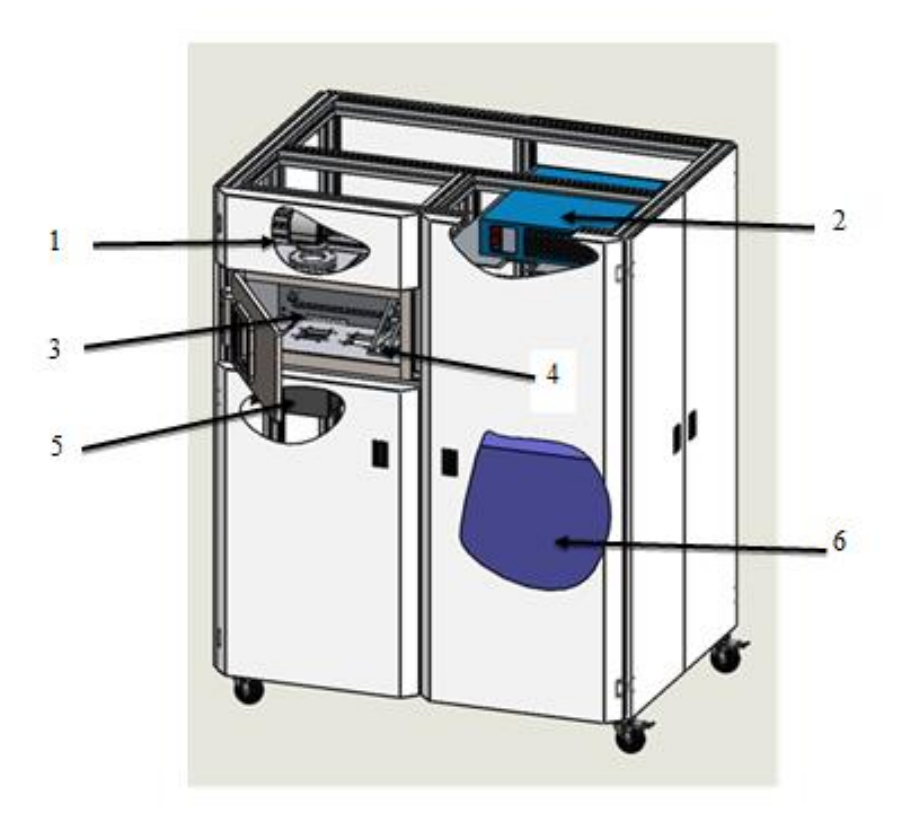

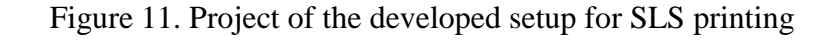

1 - Scanner head; 2 - Laser LX-500OM; 3 - blowdown system; 4 - leveling system; 5 - hopper with powder; 6 - cooling system

### **2.2 Selection of operating modes of equipment**

When sintering metal powders with laser radiation, there are many variable parameters. Changing these parameters, it is possible to achieve various sintering regimes of virtually any metals and polymetallic mixtures of powders. To obtain uniform continuous fused samples, a careful selection of regimes is required. The main parameters are the average power density of the laser radiation on the surface of the powder, the spot diameter, the scanning step, and the scanning speed of the laser radiation. When fulfilling the conditions of qualitative sintering, it is important that the powder particles in one layer completely melt, when melting to the previous layer or substrate. However, rapid heating leads not only to melting, but also to the evaporation of the upper layers of the metal powder, which leads to the entrainment of the substance from the impact zone. Intensive evaporation can cause metal spattering and the formation of a cloud from the laser vapor shielding of the metal

vapor. All the above processes are undesirable and lead to the formation of pores, cracks, shells in the final sample. Thus, proper selection of the sintering regime is a fundamentally important issue. However, even in the optimal mode, the resulting surface is not flat. This is due to the fact that laser radiation forms a melt bath of small dimensions in which capillary forces that distort the plane of the surface act. In turn, with the rapid hardening of a small volume of melt, there are thermal stresses that also deform the surface.

Before proceeding to the experimental sintering of powders, it is necessary to carry out theoretical estimates of the sintering speed regimes.

The problem of the selection of laser action optimal modes can be reduced to the calculation of thermal processes that take place in the powder and at which the complete melt of the layer in the affected zone occurs. The task is complicated by the fact that the powder is two-component. The thermo physical coefficients for Ti and Nb are different, in addition, the shape of the powder, the bulk density, the oxide film, etc. have their own effect. The experimental measurement of all the constants necessary for the calculation is a rather complicated task that further limits the accuracy of the mathematical calculation of the regimes.

A metal absorbs radiation in the near-surface layer the thickness of which is of the same order of magnitude for most metals and does not exceed the wavelength of the absorbed electromagnetic radiation. In our case, the radiation wavelength is  $\sim$  1 μm, so the thickness of the absorption layer for titanium and niobium is no more than 1 μm. The magnitude of the absorbed energy depends on the degree of blackness (ε) of the metal. With an increase in the thickness of the oxide film and also with heating, the blackness of titanium and niobium at a wavelength of 1 μm increases.

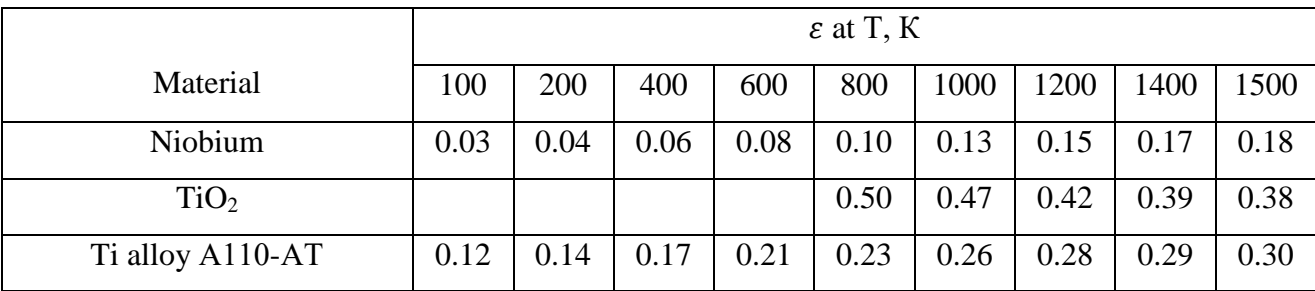

Table 2 [5]

As can be seen from Table 2, at room temperature, niobium reflects about 90- 95% of the incident energy; titanium reflects about 80-85%. When heated to 1500 K, the reflection decreases to 82% and 70%, respectively.

In the first approximation, we can consider a semi-infinite solid body heated through the surface by a stationary source of heat. We will assume that no coefficients depend on the heating of the sample [Appendix, Table 6]. Since the properties of titanium and niobium are very different, we will solve these problems separately for two different metals.

We use the calculation results for the evaluation of heating [6]. The temperature field will look like this:

$$
T(x,t) = \frac{2Aq_0\sqrt{at}}{x} \text{ierfc}\left(\frac{x}{2\sqrt{at}}\right),\tag{2.1}
$$

where T is the temperature, x is the spatial coordinate,  $\kappa$  is the thermal conductivity, A is the absorption coefficient,  $a = \kappa / c \rho$  is the thermal diffusivity, t is the exposure time.

The knowledge of the temperature field in the material under the action of laser illumination makes it possible to determine the critical radiation flux densities required to reach a specified temperature or surface at a certain point in the material.

To achieve a melting point on the surface, we obtain  $T_m$ .

$$
q_c = \frac{\sqrt{\pi}}{2} \frac{T_m \kappa}{A \sqrt{at}},\tag{2.2}
$$

where qc is the power density,  $T_m$  is the melting point.

An estimate of the critical intensity qc, beginning with which the process of evaporation prevails in the heat balance, can be performed proceeding from the fact that in the process of surface heating, the thermal wave and the front of the evaporation surface propagate to the depth of the material. In this case, the equality of the velocity of the evaporation front and the rate of heating can be used for evaluation.

$$
q_c = \frac{\rho L_b}{A} \sqrt{\frac{a}{t'}},\tag{2.3}
$$

where  $L<sub>b</sub>$  is the heat of evaporation.

Table 3 summarizes the calculated modes at which melting and evaporation of titanium and niobium take place.

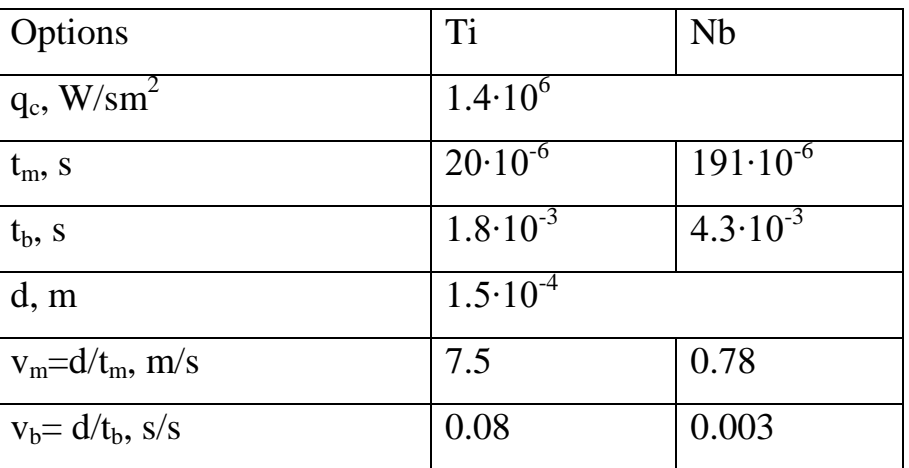

Table 3

In the experiments, the power density was determined by the radiation power. The maximum power at which the work was done was 250 W, and the beam diameter was 150 μm. Thus, the maximum power density was  $1.4 \cdot 106$  W / cm2. The characteristic exposure time required for the melting and intensive evaporation of metals from the surface was calculated. From these times, the velocity of the beam was calculated over the surface to achieve melting and evaporation of the metals.

It can be seen from the table that for titanium, the range of velocities at which melting takes place, but no intense evaporation occurs, lies in the range from 0.08 to 7.5 m/s, and for niobium from 0.003 to 0.78 m/s. The intersection of ranges occurs in the range from 0.08 to 0.78 m/s. Thus, the range of optimal modes is rather narrow. In real experiments on powders, the absorption is not in the near-surface layer, but more deeply, in view of the fact that the powder is a diffusely scattering medium. The thermal conductivity of the powder differs significantly from the thermal conductivity of the solid material. In addition, the heating of the powder and the oxide film on the surface lead to an increase in the degree of blackness. All this in turn affects deviation of the values of the optimal velocity obtained in the experiment from the calculated ones. In spite of this, the calculated speed range allows us to estimate in which modes it is necessary to start a search.

### **2.3 Experiment techniques**

The search for optimal parameters for laser sintering of powders is a laborious task. This is due to the presence of many parameters that can be varied within wide limits. However, in the first approximation, it is sufficient to change only one parameter - the sweep speed or the radiation power at all other equal parameters to find the optimal mode.

Thus, in the experiments such parameters as the radiation power density, the diameter of the focused spot, preheating were registered. Initially, these parameters were selected from the technological capabilities of the setup, as well as from literature sources. So, to accelerate the sintering process of powders, it is necessary to use the maximum laser radiation power. The maximum power of laser radiation in our system is 500 W. However, the use of a 100% power laser reduces the life of the laser scanner's scanning system, and also significantly complicates the requirements for carrying out the experiment. Therefore, we limited ourselves to a power of 250 watts. The diameter of the beam in the focal constriction is 150 μm. This diameter is determined by the focusing lens and is fixed. Thus, the power density is  $1.4 \cdot 106 \text{ W}$  / cm2.

Sintering is carried out by means of a progressive scan of laser radiation in the plane of the powder surface (Fig. 12). The scanning distance should be slightly less than the diameter of the beam and in our experiments it was 100 μm.

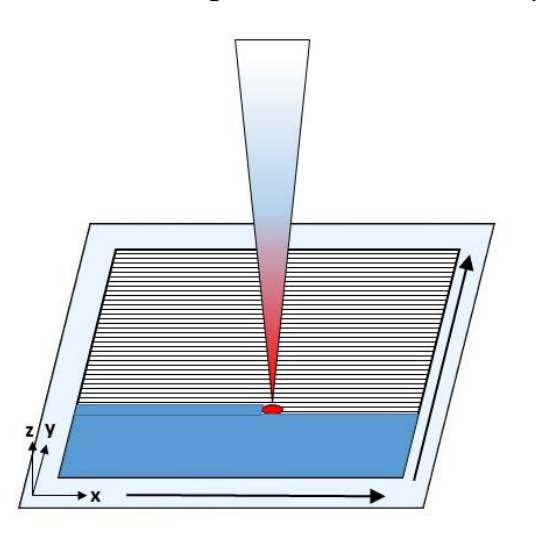

Figure 12. Schematic diagram of laser beam scanning

In the experiments on several layers sintering, the shape of the layers did not differ from each other.

To improve the quality of the sample, the radiation sweep on the subsequent deposited layer must be carried out at an angle to the sweep at the previous one. This leads to a more homogeneous layering.

## **Приложение Б**

### **ЗАДАНИЕ ДЛЯ РАЗДЕЛА «ФИНАНСОВЫЙ МЕНЕДЖМЕНТ, РЕСУРСОЭФФЕКТИВНОСТЬ И РЕСУРСОСБЕРЕЖЕНИЕ»**

### **Студенту:**

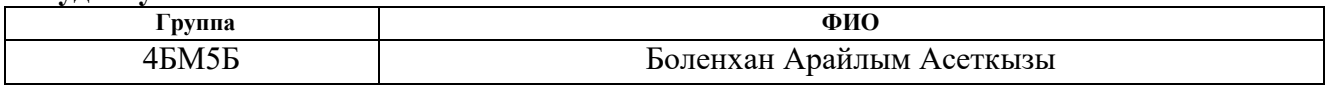

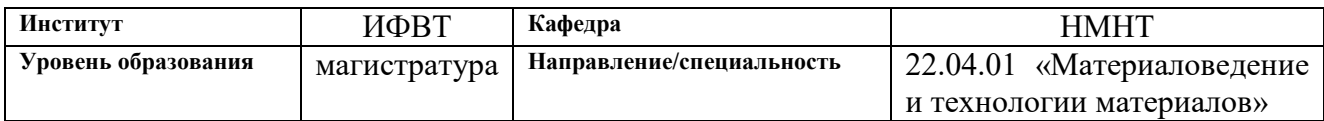

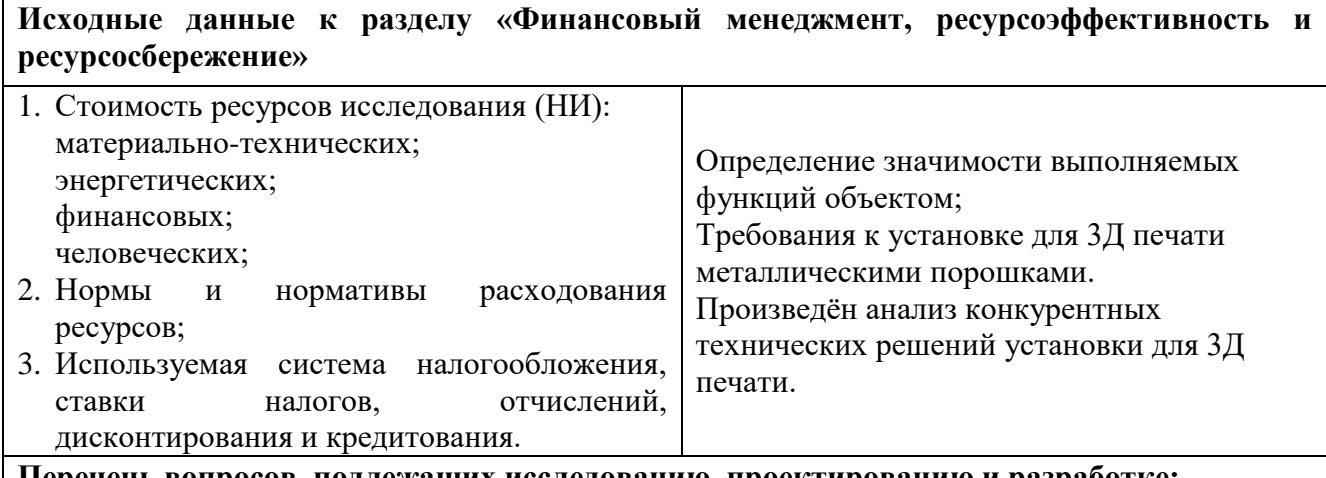

**Перечень вопросов, подлежащих исследованию, проектированию и разработке:**

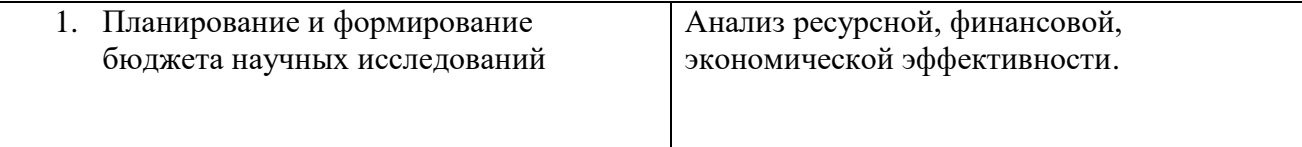

#### **Перечень графического материала** *(с точным указанием обязательных чертежей):*

#### Матрица SWOT

Проведен сравнительный SWOT анализ применения методов SLS печати в промышленном производстве.

### **Дата выдачи задания для раздела по линейному графику**

#### **Задание выдал консультант:**

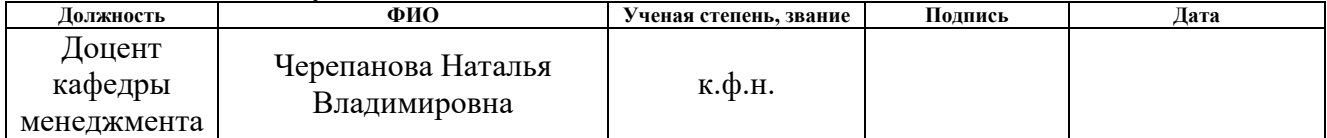

#### **Задание принял к исполнению студент:**

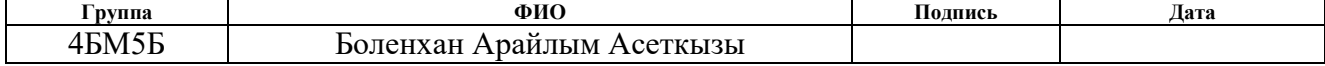

# **Приложение В**

## **ЗАДАНИЕ ДЛЯ РАЗДЕЛА**

## **«СОЦИАЛЬНАЯ ОТВЕТСТВЕННОСТЬ»**

## **Студенту:**

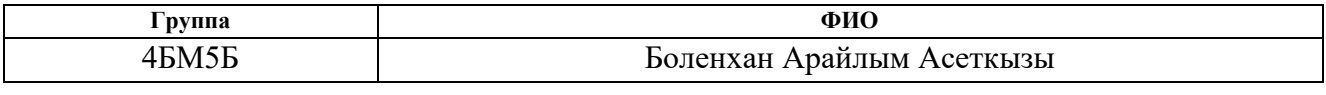

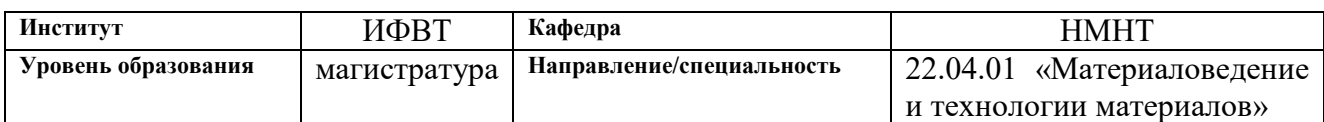

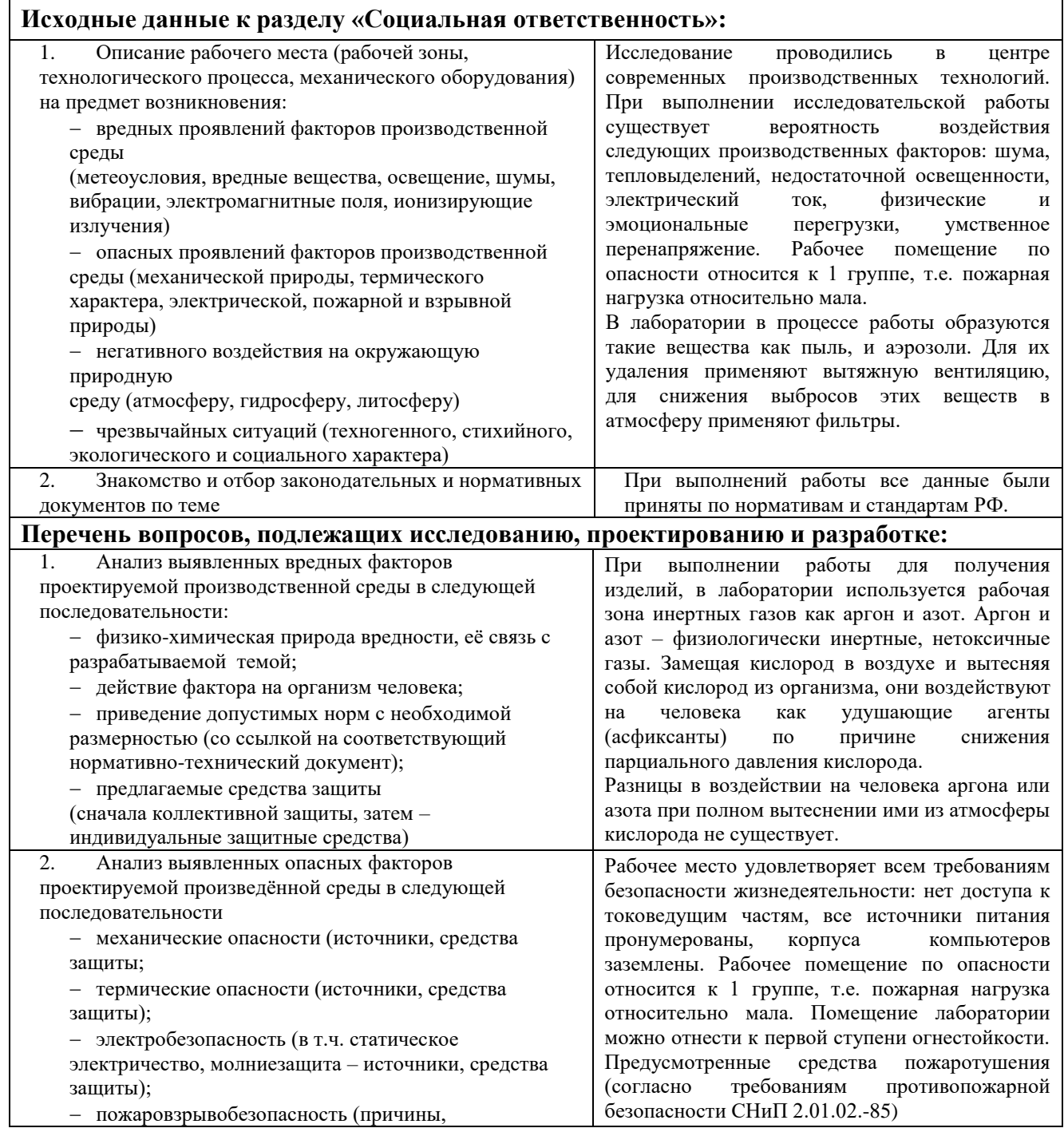
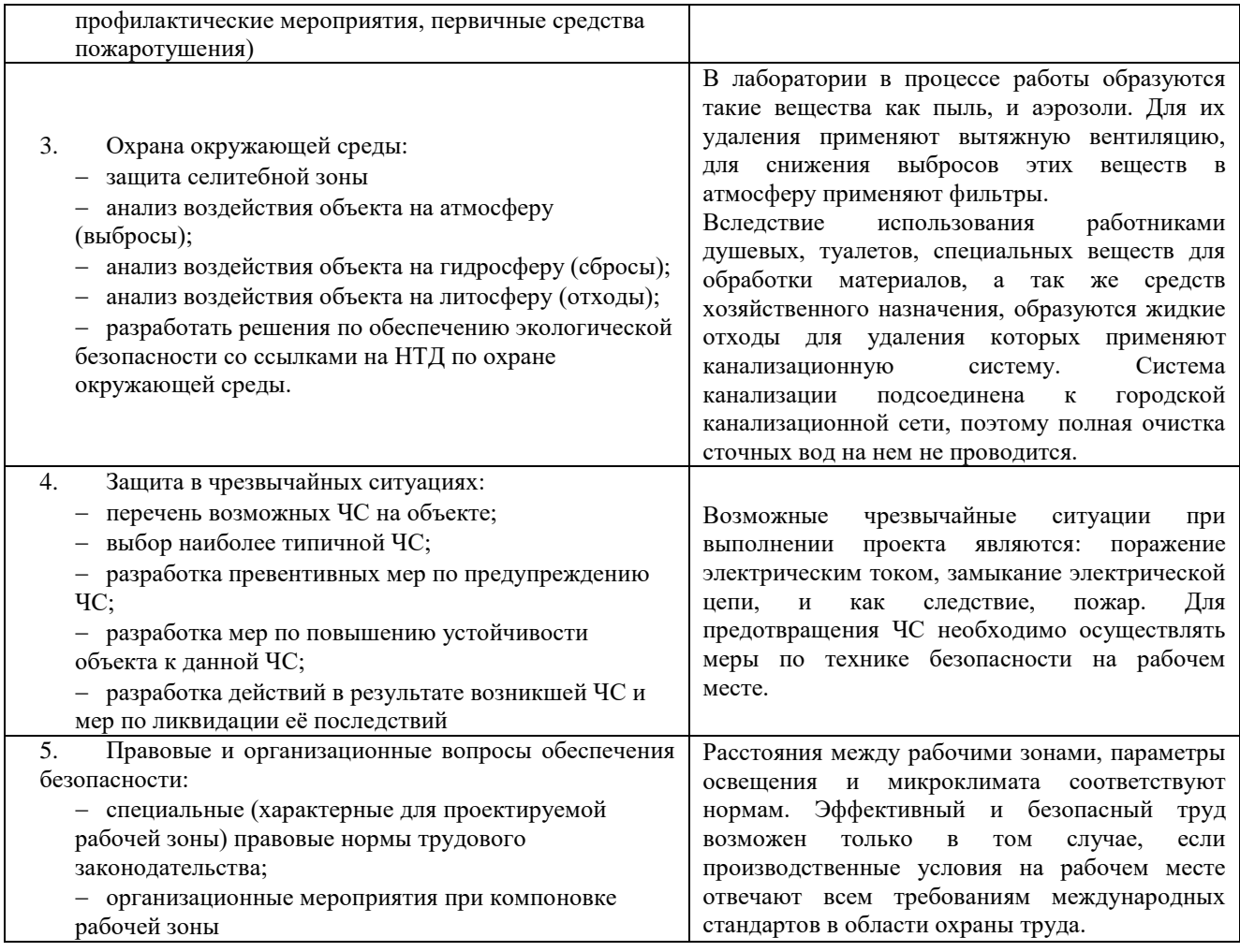

### **Дата выдачи задания для раздела по линейному графику**

#### **Задание выдал консультант:**

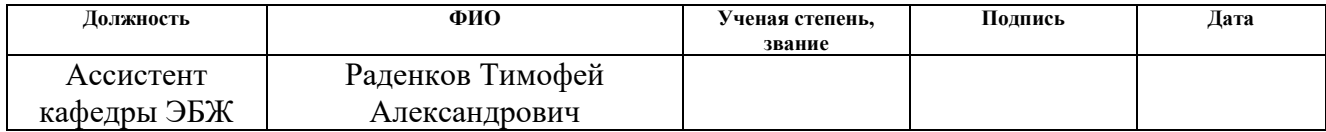

#### **Задание принял к исполнению студент:**

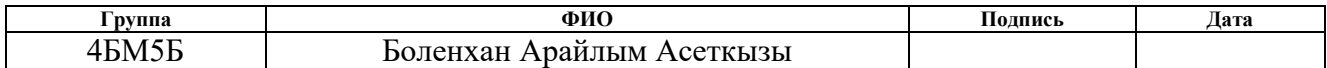

# **Приложение Г**

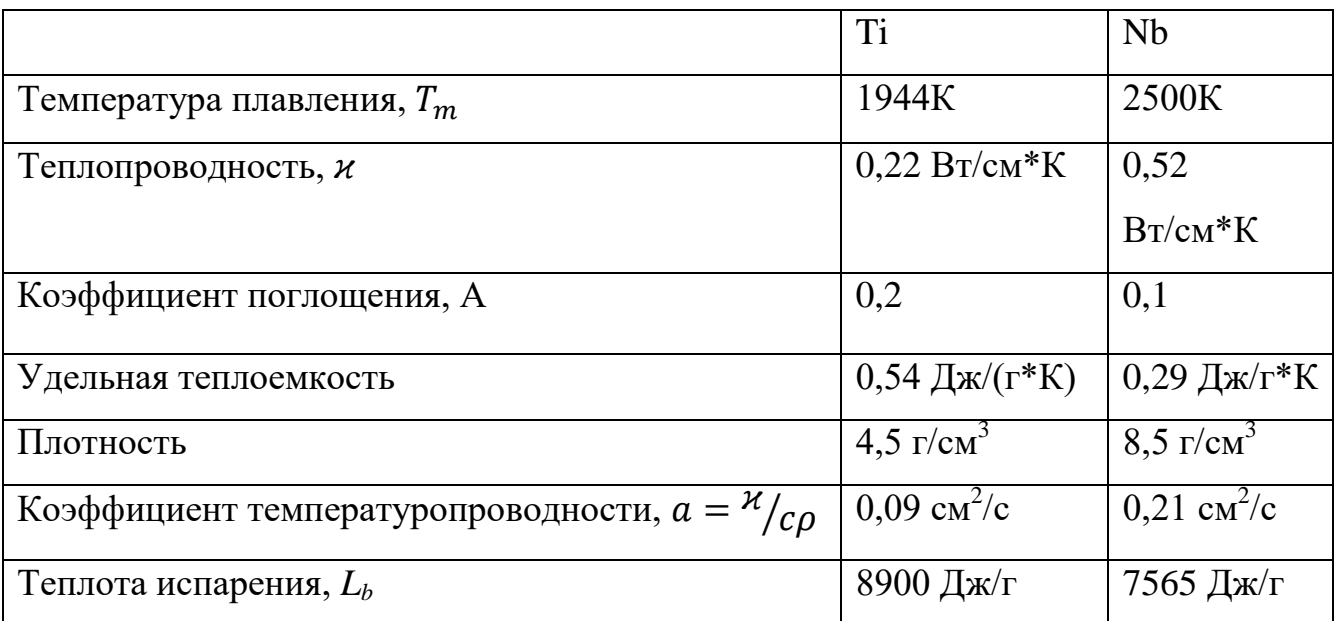

# Таблица Г.1 – Теплофизические свойства металлов

## **Приложение Д**

Оптимальные режимы селективного лазерного сплавления порошковых композиций Ti-Nb

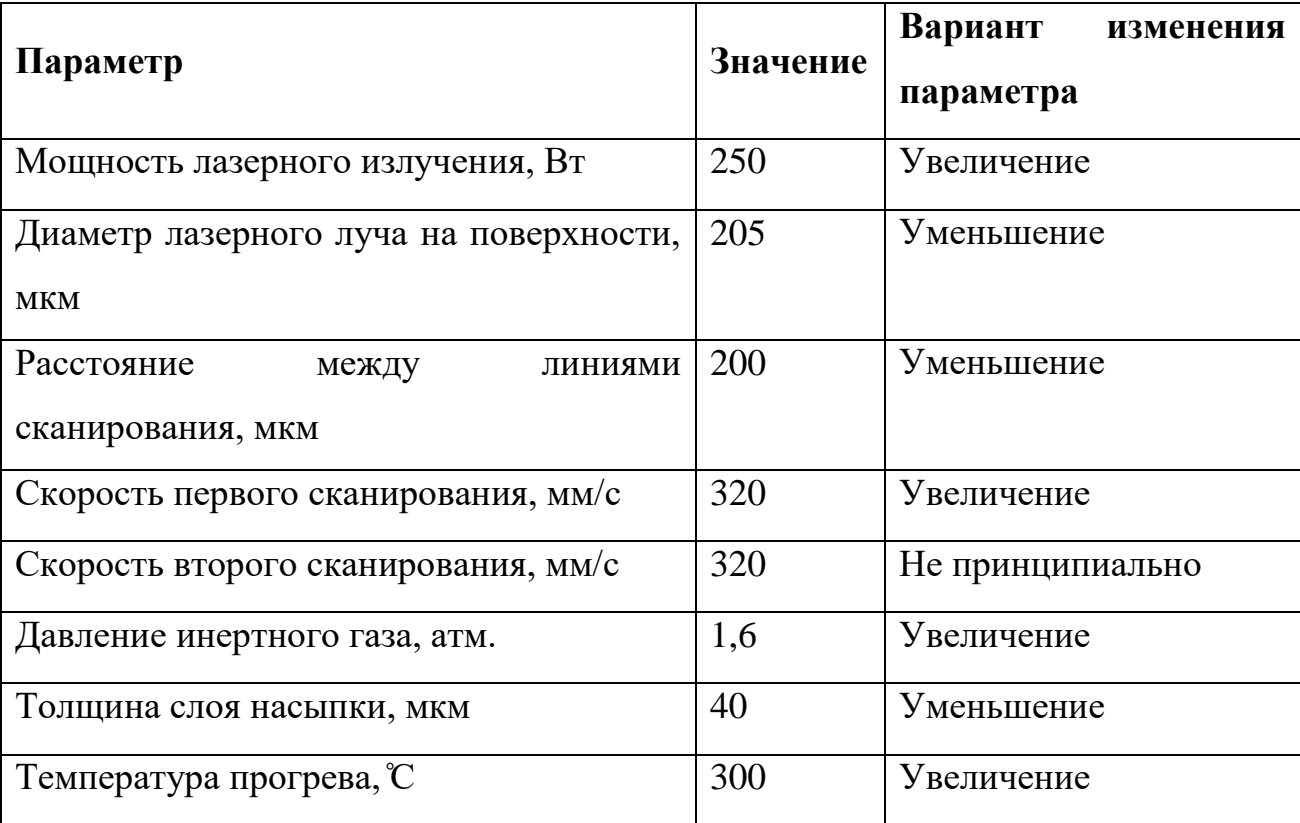

#### **Приложение Е**

## **Алгоритм селективного лазерного сплавления порошковых композиций Ti-Nb**

- 1. Вакуумирование рабочей камеры до давления порядка 1,5 Па.
- 2. Включить нагреватель. Прогрев камеры, подложки и бункера с порошком не менее 1 часа не прерывая вакуумирование.
- 3. Остановить вакуумирование, напуск инертного газа до необходимого давления, минуя напуск воздушной среды. Нагреватель оставить включенным.
- 4. Для снижения содержания кислорода дополнительно можно повторить пп. 2. и 3. еще 1-2 раза.
- 5. Нанести слой порошка.
- 6. Подождать пока порошок прогреется в течение 5-10 мин.
- 7. Провести процесс сплавления слоя. Перед началом сплавления необходимо открыть клапан, сбрасывающий повышенное давление инертного газа и включить напуск инертного газа таким образом, чтобы давление в камере оставалось неизменным, но при этом создался поток инертного газа в камере, прижимающий порошок в области сплавления. После проведения процесса сплавления оба клапана закрыть.
- 8. Опустить платформу с учетом усадки сплавленного порошка.
- 9. Повторить пп. 5-8 нужное количество раз.
- 10. Отключить нагреватель.
- 11. Оставить полученный образец остывать в камере под давлением аргона на время не менее 3 часов.
- 12. После остывания образца открыть клапан, сбрасывающий избыточное давление.

### **Приложение Ж**

### **ПРОТОКОЛ**

об установленных режимах лазерного спекания сплава титан-ниобий, обеспечивающих получение монолитных образцов без макродефектов

Таблица 1. Оптимальные режимы селективного лазерного сплавления порошковых композиций Ti-Nb с вариантами их изменения

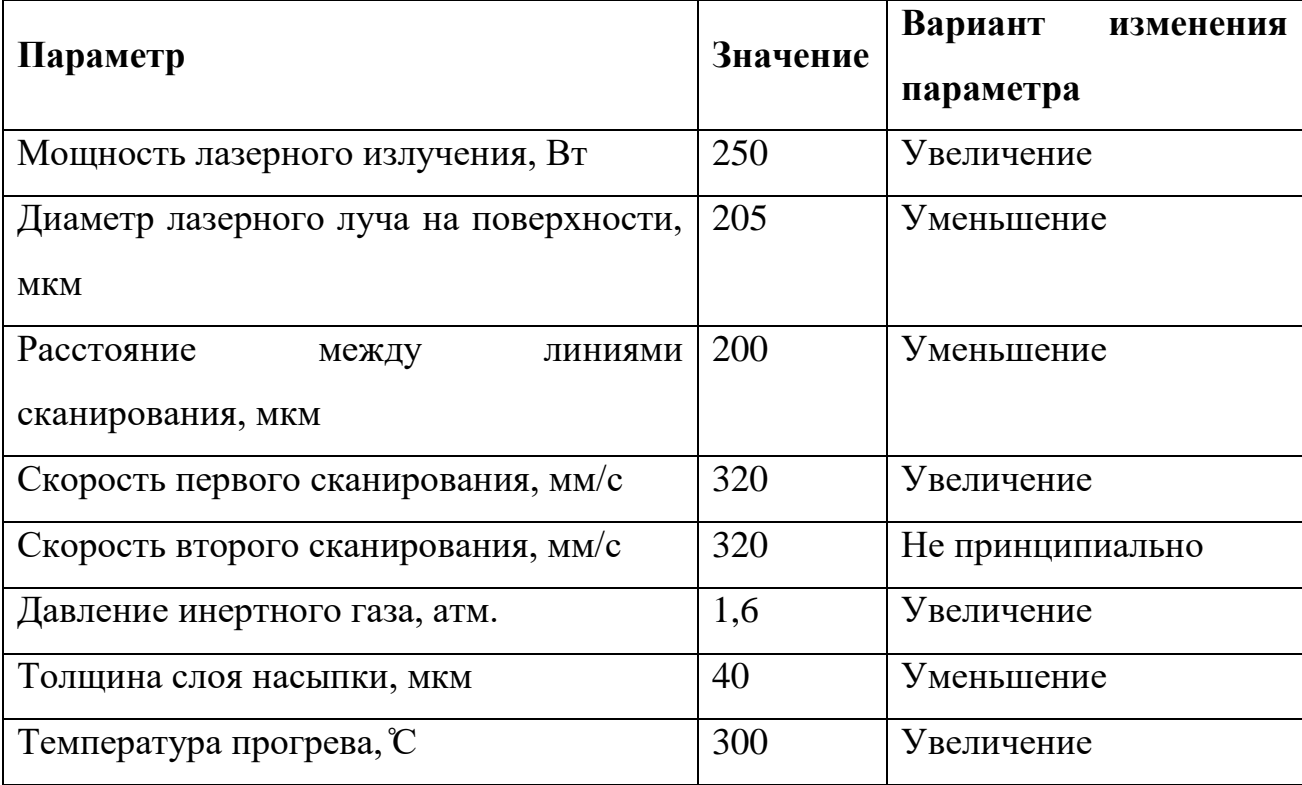

Алгоритм лазерного сплавления порошковых композиций Ti-Nb

- 1. Вакуумирование рабочей камеры до давления порядка 1,5 Па.
- 2. Включить нагреватель. Прогрев камеры, подложки и бункера с порошком не менее 1 часа не прерывая вакуумирование.
- 3. Остановить вакуумирование, напуск инертного газа до необходимого давления, минуя напуск воздушной среды. Нагреватель оставить включенным.
- 4. Для снижения содержания кислорода дополнительно можно повторить пп. 2. и 3. еще 1-2 раза.
- 5. Нанести слой порошка.
- 6. Подождать пока порошок прогреется в течение 5-10 мин.
- 7. Провести процесс сплавления слоя. Перед началом сплавления необходимо открыть клапан, сбрасывающий повышенное давление инертного газа и включить напуск инертного газа таким образом, чтобы давление в камере оставалось неизменным, но при этом создался поток инертного газа в камере, прижимающий порошок в области сплавления. После проведения процесса сплавления оба клапана закрыть.
- 8. Опустить платформу с учетом усадки сплавленного порошка.
- 9. Повторить пп. 5-8 нужное количество раз.
- 10.Отключить нагреватель.
- 11.Оставить полученный образец остывать в камере под давлением аргона на время не менее 3 часов.
- 12.После остывания образца открыть клапан, сбрасывающий избыточное давление.